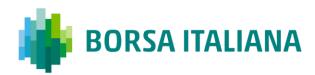

# SOLA FIX Technical Specification Guide

Technical Guide

TPM Derivates 5/1/2021

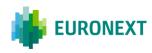

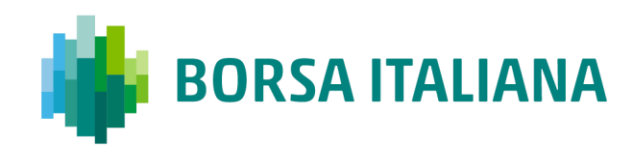

# **Fix Technical Specifications**

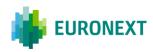

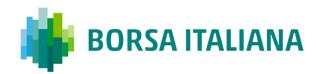

# CONTENTS

| 1.1 Introduction 5                                                 |
|--------------------------------------------------------------------|
| 1.1.1 Purpose                                                      |
| 1.1.2 Readership5                                                  |
| 1.1.3 Revision History5                                            |
| 1.2 Overview                                                       |
| 1.2.1 Terms and Acronyms8                                          |
| 1.2.2 Required Fields9                                             |
| 1.2.3 Drop Copy for FIX protocol9                                  |
| 1.3 Message Header and Trailer11                                   |
| 1.3.1 Standard Message Header11                                    |
| 1.3.2 Standard Message Trailer12                                   |
| 1.4 Administrative Messages13                                      |
| 1.4.1 A: Logon13                                                   |
| 1.4.2 0: Heartbeat13                                               |
| 1.4.3 1: Test Request14                                            |
| 1.4.4 2: Resend Request15                                          |
| 1.4.5 3: FIX Protocol Error / Reject15                             |
| 1.4.6 4: Sequence Reset16                                          |
| 1.4.7 5: Logout                                                    |
| 1.5 Application Messages17                                         |
| 1.5.1 AE: Trade Capture Report17                                   |
| 1.5.2 AF: Order Mass Status Request22                              |
| 1.5.3 AR: Trade Capture Report Acknowledgment                      |
| 1.5.4 D: New Order – Single25                                      |
| 1.5.5 G: Order Cancel/Replace Request (Order Modification Request) |
| 1.5.6 F: Order Cancel Request                                      |
| 1.5.7 R: Quote Request                                             |
| 1.5.8 b: Quote Acknowledgement                                     |

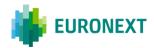

#### TECHNICAL SPECIFICATIONS

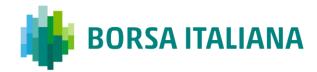

| 1   | 1.5.9 c: Security Definition Request  | 34  |
|-----|---------------------------------------|-----|
| 1   | 1.5.10 d: Security Definition         | 36  |
| 1   | 1.5.11 j: Business Reject             | 38  |
| 1   | 1.5.12 Business Reject                | 38  |
| 1   | 1.5.13 s: New Order Cross             | 39  |
| 1   | 1.5.14 7: Advertisement               | 42  |
| 1   | 1.5.15 8: Execution Report            | 43  |
| 1   | 1.5.16 9: Order Cancel Reject         | 50  |
| 1.6 | 5 Field Definitions                   | 51  |
| 1.7 | 7 Error Codes                         | 66  |
| 1.8 | 8 Message Flow                        | 71  |
| 1   | 1.8.1 Connection Management           | 71  |
| 1   | 1.8.2 Order Processing                | 74  |
| 1   | 1.8.3 Time Validity                   | 82  |
| 1   | 1.8.4 Trading Controls                | 88  |
| 1   | 1.8.5 Modification Processing         | 91  |
| 1   | 1.8.6 Quote Processing                | 96  |
| 1   | 1.8.7 Unsolicited Services            | 97  |
| 1   | 1.8.8 Strategy Messages 1             | 100 |
| 1   | 1.8.9 Cross/Committed Functionality 1 | 100 |
| 1   | 1.8.10 CPI Request                    | L05 |
| 1   | 1.8.11 Queries                        |     |

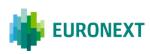

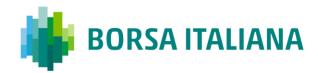

## **1.1 Introduction**

#### 1.1.1 Purpose

The purpose of this publication is to provide participants with the knowledge and technical details necessary for accessing and using the LSEG's derivatives trading system.

This FIX specification provides essential information for participants and independent software vendors in the functional design of their application in order to interface with the Exchange's derivatives platform using the Financial Information eXchange (FIX) Protocol. This document defines the subset of the Financial Information eXchange (FIX) messages that are supported by the Exchange on its FIX trading interface.

The derivatives platform utilises FIX 4.2 with the exceptions specified in this document. This document is designed to supplement the FIX protocol documentation that can be found at **www.fixprotocol.org** rather than be a complete and self-sufficient reference.

**Note:** The only FIX messages and fields accepted by the Exchange are the ones described in this document. Unsupported fields are rejected.

#### 1.1.2 Readership

The target audience for this publication is the business or Information Technology level of an organisation interested in the functional design of the LSEG's derivatives platform.

#### 1.1.3 Revision History

| Issue | Date             | Description                                                                              |  |  |  |  |
|-------|------------------|------------------------------------------------------------------------------------------|--|--|--|--|
| 1.0   | 21 December 2010 | Publication of initial version                                                           |  |  |  |  |
| 1.1   | 04 April 2011    | Update to initial version                                                                |  |  |  |  |
| 1.2   | 16 May 2011      | Accuracy adjusted to 4 decimal places from 6 decimal places                              |  |  |  |  |
| 2.0   | July 2012        | Message modifications and new error codes introduced with the updated version for Sola 5 |  |  |  |  |

This document has been through the following iterations:

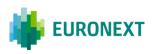

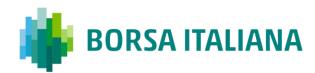

| Issue | Date           | Description                                                                                                    |  |  |  |
|-------|----------------|----------------------------------------------------------------------------------------------------|--|--|--|
| 2.1   | March 2014     | Added the Message Flow section. Corrected "Order Type" specification with all possible markers.                                                                                                    |  |  |  |
| 3.0   | October 2014   | Added Sola 7 Message Impacts                                                                                                    |  |  |  |
| 3.1   | November 2014  | Added Self Execution Prevention (SEP) impacts                                                                                                    |  |  |  |
| 3.2   | December 2014  | Reviewed version                                                                                                    |  |  |  |
| 3.3   | January 2015   | Corrected scenarios: Orders Eliminated by Market Control and Committed Orders cancellation at End of Day.                                                                                                    |  |  |  |
| 3.4   | March 2015     | Corrected TAG [ClOrdID 11] length. Added Error Code 9040. Documented TAG [SecurityID 48] in SecurityDefinition message [MsgType 35 = d].                                                                                                    |  |  |  |
| 3.5   | June 2015      | Added market orders in description of TAG [StopPx 99]                                                                                                    |  |  |  |
| 4.0   | July 2015      | New TAG [BestPriceSetter 16455] in Execution Report [MsgType 35 = 8]<br>New FIX Drop Copy Gateway that receives notifications of Execution Report<br>[MsgType 35 = 8] that belong to the member<br>Updated Message Flow section including BestPriceSetter notification |  |  |  |
| 4.1   | September 2015 | Extended values for TAG [SpecialTradeInd 9459] in Execution Report [MsgType 35 = 8]                                                                                                    |  |  |  |
| 4.2   | November 2015  | Corrected length of TAGs [SenderSubID 50] and [TargetSubID 57]                                                                                                    |  |  |  |
| 4.3   | December 2015  | Minor corrections                                                                                                    |  |  |  |
| 4.4   | March 2016     | Message flow section scenarios amendment                                                                                                    |  |  |  |
| 4.5   | June 2016      | Added a new value for TAG [OrdStatus 39] and new Error Codes                                                                                                    |  |  |  |
| 4.6   | July 2016      | Amended possible values for TAGs [ExecType 150] and [OrdStatus 39]                                                                                                    |  |  |  |
| 4.7   | August 2016    | Reviewed description of FIX Drop Copy. Amended of position of TAG<br>[UnderlyingSymbol 311] in Execution Report [MsgType 35 = 8]                                                                                                    |  |  |  |
| 4.8   | November 2016  | FIX Drop Copy Reconciliation Changes                                                                                                    |  |  |  |
| 5.0   |                | New version of FIX Protocol related to MIFID requirements<br>Refer to MIFID_FIX_MessageImpact v.1.0 for details                                                                                                    |  |  |  |
| 5.1   | 12 April 2017  | Amended GrossTrdAmt [Tag 381] tag name<br>DeferralFlag [Tag 2669] and DeferralValue [Tag 2670] removed form 35=8 message<br>(out of scope)<br>FairValue [Tag 406] added to 35=D message<br>Amended OrdType [Tag 40] and FairValue [Tag 406] in 35=s message            |  |  |  |
| 5.2   | 28 April 2017  | New value M: Matched Principal for Rule80 [Tag 40]<br>Review Req type of OrderAttributeType [Tag 2594], OrderAttributeValue [Tag 2595],<br>PartyRole [Tag 452], PartyID [Tag 448], PartyRoleQualifier [Tag 2376], FairValue<br>[Tag 406]                               |  |  |  |
| 5.2.1 | 2 May 2017     | FairValue [Tag 406] and OrdType [Tag 40] amended on Cross Entry 35=s message<br>Trade Capture Report 35=AE message and Trade Capture Report Acknowledgment<br>35=AR message                                                                                            |  |  |  |
| 5.2.2 | 9 May 2017     | The following error codes have been modified for Pre-Trade Validation functionality enhancement:                                                                                                    |  |  |  |
|       |                | 3107, 3108, 3127, 3128, 3137 error codes added                                                                                                    |  |  |  |

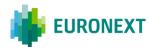

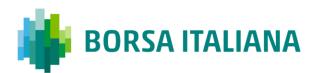

| Issue | Date                 | Description                                                                                                    |  |  |  |
|-------|----------------------|----------------------------------------------------------------------------------------------------|--|--|--|
|       | 18 May 2017          | Text [Tag 58] added to 35=F Order Cancellation Request message                                                                                                    |  |  |  |
|       |                      | Amend field length of Text [Tag 58], ClOrdID [Tag 11], FirmTradeID [Tag 1041]                                                                                                    |  |  |  |
| 5.3   |                      | Update Drop Copy for FIX protocol table (Section 2.3). Trade status added to ExecID [Tag 17] and SecondaryExecId [Tag 527]                                                                                                    |  |  |  |
|       | 29 June 2017         | Rename of:                                                                                                    |  |  |  |
| 5.4   |                      | <ul> <li>[Tag 8013] WaiverFlag/DeferralFlag replaced with [Tag 2669]<br/>TrdRegPublicationType</li> <li>[Tag 2670] WaiverFlagValue/DeferralFlagValue name replaced with [Tag 2670] TrdRegPublicationReason</li> <li>Values for [Tag 2670] TrdRegPublicationReason</li> <li>[Tag 448] PartyID values</li> </ul> |  |  |  |
|       | 20 July 2017         | Corrected [Tag 41] OrigClOrdID length: 1 to 24                                                                                                    |  |  |  |
| 5.4.1 |                      | Rename of:<br>- [Tag 1194] OptionStyle to ExerciseStyle<br>- CancellationAndAmendments [Tag 847] replaced with [Tag 487]                                                                                                    |  |  |  |
| 5.4.2 | 11 September<br>2017 | Rename value of Matched Principale [Tag 47] Rule 80A from M to B.                                                                                                    |  |  |  |
| 5.5   | 21 September<br>2017 | Rename Exchange For Physical to Basis Trade/Exchange for Security/Exchange of Future for Swap                                                                                                    |  |  |  |
| 5.6   | 14 November 2017     | [TargetSubID 57] moved from Standard Message Trailer to Message Body                                                                                                    |  |  |  |
|       | 20 December 2017     | SOLA 12: messages impacted - Sprint 1 and 2                                                                                                    |  |  |  |
| 6.0   |                      | <ul> <li>New tag for the following messages: AE, D, s,8</li> <li>New Error Codes</li> </ul>                                                                                                    |  |  |  |
|       | 2 January 2018       | SOLA 12: messages impacted - Sprint 3                                                                                                    |  |  |  |
| 6.1   |                      | - New Error Codes                                                                                                    |  |  |  |
|       | 15 February 2018     | SOLA 12 Drop 2:                                                                                                    |  |  |  |
| 7.0   |                      | <ul> <li>[Tag 40] OrdType: description of P value changed to Exchange For<br/>Physical and B: BasisTrade added; messages: 35=D, s, AE, AR, 8</li> </ul>                                                                                                    |  |  |  |
|       |                      | <ul> <li>[Tag 9459] SpecialTradeInd: description of E value changed to Exchange<br/>For Physical and s: BasisTrade added; message: 35=8</li> </ul>                                                                                                    |  |  |  |
|       | 15 July 2019         | SOLA 14                                                                                                    |  |  |  |
| 8.0   |                      | - New tag 1031 Execution Source Code                                                                                                    |  |  |  |
|       |                      | - New tags for TVTIC                                                                                                    |  |  |  |
|       | 30 April 2020        | SOLA 15                                                                                                    |  |  |  |
|       |                      | - Terms and Acronyms: CPI added                                                                                                    |  |  |  |
| • •   |                      | <ul> <li>New message type [Tag 35] = 7 "Advertisement"</li> <li>Message 35 - D: [Tag 327] ContraTrader: added CDI montion</li> </ul>                                                                                                    |  |  |  |
| 9.0   |                      | <ul> <li>Message 35=D: [Tag 337] ContraTrader: added CPI mention</li> <li>Message 35=G: [Tag 337] ContraTrader: added CPI mention</li> </ul>                                                                                                    |  |  |  |
|       |                      | <ul> <li>Message 35=G: [Tag 337] ContraTrader: added CPI mention</li> <li>Message 35=s: [Tag 40] OrdType: new accepted value R "CPI Order"</li> </ul>                                                                                                    |  |  |  |
|       |                      | <ul> <li>Message 35=5: [1ag 40] Ord type: new accepted value R_CPI Order</li> <li>Message 35=7: new [Tag 1495] ComplexEventStartTime added</li> </ul>                                                                                                    |  |  |  |

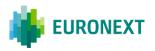

#### TECHNICAL SPECIFICATIONS

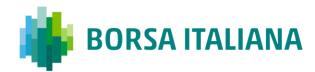

| ssue Da | ite | Descript | tion                                                            |
|---------|-----|----------|-----------------------------------------------------------------|
|         |     | -        | Message 35=7: new [Tag 1496] ComplexEventEndTime added          |
|         |     | -        | Message 35=8: [Tag 337] ContraTrader: added CPI mention         |
|         |     | -        | [Tag 35] MsgType: new value 7 "Advertisement"                   |
|         |     | -        | [Tag 39] OrdStatus: new value A "Pending New"                   |
|         |     | -        | [Tag 40] OrdType: new value R "Stop On Bid OrOffer"             |
|         |     | -        | [Tag 59] TimeInForce: new value 5 "Good Till Crossing (GTX)"    |
|         |     | -        | [Tag 337] ContraTrader: Added                                   |
|         |     | -        | [Tag 571] TradeReportID: added possible usage as CPI Request ID |
|         |     | -        | [Tag 1495] ComplexEventStartTime: Added                         |
|         |     | -        | [Tag 1496] ComplexEventEndTime: Added                           |
|         |     | -        | [Tag 9459] SpecialTradeInd: new values c=CPI; x=X_CPI           |
|         |     | -        | [Tag 16453] ProposalType: new value C=CPI                       |

## **1.2 Overview**

#### 1.2.1 Terms and Acronyms

The following legend defines some of the terms that are used in this document.

| Term                                          | Definition                                         |  |  |
|-----------------------------------------------|----------------------------------------------------|--|--|
| BST                                           | British Summer Time                                |  |  |
| BPS                                           | Best Price Setter                                  |  |  |
| СВ                                            | Circuit Breaker                                    |  |  |
| CET                                           | Central European Time                              |  |  |
| CEST                                          | Central European Summer Time                       |  |  |
| EDT                                           | Eastern Daylight Time                              |  |  |
| EDST                                          | Eastern Daylight Savings Time                      |  |  |
| EOD                                           | End Of Day                                         |  |  |
| GMT                                           | Greenwich Mean Time                                |  |  |
| Incoming Message from Participant to Exchange |                                                    |  |  |
| Msg Message                                   |                                                    |  |  |
| Outgoing                                      | Message from Exchange to Participant               |  |  |
| Req                                           | Required field                                     |  |  |
| SAIL                                          | SOLA Access Information Language (native protocol) |  |  |
| SEP                                           | Self-Execution Prevention                          |  |  |

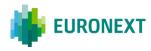

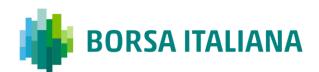

| Term | Definition               |  |
|------|--------------------------|--|
| СРІ  | Client Price Improvement |  |

#### 1.2.2 Required Fields

Each message within the protocol is comprised of fields which are either:

Y = Required

- N = Not mandatory
- C = Conditional (fields which are required based on the presence, or value of other fields).

#### 1.2.3 Drop Copy for FIX protocol

This feature allows a Drop Copy user to receive a copy of all order acknowledgements and trade notifications that belong to a specific member. All messages are sent using the FIX protocol (incoming Business messages sent by Drop Copy user are rejected).

The messages Execution Report [MsgType 35 = 8] included in the Drop Copy connection contains all fields specified in the Message's layout (section 5.13).

Reconciliation between FIX Front End and FIX Drop Copy Protocols can be performed using TAGs [ExecID 17], [ExecRefID 19], [SecondaryExecID 527], [OrderID 37] and [SecondaryOrderID 198].

It is as well possible to carry out reconciliation with SAIL Protocol by comparing the composite values of the SAIL fields with the values in the corresponding FIX TAGs as per the table below:

| Action   | [ExecID 17]                  | [ExecRefI<br>D 19]* | [SecondaryExec<br>ID 527]** | [OrderID 37]                                                | [Secondar<br>yOrderID<br>198]* |
|----------|------------------------------|---------------------|-----------------------------|-------------------------------------------------------------|--------------------------------|
| Standard | Message Type                 |                     | N/A                         | Order Type (O/X)+ Order<br>ID + Instrument ID +<br>Group ID | N/A                            |
| Orders:  | (KE/KM/KZ/N<br>Z) + Order ID | N/A                 |                             |                                                             |                                |
| • entry  | + Instrument                 |                     |                             |                                                             |                                |

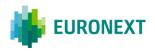

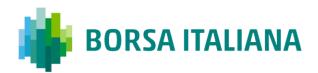

| Action                                                      | [ExecID 17]                                                                                                    | [ExecRefI<br>D 19]*                                                                                       | [SecondaryExec<br>ID 527]**                                                                                                    | [OrderID 37]                                                                                                    | [Secondar<br>yOrderID<br>198]*                                                               |
|-------------------------------------------------------------|----------------------------------------------------------------------------------------------------|----------------------------------------------------------------------------------------------------|----------------------------------------------------------------------------------------------------|----------------------------------------------------------------------------------------------------|----------------------------------------------------------------------------------------------|
| <ul><li>modification</li><li>cancellation</li></ul>         | ID + Group<br>ID + Verb                                                                                                    |                                                                                                    |                                                                                                    |                                                                                                    |                                                                                              |
| Stop Orders:<br>• entry<br>• modification<br>• cancellation | Message Type<br>(KE/KM/KZ/N<br>Z) + Order ID<br>+ Instrument<br>ID + Group<br>ID + Verb +<br>Special Price<br>Term +Trade<br>Status |                                                                                                    |                                                                                                    |                                                                                                    |                                                                                              |
| Order Update<br>(SEP)                                       | Message Type<br>(NU) + Order<br>ID +<br>Instrument ID<br>+ Group ID +<br>Quantity +<br>Verb + Trade<br>Status                       |                                                                                                    |                                                                                                    |                                                                                                    |                                                                                              |
| Trades<br>inserted by the<br>Exchange                       | Message Type<br>(NT/NL) +<br>Trade Number<br>+ Instrument<br>ID + Group<br>ID + Verb +<br>Trade Status                              | N/A                                                                                                    | Message Type<br>(NT) + Strategy<br>Trade Number +<br>Strategy<br>Instrument ID +<br>Strategy Group<br>ID + Verb +<br>Trade Status   | Order Type (O) + Trade<br>Number + Instrument ID +<br>Group ID<br>Note: Reference ID will be<br>blank                                                                                                    |                                                                                              |
| Standard<br>Trade<br>executed                               | Message Type<br>(NT) + Trade<br>Number +<br>Instrument ID<br>+ Group ID +<br>Verb + Trade<br>Status                                 | N/A                                                                                                    | N/A                                                                                                    | Order Type (O/X/Q) +<br>Reference ID + Instrument<br>ID + Group ID                                                                                                    | N/A                                                                                          |
| Standard<br>Trade<br>cancelled                              | Message Type<br>(NX) + Trade<br>Number +<br>Instrument ID<br>+ Group ID +<br>Verb + Trade<br>Status                                 | Message<br>Type (NT)<br>+ Trade<br>Number +<br>Instrument<br>ID + Group<br>ID + Verb<br>+ Trade<br>Status |                                                                                                    | Note: Format for this field<br>is as TAG 198.<br>Reference ID provided in<br>this TAG relates to the<br>latest Order ID (in case the<br>order was modified) while<br>in SAIL message always<br>relates of to the Order ID<br>at the time of the trade | Order Type<br>(O/X/Q) +<br>Reference<br>ID +<br>Instrument<br>ID + Group<br>ID               |
| Implied Trade<br>executed                                   | Message Type<br>(NL) + Trade<br>Number +<br>Instrument ID<br>+ Group ID +<br>Verb + Trade<br>Status                                 | N/A                                                                                                    | Message Type<br>(NT) + Strategy<br>Trade Number +<br>- Strategy<br>Instrument ID +<br>Strategy Group<br>ID + Verb +<br>Trade Status | Strategy Order Type (O/X)<br>+ Strategy Reference ID +<br>Strategy Instrument ID +<br>Strategy Group ID                                                                                                    | N/A                                                                                          |
| Implied Trade<br>cancelled                                  | Message Type<br>(NY) + Trade<br>Number +<br>Instrument ID<br>+ Group ID +<br>Verb + Trade<br>Status                                 | Message<br>Type (NL)<br>+ Trade<br>Number +<br>Instrument<br>ID + Group<br>ID + Verb                      |                                                                                                    | Note: Format for this field<br>is as TAG 198.<br>Strategy Reference ID<br>provided in this TAG relates<br>to the latest Order ID (in<br>case the order was<br>modified) while in SAIL<br>message always relates of                                    | Strategy<br>Order Type<br>(O/X) +<br>Strategy<br>Reference<br>ID +<br>Strategy<br>Instrument |

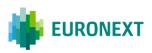

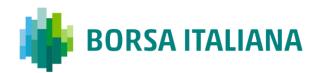

| Action | [ExecID 17] | [ExecRefI<br>D 19]* | [SecondaryExec<br>ID 527]** | [OrderID 37]                             | [Secondar<br>yOrderID<br>198]* |
|--------|-------------|---------------------|-----------------------------|------------------------------------------|--------------------------------|
|        |             | + Trade<br>Status   |                             | to the Order ID at the time of the trade | ID +<br>Strategy<br>Group ID   |

\* Only present in case of trade cancellation [ExecTransType 20] = 1: Cancel

\*\* Used to refer to the Strategy ExecID. Send only when [MultipleReportingType 442 = 2].

## **1.3 Message Header and Trailer**

For additional descriptive or definitive information on Tag Numbers and Field Names, refer to Field Definitions.

#### 1.3.1 Standard Message Header

| Tag | Field Name   | Req | Comments                                                                                                    |
|-----|--------------|-----|----------------------------------------------------------------------------------------------------|
| 8   | BeginString  | Y   | FIX.4.2<br>Must be the first field in the message.                                                                       |
| 9   | BodyLength   | Y   | Must be the second field in the message.                                                                                 |
| 35  | MsgType      | Y   | Must be the third field in the message.                                                                                  |
| 49  | SenderCompID | Y   | Assigned value used to identify the sender in a FIX session.                                                             |
| 56  | TargetCompID | Y   | Assigned value used to identify the receiver in a FIX session.                                                           |
| 34  | MsgSeqNum    | Y   | Message sequence number.                                                                                                 |
| 52  | SendingTime  | Y   | Time of message transmission.                                                                                            |
| 43  | PossDupFlag  | С   | Always required for retransmitted messages, whether prompted by the sending system or as the result of a resend request. |

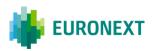

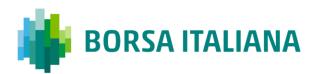

| Tag | Field Name      | Req | Comments                                                                                          |
|-----|-----------------|-----|---------------------------------------------------------------------------------------------------|
| 122 | OrigSendingTime | С   | Required for message resends. If data is not available, set to same value as SendingTime.         |
| 97  | PossResend      | C   | Required when message may be duplicate of another message sent under a different sequence number. |

#### 1.3.2 Standard Message Trailer

| Тад | Field Name | Req | Comments                                      |
|-----|------------|-----|-----------------------------------------------|
| 10  | CheckSum   | Y   | Always unencrypted and last field in message. |

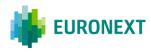

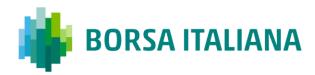

# **1.4 Administrative Messages**

#### 1.4.1 A: Logon

| Tag | Field Name       | Req | Comments                                                                                                    |
|-----|------------------|-----|----------------------------------------------------------------------------------------------------|
|     | Standard Header  | Y   | [MsgType 35 = A]                                                                                                    |
| 98  | EncryptMethod    | Y   | Must be set to 0.                                                                                                    |
| 108 | HeartBtInt       | Y   | 0 (zero) means that no HeartBeat message will be sent.<br>The value provided must not be less than 30 (unless<br>using 0). |
| 141 | ResetSeqNumFlag  | N   | Used in messages coming from participant to indicate both sides of a FIX session should reset sequence numbers.            |
| 383 | MaxMessageSize   | N   | Can be used to specify the maximum number of bytes supported for messages received.                                        |
|     | Standard Trailer | Y   |                                                                                                    |

#### 1.4.2 0: Heartbeat

| Tag | Field Name      | Req | Comments                                                                                                    |
|-----|-----------------|-----|----------------------------------------------------------------------------------------------------|
|     | Standard Header | Y   | [MsgType 35 = 0]                                                                                                    |
| 112 | TestReqID       | С   | Required when the Heartbeat is the result of a<br>Test Request message. Used only in Heartbeat message<br>from server to client. |

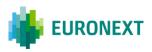

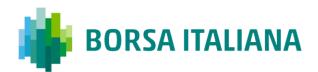

| Тад | Field Name       | Req | Comments |
|-----|------------------|-----|----------|
|     | Standard Trailer | Y   |          |

1.4.3 1: Test Request

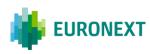

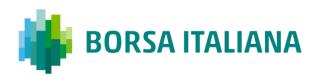

| Tag | Field Name       | Req | Comments                                                                          |
|-----|------------------|-----|-----------------------------------------------------------------------------------|
|     | Standard Header  | Y   | [MsgType 35 = 1]                                                                  |
| 112 | TestReqID        | Y   | Identifier included in Test Request message to be returned in resulting Heartbeat |
|     | Standard Trailer | Y   |                                                                                   |

#### 1.4.4 2: Resend Request

| Tag | Field Name       | Req | Comments                                                       |
|-----|------------------|-----|----------------------------------------------------------------|
|     | Standard Header  | Y   | [MsgType 35 = 2]                                               |
| 7   | BeginSeqNo       | Y   | Message sequence number of first message in range to be resent |
| 16  | EndSeqNo         | Y   | Message sequence number of last message in range to be resent. |
|     | Standard Trailer | Y   |                                                                |

#### 1.4.5 3: FIX Protocol Error / Reject

| Тад | Field Name          | Req | Comments                                                     |
|-----|---------------------|-----|--------------------------------------------------------------|
|     | Standard Header     | Y   | [MsgType 35 = 3]                                             |
| 45  | RefSeqNum           | N   | MsgSeqNum of rejected message.                               |
| 371 | RefTagID            | N   | The Tag number of the FIX field being referenced.            |
| 372 | RefMsgType          | N   | The MsgType of the FIX message being referenced.             |
| 373 | SessionRejectReason | N   | Code to identify reason for a session-level. Reject message. |
|     |                     |     |                                                              |

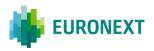

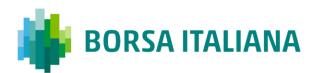

| Тад | Field Name       | Req | Comments                                                 |
|-----|------------------|-----|----------------------------------------------------------|
| 58  | Text             | N   | Where possible, message to explain reason for rejection. |
|     | Standard Trailer | Y   |                                                          |

#### 1.4.6 4: Sequence Reset

| Tag | Field Name       | Req | Comments                                                                                                    |
|-----|------------------|-----|----------------------------------------------------------------------------------------------------|
|     | Standard Header  | Y   | [MsgType 35 = 4]                                                                                                    |
| 123 | GapFillFlag      | N   | Indicates that the Sequence Reset message is replacing administrative or application messages which will not be resent. |
| 36  | NewSeqNo         | Y   | Cannot be lower than the last [MsgSeqNum 34].                                                                           |
|     | Standard Trailer | Y   |                                                                                                    |

#### 1.4.7 5: Logout

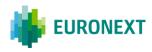

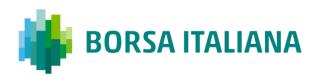

| Tag | Field Name       | Req | Comments                 |
|-----|------------------|-----|--------------------------|
|     | Standard Header  | Y   | [MsgType 35 = 5]         |
| 58  | Text             | С   | Free format text string. |
|     | Standard Trailer | Y   |                          |

## **1.5 Application Messages**

#### 1.5.1 AE: Trade Capture Report

This message is used for pre-arranged trade(s) with multiple counterparties. This message has been taken from FIX 5.0 and adapted to SOLA platform.

| Tag  | Field Name      | Req | Comments                                                                                                    |
|------|-----------------|-----|----------------------------------------------------------------------------------------------------|
|      | Standard Header | Y   | [MsgType 35 = AE]                                                                                                    |
| 60   | TransactTime    | Ν   | Time at which this order request was initiated/released by the trader or trading system.                                                        |
| 150  | ЕхесТуре        | с   | Present in messages coming from Exchange. Proposal<br>Status:<br>0: New (Waiting for approval)<br>4: Cancelled (Refused)<br>F: Trade (Approved) |
| 555  | NoLegs          | Y   | Number of legs. Up to 4 for messages coming from Participant.                                                                                   |
| 571  | TradeReportID   | С   | Proposal ID. For messages coming from Exchange.                                                                                                 |
| 1041 | FirmTradeID     | C   | The ID assigned to a trade by the Firm to track a trade within the Firm system. Required in messages coming from Participant.                   |
| 1117 | RootPartyID     | С   | Required when ProposalType 16453 = T: Inter Dealer<br>Broker Order                                                                              |

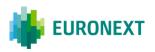

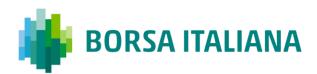

| Тад         | Field Name           | Req | Comments                                                                                                    |
|-------------|----------------------|-----|----------------------------------------------------------------------------------------------------|
| 16453       | ProposalType         | Y   | B: Bundle Order<br>T: Inter Dealer Broker Order                                                                                                    |
| 40          | OrdType              | Y   | OrderType possible values:<br>C: Committed<br>P: Exchange for PhysicalExchange for Physical<br>B: Basis Trade and Exchange for Securities/ Future for<br>Swap |
| N Times (No | bLegs)               |     |                                                                                                    |
| 600         | LegSymbol            | Y   | Mandatory as the first Tag present for the Leg.<br>Indicates the instrument root Symbol                                                                       |
| 609         | LegSecurityType      | Y   | Indicates if Option (OPT) or a Future (FUT)                                                                                                    |
| 610         | LegMaturityMonthYear | С   | Required for Options (LegSecurityType 609 = OPT) and<br>Futures (LegSecurityType 609 = FUT)                                                                   |
| 613         | LegOptAttribute      | С   | Corporate Action Marker                                                                                                    |
| 612         | LegStrikePrice       | С   | Required for Options (LegSecurityType 609 = OPT)                                                                                                    |
| 624         | LegSide              | Y   | 1: Buy<br>2: Sell                                                                                                    |
| 687         | LegQty               | Y   | Order quantity                                                                                                    |
| 16454       | LegMaturityDay       | С   | Can be used in conjunction with LegMaturityMonthYear <610> to specify a particular maturity date.                                                             |
| 1358        | LegPutOrCall         | С   | Required for Options (LegSecurityType 609 = OPT)                                                                                                    |

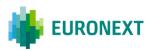

| Тад  | Field Name          | Req | Comments                                                                                                    |
|------|---------------------|-----|----------------------------------------------------------------------------------------------------|
| 1194 | ExerciseStyle       | C   | Required for Options (LegSecurityType 609 = OPT)<br>0: European                                                                                   |
|      |                     |     | 1: American                                                                                                    |
| 566  | LegPrice            | Y   | Order Price                                                                                                    |
| 37   | OrderID             | С   | Present in messages coming from the Exchange                                                                                                    |
| 1462 | TargetPartyID       | Y   | Executing Firm ID                                                                                                    |
| 577  | ClearingInstruction | C   | Clearing instruction. Free text field (up to 12 chars).<br>Required for messages coming from Participant when<br>Proposal Type 16453 = B: Bundle. |
| 581  | CaptRptAccountType  | C   | Type of account. Required for messages coming from Participant when Proposal Type 16453 = B: Bundle                                               |
| 77   | Open/Close          | С   | Please refer to Field Definitions. Required for messages<br>coming from Participant when Proposal Type 16453 = B:<br>Bundle                       |
| 8001 | AccountProfile      | С   | Type of trader.<br>H: Hedger<br>S: Speculator<br>Required for messages coming from Participant when                                               |
|      |                     |     | Proposal Type 16453 = B: Bundle                                                                                                    |
| 9433 | TextExecutionReport | С   | Owner Data for messages coming from Participant when 16453 = B. Indicates the Refusal Reason when ExecType 150 = 4: Cancelled                     |
|      |                     |     | Transparency for the Flexible trade.                                                                                                    |
| 852  | PublishTrdIndicator | Y   | Y: Published<br>                                                                                                    |
| 39   | OrdStatus           | С   | 0: New (Waiting for approval)<br>2: Fill (In Order Book)                                                                                          |
|      |                     |     | Only for messages coming from Exchange                                                                                                    |
| 11   | ClOrdID             | С   | Must be unique for messages coming from Participant.<br>Not to be specified when ProposalType 16453 = T: Inter<br>Dealer Broker Order.            |

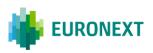

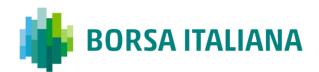

| Tag        | Field Name                                   | Req            | Comments                                                                                                    |
|------------|----------------------------------------------|----------------|----------------------------------------------------------------------------------------------------|
| 2593       | NoOrderAttribute                             | Y              | Number of Order Attributes. It must be a value between 0 and 2                                                                                                    |
| The next 2 | 2 tag are present as many times              | as it is speci | ified in NoOrderAttribute [Tag 2593]                                                                                                    |
| 2594       | OrderAttributeType                           | С              | Must contains one of the following values:<br>- 2: Liquidity Provision<br>- 4: Algo Flag                                                                                             |
| 2595       | OrderAttributeValue                          | С              | Must contain one of the following values:<br>- Y: Yes<br>- N: No                                                                                                    |
| 453        | NoPartyID                                    | Y              | Number of Party IDs. It must be a value between 1 and 3                                                                                                    |
|            |                                              |                |                                                                                                    |
| The next 3 | 3 tag are present as many times              | as it is speci |                                                                                                    |
|            | 8 tag are present as many times<br>PartyRole | as it is speci | ified in Tag 453 NoPartyID<br>Role of the PartyID [Tag 448]. Must contain one of the<br>following values:<br>3: Client ID<br>122: Investor ID<br>12: Executing Trader                |
| 452        |                                              |                | Role of the PartyID [Tag 448]. Must contain one of the<br>following values:<br>3: Client ID<br>122: Investor ID                                                                      |
| 452        | PartyRole                                    | C              | Role of the PartyID [Tag 448]. Must contain one of the<br>following values:<br>3: Client ID<br>122: Investor ID<br>12: Executing Trader                                              |
| 452        | PartyRole<br>PartyID                         | с<br>с         | Role of the PartyID [Tag 448]. Must contain one of the<br>following values:<br>3: Client ID<br>122: Investor ID<br>12: Executing Trader<br>Refer to field Definition Tag 448 PartyID |

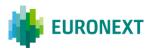

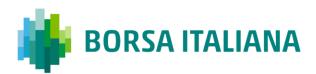

| Тад  | Field Name            | Req | Comments                                                                                                    |
|------|-----------------------|-----|----------------------------------------------------------------------------------------------------|
| 1390 | TradePublishIndicator | 0   | Deferral Preference indication. Refer to field description<br>"TradePublishIndicator":<br>- 0: No Preference<br>- 2: Deferred |
| 1031 | ExecutionSourceCode   | 0   | Refer to field definition Tag 1031<br>ExecutionSourceCode                                                                     |
|      | Standard Trailer      | Y   |                                                                                                    |

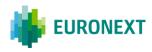

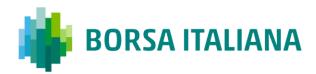

#### 1.5.2 AF: Order Mass Status Request

Execution Report [MsgType 35 = 8] with [ExecTransType 20 = 3: Status] are returned for each active order belonging to the participant. If no active order belongs to the participant, no response is returned.

| Tag | Field Name        | Req | Comments                                                                 |
|-----|-------------------|-----|--------------------------------------------------------------------------|
|     | Standard Header   | Y   | [MsgType 35 = AF]                                                        |
| 584 | MassStatusReqID   | N   | Value assigned by issuer of Mass Status Request to identify the request. |
| 585 | MassStatusReqType | N   | = 7 (Status for all orders for the participant)                          |
|     | Standard Trailer  | Y   |                                                                          |

#### 1.5.3 AR: Trade Capture Report Acknowledgment

This message is used for accepting or refusing pre-arranged trade(s) with multiple counterparties. This message has been taken from FIX 5.0 and adapted to SOLA platform.

| Tag   | Field Name      | Req | Comments                                                                                |
|-------|-----------------|-----|-----------------------------------------------------------------------------------------|
|       | Standard Header | Y   | [MsgType 35 = AR]                                                                       |
| 60    | TransactTime    | N   | Time at which this order request was initiated/released by the trader or trading system |
| 16453 | ProposalType    | Y   | B: Bundle Order<br>T: Inter Dealer Broker Order                                         |

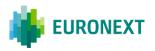

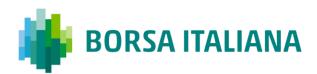

| Тад  | Field Name      | Req | Comments                                                                                                    |
|------|-----------------|-----|----------------------------------------------------------------------------------------------------|
| 571  | TradeReportID   | Y   | Proposal ID                                                                                                    |
| 856  | TradeReportType | Y   | 2: Accept<br>3: Decline                                                                                                    |
| 1041 | FirmTradeID     | Y   | The ID assigned to a trade by the Firm to track a trade within the Firm system.                                                          |
| 40   | OrdType         | Y   | OrderType possible values:<br>C: Committed<br>P: Exchange for Physical<br>B: Basis Trade and Exchange for Securities/ Future for<br>Swap |
| 555  | NoLegs          | С   | Number of legs. Required for messages coming from<br>Participant when TradeReportType 856 = 2: Accept.                                   |

N Times (NoLegs) - The following fields are required for messages coming from Participant when TradeReportType 856 = 2: Accept

| 600   | LegSymbol            | Y | Mandatory as the first Tag present for the Leg. Indicates the instrument root Symbol.                                                                                                    |
|-------|----------------------|---|----------------------------------------------------------------------------------------------------|
| 609   | LegSecurityType      | Y | Indicates if Option (OPT) or a Future (FUT).                                                                                                    |
| 610   | LegMaturityMonthYear | Y | Required for Options [LegSecurityType 609 = OPT] and Futures [LegSecurityType 609 = FUT].                                                                                                    |
| 612   | LegStrikePrice       | С | Required for Options [LegSecurityType 609=OPT].                                                                                                    |
| 613   | LegOptAttribute      | С | Corporate Action Marker.                                                                                                    |
| 624   | LegSide              | Y | 1: Buy<br>2: Sell                                                                                                    |
| 687   | LegQty               | Y | Order quantity                                                                                                    |
| 16454 | LegMaturityDay       | с | Required for Options [LegSecurityType 609 = OPT] and<br>Futures [LegSecurityType 609 = FUT]. Can be used in<br>conjunction with LegMaturityMonthYear <610> to specify<br>a particular maturity date. |
| 1358  | LegPutOrCall         | С | Required for Options [LegSecurityType 609 = OPT]                                                                                                    |

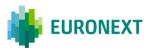

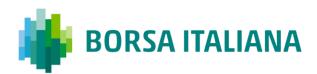

| Tag        | Field Name                     | Req           | Comments                                                                                                    |
|------------|--------------------------------|---------------|----------------------------------------------------------------------------------------------------|
| 1194       | ExerciseStyle                  | C             | Required for Options [LegSecurityType 609 = OPT]<br>0: European<br>1: American                                                                      |
| 566        | LegPrice                       | С             | Order Price. Required for messages coming from<br>Participant when [TradeReportType 856 = 2: Accept].                                               |
| 37         | OrderID                        | Y             | Required for all messages coming from Participant.                                                                                                  |
| 1462       | TargetPartyID                  | С             | Executing Firm ID. Required for messages coming from Participant when [TradeReportType 856 = 2: Accept].                                            |
| 577        | ClearingInstruction            | C             | Clearing instruction. Free text field (up to 12 chars).<br>Required for messages coming from Participant when<br>[TradeReportType 856 = 2: Accept]. |
| 581        | CaptRptAccountType             | С             | Type of account. Required for messages coming from Participant when [TradeReportType 856 = 2: Accept].                                              |
| 77         | Open/Close                     | С             | Please refer to Field Definitions. Required for messages coming from Participant when [TradeReportType 856 = 2: Accept].                            |
| 8001       | AccountProfile                 | C             | Type of trader:<br>H: Hedger<br>S: Speculator<br>Required for messages coming from Participant when<br>[TradeReportType 856 = 2: Accept]            |
| 9433       | TextExecutionReport            | С             | Indicates the Refusal Reason. Required for messages coming from Participant when [TradeReportType 856 = 3: Decline].                                |
| 852        | PublishTrdIndicator            | N             | Transparency for the Flexible trade when<br>[TradeReportType 856 = 2: Accept]:<br>Y: Published<br>N: Unpublished                                    |
| 11         | ClOrdID                        | С             | Must be unique for messages coming from Participant.<br>Required for messages coming from Participant when<br>[TradeReportType 856 = 2: Accept].    |
| 2593       | NoOrderAttribute               | Y             | Number of Order Attributes. It always must be set to 2.                                                                                             |
| The next 2 | tags are present as many times | as it is spec | ified in NoOrderAttribute [Tag 2593]                                                                                                    |
| 2594       | OrderAttributeType             | С             | Must contain one of the following values:<br>- 2: Liquidity Provision                                                                               |

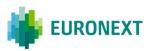

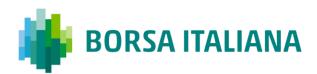

| Tag            | Field Name                      | Req           | Comments                                                                                                    |
|----------------|---------------------------------|---------------|----------------------------------------------------------------------------------------------------|
|                |                                 |               | 4: Algo Flag                                                                                                    |
| 2595           | OrderAttributeValue             | <br>C         | It's always required in case OrderAttributeType [Tag 2594] is specified. It must contain one of the following values: |
| 2000           |                                 | 0             | Y: Yes                                                                                                    |
|                |                                 |               | N: No                                                                                                    |
| 453            | NoPartyID                       | Y             | Number of Party IDs. It must be a value between 1 and 3                                                               |
| The next 3 tag | gs are present as many times as | s it is speci | fied in Tag 453 NoPartyID                                                                                             |
|                |                                 |               | Role of the PartyID [Tag 448]. Must contain one of the following values:                                              |
|                |                                 |               | 3: Client ID                                                                                                    |
| 452            | PartyRole                       | С             | 122: Investor ID                                                                                                    |
|                |                                 |               | 12: Executing Trader                                                                                                  |
| 448            | PartyID                         | c             | Refer to field Definition Tag 448 PartyID                                                                             |
| 2376           | PartyRoleQualifier              | 0             | Refer to field Definition Tag 2376 PartyRoleQualifier                                                                 |
| 1724           | OrderOrigination                | 0             | DEA Flag indicator. It must contain one of the following values:<br>5: Yes                                            |
|                |                                 |               | 0: No                                                                                                    |
| 406            | FairValue                       | С             | Text for Physical Leg. It must be filled in case Tag 40<br>OrdType is P: Exchange for Physical                        |
| 57             | TargetSubID                     | Y             | Assigned value used to identify specific trader intended to receive message.                                          |
| 1031           | ExecutionSourceCode             | 0             | Refer to field definition Tag 1031 ExecutionSourceCode                                                                |
|                | Standard Trailer                | Y             |                                                                                                    |

#### 1.5.4 D: New Order - Single

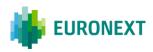

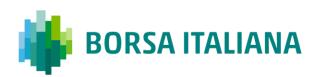

| Tag | Field Name        | Req | Comments                                                                                      |
|-----|-------------------|-----|-----------------------------------------------------------------------------------------------|
|     | Standard Header   | Y   | [MsgType 35 = D]                                                                              |
| 11  | ClOrdID           | Y   | Unique identifier of the order as assigned by institution.                                    |
| 1   | Account           | N   | Account mnemonic as agreed between broker and institution.                                    |
| 167 | SecurityType      | Y   | Indicates if Option (OPT), a Future (FUT), or Strategy (STR).                                 |
| 55  | Symbol            | Y   | Mandatory                                                                                     |
| 201 | PutOrCall         | С   | Mandatory for [SecurityType 167 = OPT:<br>Option]                                             |
| 202 | StrikePrice       | С   | Mandatory for [SecurityType 167 = OPT: Option]                                                |
| 200 | MaturityMonthYear | С   | Mandatory for [SecurityType 167 = OPT:<br>Option] and [SecurityType 167 = FUT:<br>Future].    |
| 205 | MaturityDay       | С   | Used in conjunction with<br>MaturityMonthYear <200> to specify a<br>particular maturity date. |
| 206 | OptAttribute      | С   | Indicates a corporate action                                                                  |
|     |                   |     | Verb of order. Valid values:                                                                  |
| 54  | Side              | Y   | 1: Buy<br>2: Sell                                                                             |

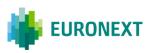

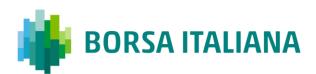

| Tag | Field Name   | Req | Comments                                                                                                    |
|-----|--------------|-----|----------------------------------------------------------------------------------------------------|
| 60  | TransactTime | N   | Time at which this order request was initiated/released by the trader or trading system.                                                                  |
| 38  | OrderQty     | Y   | Number of shares ordered.                                                                                                    |
| 40  | OrdType      | Y   | Please refer to Field Definitions                                                                                                    |
| 44  | Price        | С   | Required when [OrdType 40 = 2: Limit, 4:<br>Stop Limit or C: Committed].                                                                                  |
| 59  | TimeInForce  | N   | Absence of this field indicates Day order.                                                                                                    |
| 432 | ExpireDate   | С   | Conditionally required if [TimeInForce 59 = 6] (GTD)                                                                                                    |
| 58  | Text         | С   | To be populated with the Client Reference<br>ID:<br>Required for <u>CurveGlobal Markets</u> for billing<br>purposes;<br>Optional for <u>IDEM market</u> . |
| 77  | Open/Close   | Y   | Please refer to Field Definitions                                                                                                    |
| 47  | Rule80A      | Y   | Identify the type of account.                                                                                                    |
| 99  | StopPx       | С   | For Stop orders. Required when:<br>[OrdType = 4]: Stop Order<br>[OrdType = 3]: Stop Market Order<br>[OrdType = W]: Stop U.S. Market Order                 |
| 110 | MinQty       | N   | Minimum quantity of an order to be executed.                                                                                                    |

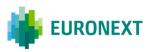

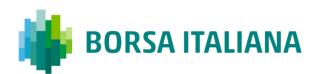

| Tag               | Field Name              | Req      | Comments                                                                                                    |
|-------------------|-------------------------|----------|----------------------------------------------------------------------------------------------------|
| 210               | MaxShow                 | N        | Maximum number of shares within an order to be shown to other customers.                                                                                                  |
| 8001              | AccountProfile          | Ν        | Indicate the type of trader.                                                                                                    |
| 337               | Contra Trader           | С        | Required if OrdType is C (Committed), B (Basis Trade), P (Exchange for Physical) or <b>R (CPI Order)</b> . This tag is the opposite firm when entering a committed order. |
| 5255              | StopPxCondition         | С        | Required if Tag [StopPx 99] is filled. This tag specifies the type of stop orders.                                                                                        |
| 2593              | NoOrderAttribute        | Y        | Number of Order Attributes.                                                                                                    |
| The next<br>2593] | 2 tags are present as m | nany tim | es as it is specified in NoOrderAttribute [Tag                                                                                                    |
| 2594              | OrderAttributeType      | С        | Must contain one of the following values:<br>2: Liquidity Provision<br>4: Algo Flag                                                                                       |
| 2595              | OrderAttributeValue     | С        | It's always required in case<br>OrderAttributeType [Tag 2594] is specified.<br>It must contain one of the following values:<br>Y: Yes<br>N: No                            |
| 453               | NoPartyID               | Y        | It must be a value between 1 and 3                                                                                                    |

The next 3 tag are present as many times as it is specified in Tag 453 NoPartyID

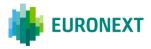

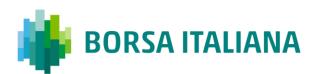

| Tag  | Field Name              | Req | Comments                                                                                                    |
|------|-------------------------|-----|----------------------------------------------------------------------------------------------------|
|      |                         |     | Role of the PartyID [Tag 448]. Must contain one of the following values:                                                  |
| 452  | PartyRole               | С   | 3: Client ID                                                                                                    |
|      |                         |     | 122: Investor ID                                                                                                    |
|      |                         |     | 12: Executing Trader                                                                                                    |
| 448  | PartyID                 | С   | Refer to field Definition Tag 448 PartyID                                                                                 |
| 2376 | PartyRoleQualifier      | 0   | Refer to field Definition Tag 2376<br>PartyRoleQualifier                                                                  |
| 1724 | OrderOrigination        | 0   | DEA Flag indicator. It must contain one of<br>the following values:<br>5: Yes<br>0: No                                    |
| 406  | FairValue               | С   | Text for Physical Leg                                                                                                    |
| 1390 | TradePublishIndicator   | 0   | Deferral Preference indication. Refer to<br>field description "TradePublishIndicator":<br>0: No Preference<br>2: Deferred |
| 1031 | ExecutionSourceCo<br>de | 0   | Refer to field definition Tag 1031<br>ExecutionSourceCode                                                                 |

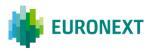

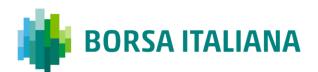

| Tag | Field Name       | Req | Comments |
|-----|------------------|-----|----------|
|     | Standard Trailer | Y   |          |

# 1.5.5 G: Order Cancel/Replace Request (Order Modification Request)

All fields can be modified except; [OrigClOrdID 41], [Symbol 55], [SecurityType 167],[PutOrCall 201], [StrikePrice 202], [MaturityMonthYear 200], [MaturityDay 205],[OptAttribute206], and [Side 54].

| Tag | Field Name        | Req | Comments                                                                                                    |
|-----|-------------------|-----|----------------------------------------------------------------------------------------------------|
|     | Standard Header   | Y   | [MsgType 35 = G]                                                                                                    |
| 37  | OrderID           | N   | Identifier of most recent order as assigned by the Exchange.                                                                                                    |
| 1   | Account           | Ν   | Account mnemonic as agreed between broker and institution.                                                                                                    |
| 41  | OrigClOrdID       | Y   | [ClOrdID 11] of the previous order (NOT the initial order of the day) when cancelling or replacing an order.                                                                                         |
| 11  | ClOrdID           | Y   | Unique identifier of replacement order as assigned by institution. Note that this identifier will be used in [ClOrdID 11] field of the Cancel Reject message if the replacement request is rejected. |
| 167 | SecurityType      | Y   | Indicates if Option (OPT), a Future (FUT), or Strategy (STR).                                                                                                    |
| 55  | Symbol            | Y   | Must match original order. Mandatory.                                                                                                    |
| 201 | PutOrCall         | С   | Must match original order. Mandatory for Option.                                                                                                    |
| 202 | StrikePrice       | С   | Must match original order. Mandatory for Option.                                                                                                    |
| 200 | MaturityMonthYear | C   | Must match original order. Mandatory for [SecurityType 167 = OPT: Option] and [SecurityType 167 = FUT: Future].                                                                                      |

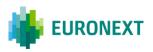

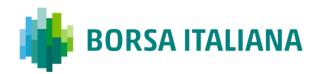

| Tag  | Field Name          | Req | Comments                                                                                                    |
|------|---------------------|-----|----------------------------------------------------------------------------------------------------|
| 205  | MaturityDay         | С   | Used in conjunction with MaturityMonthYear <200> to specify a particular maturity date.                                                                                  |
| 206  | OptAttribute        | С   | Must match original order                                                                                                    |
| 54   | Side                | Y   | Must match original verb of order. Valid values:<br>1: Buy<br>2: Sell                                                                                                    |
| 60   | TransactTime        | N   | Time this order request was initiated/released by the trader or trading system.                                                                                          |
| 38   | OrderQty            | Y   | Represent the remaining active quantity.                                                                                                    |
| 40   | OrdType             | Y   | Please refer to Field definitions.                                                                                                    |
| 44   | Price               | С   | Required when [OrdType 40 = 2 or 4].                                                                                                    |
| 59   | TimeInForce         | N   | Absence of this field indicates Day order.                                                                                                    |
| 99   | StopPx              | С   | For Stop orders. Required when:<br>[OrdType = 4]: Stop Order<br>[OrdType = 3]: Stop Market Order<br>[OrdType = W]: Stop U.S. Market Order                                |
| 432  | ExpireDate          | С   | Conditionally required if [TimeInForce 59 = 6: GTD].                                                                                                    |
| 58   | Text                | C   | To be populated with the Client Reference ID:<br>• Required for <u>CurveGlobal Markets</u> for billing<br>purposes;                                                      |
| 77   | Open/Close          | Y   | Please refer to Field Definitions                                                                                                    |
| 47   | Rule80A             | Y   | Identifies the type of account.                                                                                                    |
| 210  | MaxShow             | N   | Maximum number of shares within an order to be shown to other customers.                                                                                                 |
| 8001 | AccountProfile      | N   | Indicate the type of trader.                                                                                                    |
| 337  | Contra Trader       | C   | Required if OrdType is C (Committed), B (Basis Trade), P (Exchange for Physical) or <b>R (CPI Order).</b> This tag is the opposite firm when entering a committed order. |
| 5255 | StopPxCondition     | C   | Required if Tag 99 (StopPx) is filled. This tag specifies the type of stop orders.                                                                                       |
| 406  | FairValue           | С   | Text for Physical Leg                                                                                                    |
| 1031 | ExecutionSourceCode | 0   | Refer to field definition Tag 1031 ExecutionSourceCode                                                                                                    |
|      | Standard Trailer    | Y   |                                                                                                    |

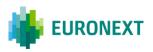

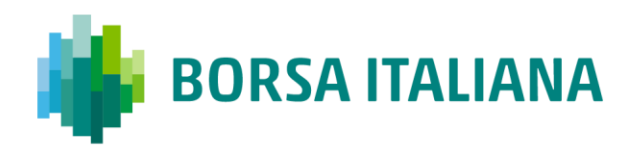

#### 1.5.6 F: Order Cancel Request

| Tag | Field Name        | Req | Comments                                                                                                    |
|-----|-------------------|-----|----------------------------------------------------------------------------------------------------|
|     | Standard Header   | Y   | [MsgType 35 = F]                                                                                                    |
| 41  | OrigClOrdID       | Y   | [ClOrdID 11] of the previous order (NOT the initial order of the day) when cancelling or replacing an order.          |
| 37  | OrderID           | N   | Identifier of most recent order as assigned by the Exchange.                                                          |
| 11  | ClOrdID           | Y   | Unique ID of cancel request as assigned by the institution.                                                           |
| 38  | OrderQty          | N   | Number of shares ordered.                                                                                             |
| 167 | SecurityType      | Y   | Indicates if Option (OPT), a Future (FUT), or Strategy (STR).                                                         |
| 55  | Symbol            | Y   | Must match original order.                                                                                            |
| 201 | PutOrCall         | С   | Must match original order. Mandatory for Option.                                                                      |
| 202 | StrikePrice       | С   | Must match original order. Mandatory for Option.                                                                      |
| 200 | MaturityMonthYear | С   | Must match original order. Mandatory for [SecurityType<br>167 = OPT: Option] and [SecurityType 167 = FUT:<br>Future]. |
| 205 | MaturityDay       | С   | Used in conjunction with MaturityMonthYear <200> to specify a particular maturity date.                               |
| 206 | OptAttribute      | С   | Indicates a corporate action.                                                                                         |
| 54  | Side              | Y   | Verb of order. Valid values:<br>1: Buy<br>2: Sell                                                                     |
| 60  | TransactTime      | N   | Time this order request was initiated/released by the trader or trading system.                                       |
| 58  | Text              | N   | Free format text string.                                                                                              |

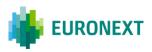

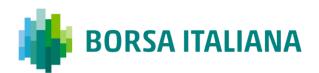

| Tag | Field Name       | Req | Comments |
|-----|------------------|-----|----------|
|     | Standard Trailer | Y   |          |

#### 1.5.7 R: Quote Request

This message is used to broadcast a request for a quote on a particular instrument. The request is broadcasted on the HSVF Market Data feed.

| Тад | Field Name        | Req | Comments                                                                                                    |
|-----|-------------------|-----|----------------------------------------------------------------------------------------------------|
|     | Standard Header   | Y   | [MsgType 35 = R]                                                                                                    |
| 131 | QuoteReqID        | N   | Identifier for Quote Requests.                                                                                                    |
| 146 | NoRelatedSym      | N   | If provided, must be set to 1.                                                                                                    |
| 167 | SecurityType      | Y   | Indicates if Option (OPT), a Future (FUT), or Strategy (STR).                                                                                                    |
| 55  | Symbol            | Y   | Class root symbol for options or strategy symbol.                                                                                                    |
| 201 | PutOrCall         | С   | Mandatory for Option.                                                                                                    |
| 202 | StrikePrice       | C   | Mandatory for Option.                                                                                                    |
| 200 | MaturityMonthYear | С   | Mandatory for [SecurityType 167 = OPT: Option] and [SecurityType 167 = FUT: Future].                                                                                    |
| 205 | MaturityDay       | С   | Used in conjunction with MaturityMonthYear <200> to specify a particular maturity date. Mandatory when TAG [PutOrCall 201] = 2: Over or TAG [PutOrCall 201] = 3: Under. |
| 206 | OptAttribute      | С   | Indicates a corporate action.                                                                                                    |
| 38  | OrderQty          | N   | Number of shares ordered.                                                                                                    |
|     | Standard Trailer  | Y   |                                                                                                    |

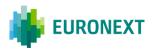

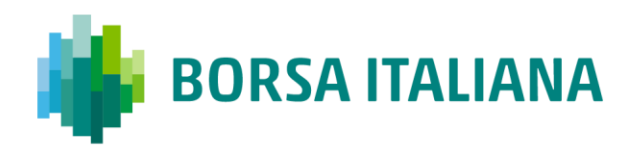

#### 1.5.8 b: Quote Acknowledgement

| Tag | Field Name        | Comments                                                                     |
|-----|-------------------|------------------------------------------------------------------------------|
|     | Standard Header   | [MsgType 35 = b]                                                             |
| 131 | QuoteReqID        | Identifier for quote request.                                                |
| 297 | QuoteAckStatus    | Status of the quote acknowledgement.<br>0: Accepted<br>5: Rejected           |
| 300 | QuoteRejectReason | Reason Quote was rejected.                                                   |
| 57  | TargetSubID       | Assigned value used to identify specific trader intended to receive message. |
|     | Standard Trailer  |                                                                              |

#### 1.5.9 c: Security Definition Request

This transaction can be used to:

- Request the creation of a New Instrument Series: either a Strategy or a Flexible Series (Option/Future).
- Query a list of all securities in the Exchange.

| Tag | Field Name      | Req | Comments                                |
|-----|-----------------|-----|-----------------------------------------|
|     | Standard Header | Y   | [MsgType 35 = c]                        |
| 320 | SecurityReqID   | N   | ID for the Security Definition Request. |

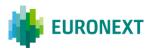

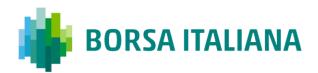

| Tag | Field Name          | Req | Comments                                                                                                    |
|-----|---------------------|-----|----------------------------------------------------------------------------------------------------|
| 321 | SecurityRequestType | Y   | 1: Request New Instrument Series<br>2: Request List Security Types                                                                                                    |
| 167 | SecurityType        | С   | Only provided when [SecurityRequestType 321 = 1]<br>STR: Strategy<br>OPT: Option<br>FUT: Future                                                                                                    |
| 146 | NoRelatedSym        | С   | Only provided when [SecurityRequestType 321 = 1]<br>From 2 to 4 when [SecurityType 167 = STR: Strategy]<br>(Number of legs that make up the instrument)<br>1 when [SecurityType 167 = OPT: Option] or<br>[SecurityType 167 = FUT: Future] |

#### N Times (NoRelatedSym). The following fields are only provided when [SecurityRequestType 321=1].

| 54   | Side                        | С | Defined as follows:                                                     |
|------|-----------------------------|---|-------------------------------------------------------------------------|
|      |                             |   | 1: Buy<br>2: Sell                                                       |
|      |                             |   | Must Be the first tag of each block.                                    |
| 311  | UnderlyingSymbol            | С | Underlying Symbol.                                                      |
| 310  | UnderlyingSecurityType      | С | Security Type (required when [SecurityType 167 = STR:<br>Strategy]      |
|      |                             |   | OPT: Option<br>FUT: Future                                              |
| 313  | UnderlyingMaturityMonthYear | С | Maturity Date                                                           |
| 314  | UnderlyingMaturityDay       | С | Maturity Day                                                            |
| 315  | UnderlyingPutOrCall         | С | Put or Call.                                                            |
| 316  | Underlying Strike Price     | С | Strike Price (mandatory for options).                                   |
| 317  | UnderlyingOptAttribute      | С | Required if there is a corporate action on that leg.                    |
| 319  | RatioQty                    | С | Ratio of the Strategy Leg (when [SecurityType 167 = STR] only).         |
| 1194 | ExerciseStyle               | N | Default value is derived from Underlying:<br>0: European<br>1: American |

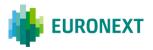

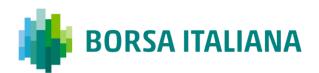

| Tag | Field Name       | Req | Comments |
|-----|------------------|-----|----------|
|     | Standard Trailer | Y   |          |

#### 1.5.10 d: Security Definition

The Security Definition message is the acknowledgement of a Security Definition Request message.

| Tag | Field Name           | Req | Comments                                                                                                    |
|-----|----------------------|-----|----------------------------------------------------------------------------------------------------|
|     | Standard Header      | Y   | [MsgType 35 = d]                                                                                                    |
| 320 | SecurityReqID        | Y   | ID of a Security Definition Request. Only present if specified in the [MsgType $35 = c$ ].                                                                                                    |
| 322 | SecurityResponseID   | С   | ID of a Security Definition Message. Only present if [SecurityRequestType 321 = 2] in the Security Definition Request.                                                                                                    |
| 323 | SecurityResponseType | С   | Only present if [SecurityRequestType 321 = 1] in the Security Definition Request.                                                                                                    |
|     |                      |     | <ol> <li>Accept security proposal as is</li> <li>Accept security proposal with revisions as indicated in<br/>the message</li> <li>Standard Already exists</li> <li>Flex Already exists</li> <li>Reject security proposal</li> </ol> |
| 48  | SecurityID           | С   | Security identifier value for [SecurityType 167 = STR].                                                                                                    |
|     | -                    |     | Class root symbol for options or strategy symbol dependent on value of SecurityType                                                                                                    |
| 55  | Symbol               | Y   | For Options/Futures: A Class Root Symbol (1-6 characters)                                                                                                    |
|     |                      |     | For Strategies: External Symbol (30-character string)                                                                                                    |
| 167 | SecurityType         | Y   | Indicates if Option (OPT), a Future (FUT), or Strategy (STR).                                                                                                    |
| 200 | MaturityMonthYear    | С   | Provided for [SecurityType 167 = OPT: Option] and [SecurityType 167 = FUT: Future].                                                                                                    |

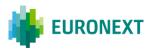

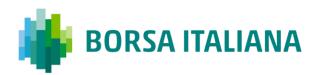

| Tag  | Field Name    | Req | Comments                                                                                                    |
|------|---------------|-----|----------------------------------------------------------------------------------------------------|
| 205  | MaturityDay   | C   | Provided for Options and Futures only, when<br>[SecurityType 167 = OPT: Option or FUT: Future]                 |
| 206  | OptAttribute  | С   | Indicates a corporate action.                                                                                  |
| 201  | PutOrCall     | С   | Provided for Options only, when [SecurityType 167 = OPT: Option].                                              |
| 202  | StrikePrice   | C   | Provided for Options only, when [SecurityType 167 = OPT: Option].                                              |
| 1194 | ExerciseStyle | N   | For Options only. Default value is derived from Underlying<br>0: European<br>1: American                       |
| 146  | NoRelatedSym  | Y   | From 2 to 40. Number of legs that make up the instrument. Provided only when [SecurityType 167=STR: Strategy]. |

N Times – The following fields are only provided only when [SecurityType 167=STR].

| 54  | Side                        | Y | Verb of order. Valid values:<br>1: Buy<br>2: Sell                                        |
|-----|-----------------------------|---|------------------------------------------------------------------------------------------|
| 311 | UnderlyingSymbol            | Y | Strategy Leg Symbol. See [Symbol 55] field for description.                              |
| 310 | UnderlyingSecurityType      | Y | Strategy Leg SecurityType. See [SecurityType 167] field for description.                 |
| 313 | UnderlyingMaturityMonthYear | Y | Strategy Leg Maturity month and year. See [MaturityMonthYear 200] field for description. |
| 314 | UnderlyingMaturityDay       | Y | Strategy Maturity day. See [MaturityDay205] field for description.                       |
| 315 | UnderlyingPutOrCall         | С | Strategy Leg PutOrCall. See [PutOrCall 201] field for description                        |
| 316 | UndelyingStrikePrice        | С | Strategy Leg strike price. See [StrikePrice 202] field for description.                  |
| 317 | UnderlyingOptAttribute      | С | Strategy Leg corporate action indicator. See [OptAttribute 206] field for description.   |
| 319 | RatioQty                    | Y | Strategy Leg Ratio to determine valid quantity. Should not contain decimals.             |
|     | Standard Trailer            | Y |                                                                                          |

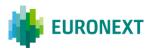

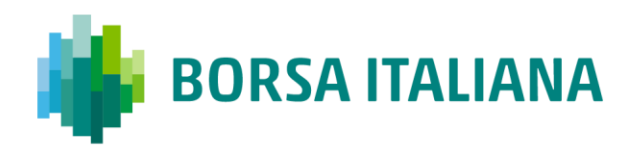

## 1.5.11 j: Business Reject

Business reject [MsgType 35 = j] is returned following a rejected Security Definition request [MsgType 35 = c].

| Tag | Field Name           | Req | Comments                                                                                                    |
|-----|----------------------|-----|----------------------------------------------------------------------------------------------------|
|     | Standard Header      | Y   | [MsgType 35 = j]                                                                                                 |
| 45  | RefSeqNum            | Y   | Message sequence number for the 'j' message                                                                      |
| 58  | Text                 | Y   | Free-form text to explain the reason for rejection.                                                              |
| 372 | RefMsgType           | Y   | The MsgType of the FIX message being referenced – This should be 'c' when strategy instrument cannot be created. |
| 379 | BusinessRejectRefID  | С   | [SecurityReqID 320] from the submitted Security Definition request.                                              |
| 380 | BusinessRejectReason | Y   | Code to identify reason for reject.                                                                              |
|     | Standard Trailer     | Y   |                                                                                                    |

## 1.5.12 Business Reject

Business reject [MsgType 35 = j] is returned following a rejected Security Definition request [MsgType 35 = c].

| Тад | Field Name      | Req | Comments                                            |
|-----|-----------------|-----|-----------------------------------------------------|
|     | Standard Header | Y   | [MsgType 35 = j]                                    |
| 45  | RefSeqNum       | Y   | Message sequence number for the 'j' message         |
| 58  | Text            | Y   | Free-form text to explain the reason for rejection. |

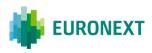

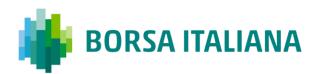

| Tag | Field Name           | Req | Comments                                                                                                    |
|-----|----------------------|-----|----------------------------------------------------------------------------------------------------|
| 372 | RefMsgType           | Y   | The MsgType of the FIX message being referenced – This should be 'c' when strategy instrument cannot be created. |
| 379 | BusinessRejectRefID  | С   | [SecurityReqID 320] from the submitted Security Definition request.                                              |
| 380 | BusinessRejectReason | Y   | Code to identify reason for reject.                                                                              |
|     | Standard Trailer     | Y   |                                                                                                    |

# 1.5.13 s: New Order Cross

This message is used to enter a cross order.

| Tag | Field Name        | Req | Comments                                                                                |
|-----|-------------------|-----|-----------------------------------------------------------------------------------------|
|     | Standard Header   | Y   | [MsgType 35 = s]                                                                        |
| 167 | SecurityType      | Y   | Indicates if Option (OPT), a Future (FUT), or Strategy (STR).                           |
| 55  | Symbol            | Y   | Mandatory.                                                                              |
| 201 | PutOrCall         | С   | Mandatory for Option.                                                                   |
| 202 | StrikePrice       | С   | Mandatory for Option.                                                                   |
| 200 | MaturityMonthYear | С   | Mandatory for [SecurityType 167 = OPT: Option] and [SecurityType 167 = FUT: Future].    |
| 205 | MaturityDay       | С   | Used in conjunction with MaturityMonthYear <200> to specify a particular maturity date. |
| 206 | CorporateAction   | С   | Required if there is a corporate action.                                                |
| 38  | OrderQty          | Y   | Mandatory.                                                                              |
| 44  | Price             | Y   | Mandatory.                                                                              |

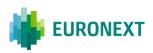

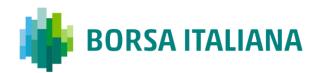

| Tag      | Field Name                     | Req               | Comments                                                                                                    |
|----------|--------------------------------|-------------------|----------------------------------------------------------------------------------------------------|
|          |                                |                   | OrderType possible values:                                                                                            |
|          |                                |                   | B: Basis Trade and Exchange for Securities/ Future for Swap                                                           |
| 40       | OrdType                        | Y                 | C: Committed                                                                                                    |
|          |                                |                   | P: Exchange for Physical                                                                                              |
|          |                                |                   | R: CPI Order                                                                                                    |
| 552      | NoSides                        | N                 | 2: Two Sided.                                                                                                    |
| 2 Times  |                                |                   |                                                                                                    |
|          |                                |                   | Must be the first tag after NoSides [Tag 552]                                                                         |
| 54       | Side                           | Y                 | Verb of order. Valid values:                                                                                          |
|          |                                |                   | 1: Buy<br>2: Sell                                                                                                    |
| 11       | ClOrdID                        | Y                 | Unique identifier of the side (specified in Tag 54 above) as assigned by the institution.                             |
| 1        | Account                        | Y                 | Account mnemonic as agreed between broker and institution.                                                            |
| 8001     | AccountProfile                 | Ν                 | H: Hedger<br>S: Speculator                                                                                            |
| 77       | Open/Close                     | Y                 | Please refer to Field Definitions.                                                                                    |
| 58       | Text                           | N                 | Free format text string.                                                                                              |
| 47       | Rule80A                        | Y                 | Identifies the type of account.                                                                                       |
| 2593     | NoOrderAttribute               | Y                 | Number of Order Attributes.                                                                                           |
| The next | 2 tag are present as many time | es as it is speci | fied in NoOrderAttribute [Tag 2593]                                                                                   |
|          |                                |                   | Must contain one of the following values:                                                                             |
| 2594     | OrderAttributeType             | С                 | 2: Liquidity Provision                                                                                                |
|          |                                |                   | 4: Algo Flag                                                                                                    |
| 2595     | OrderAttributeValue            | с                 | It's always required in case OrderAttributeType [Tag 2594] is specified. It must contain one of the following values: |
|          |                                | -                 | Y: Yes                                                                                                    |
|          |                                |                   | N: No                                                                                                    |
| 453      | NoPartyID                      | Y                 | It must be a value between 1 and 3                                                                                    |

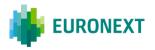

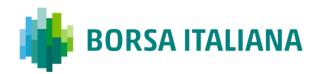

| Tag  | Field Name            | Req | Comments                                                                                                    |
|------|-----------------------|-----|----------------------------------------------------------------------------------------------------|
|      |                       |     | Role of the PartyID [Tag 448]. Must contain one of the following values:                                                    |
| 452  | PartyRole             | С   | 3: Client ID                                                                                                    |
|      |                       |     | 122: Investor ID                                                                                                    |
|      |                       |     | 12: Executing Trader                                                                                                    |
| 448  | PartyID               | С   | Refer to field Definition Tag 448 PartyID                                                                                   |
| 2376 | PartyRoleQualifier    | 0   | Refer to field Definition Tag 2376 PartyRoleQualifier                                                                       |
| 1724 | OrderOrigination      | 0   | DEA Flag indicator. It must contain one of the following values:<br>5: Yes                                                  |
|      |                       |     | 0: No                                                                                                    |
| 406  | FairValue             | С   | Text for Physical Leg                                                                                                    |
| 1390 | TradePublishIndicator | 0   | Deferral Preference indication. Refer to field description<br>"TradePublishIndicator":<br>- 0: No Preference<br>2: Deferred |
|      |                       |     | - 2: Deferred                                                                                                    |
| 1031 | ExecutionSourceCode   | 0   | Refer to field definition Tag 1031 ExecutionSourceCode                                                                      |
|      | Standard Trailer      | Y   |                                                                                                    |

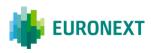

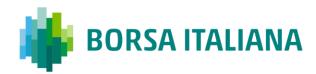

## 1.5.14 7: Advertisement

This message is used to notify a CPI request has been started, interrupted and cancelled by the system. This message will follow the logic in terms of Price, Side and OrderQty transparency configured by the system whenever is triggered.

| Tag  | Field Name            | Req | Comments                                                                                |
|------|-----------------------|-----|-----------------------------------------------------------------------------------------|
|      | Standard Header       | Y   | [MsgType 35 = 7]                                                                        |
| 167  | SecurityType          | Y   | Indicates if Option (OPT), a Future (FUT), or Strategy (STR).                           |
| 55   | Symbol                | Y   | Mandatory.                                                                              |
| 201  | PutOrCall             | с   | Mandatory for Option.                                                                   |
| 202  | StrikePrice           | с   | Mandatory for Option.                                                                   |
| 200  | MaturityMonthYear     | с   | Mandatory for [SecurityType 167 = OPT: Option]<br>and [SecurityType 167 = FUT: Future]. |
| 205  | MaturityDay           | С   | Used in conjunction with MaturityMonthYear <200> to specify a particular maturity date. |
| 206  | OptAttribute          | с   | Indicates a corporate action                                                            |
|      |                       | с   | Valid for options only.                                                                 |
| 1194 | ExerciseStyle         |     | 0: European<br>1: American.                                                             |
| 54   | Side                  | с   | Verb of order. Valid values:                                                            |
|      |                       |     | 1: Buy<br>2: Sell                                                                       |
| 44   | Price                 | С   | Pre agreed price for the CPI transaction between<br>House and Client                    |
| 38   | OrderQty              | с   | Number of shares that the Client is willing to trade with the House                     |
| 39   | OrdStatus             | Y   | Describes the current state of the CPI                                                  |
| 571  | TradeReportID         | Y   | CPI Request ID                                                                          |
| 1495 | ComplexEventStartTime | с   | The moment in which the Price Improvement Period begins                                 |

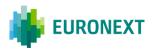

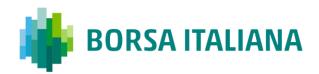

| Tag  | Field Name          | Req | Comments                                                                                                |
|------|---------------------|-----|----------------------------------------------------------------------------------------------------|
| 1496 | ComplexEventEndTime | с   | The moment in which the Price Improvement Period is planned to end, unless it is interrupted in advance |
|      | Standard Trailer    | Y   |                                                                                                    |

## 1.5.15 8: Execution Report

Execution Report can be generated for the following:

- An order gets traded
- A trade is cancelled by the Exchange on behalf of a participant
- An order gets eliminated
- An order gets expired
- A 'New Order Single' confirmation
- An 'Order Cancel/Replace Request' confirmation or Updated Order Notification due to SEP
- An 'Order Cancel Request' confirmation
- In response to an 'Order Mass Status Request'
- An order gets Eliminated by Self Execution Prevention (SEP)
- An order/quote obtains the Best Price Setter (BPS) status (unsolicited notification)

| Tag | Field Name      | Req | Comments                                                                                                    |
|-----|-----------------|-----|----------------------------------------------------------------------------------------------------|
|     | Standard Header | Y   | [MsgType 35 = 8]                                                                                               |
| 37  | OrderID         | N   | Must be unique for each chain of orders. Is set to "NONE" if in response to a New Order Single being rejected. |

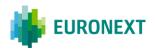

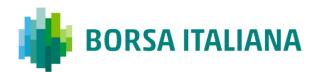

| Tag | Field Name        | Req | Comments                                                                                                    |
|-----|-------------------|-----|----------------------------------------------------------------------------------------------------|
|     |                   |     | As provided in the original New Order, Cancel Request, or Order Cancel/Replace.                                                                                                    |
| 11  | ClOrdID           | Y   | The same value is received in <b>FIX Drop Copy</b> , except in case of acknowledgment of an Order Cancellation (system limitation) and messages coming from Sola native protocol (SAIL). In such cases, the ID will be assigned by the Exchange. |
| 41  | OrigClOrdID       | С   | Conditionally required for response to a Cancel or Cancel/ Replace<br>request [ExecType 150] = Replaced or Cancelled. [ClOrdID 11] of<br>the previous order (NOT the initial order of the day) when<br>cancelling or replacing an order.         |
|     |                   |     | Not provided when [ExecTransType 20=1], nor in case of an<br>Unsolicited Notification of Updated Order or Best Price Setter                                                                                                    |
| 1   | Account           | Ν   | Used for firm identification. If provided in the original order.                                                                                                    |
| 17  | ExecID            | Y   | Unique identifier of execution message as assigned by the Exchange. It will be 0 (zero) for [ExecTransType 20 = 3: Status]                                                                                                    |
| 20  | ExecTransType     | Y   | See table below for possible values.                                                                                                    |
| 19  | ExecRefID         | С   | Reference identifier used with Cancel transaction types. Provided only when [ExecTransType $20 = 1$ ].                                                                                                    |
| 150 | ЕхесТуре          | Y   | Describes the type of execution report. Possible values:<br>0: New<br>1: Partial fill<br>2: Fill<br>4: Cancelled<br>5: Replaced<br>8: Rejected                                                                                                   |
| 103 | OrdRejReason      | С   | May be provided only when [ExecType 150 = 8: Rejected].                                                                                                    |
| 39  | OrdStatus         | Y   | Describes the current state of a CHAIN of orders, same scope as<br>OrderQty, [CumQty 14], [LeavesQty 151], and [AvgPx 6]. See<br>table below for possible values.                                                                                |
| 38  | OrderQty          | С   | Quantity of the order (as opposed to [LastShares 32] which refer to the fill).                                                                                                    |
| 44  | Price             | С   | Price per contract. A maximum of 4 decimals are accepted.                                                                                                    |
| 167 | SecurityType      | Y   | Indicates if Option (OPT), a Future (FUT), or Strategy (STR).                                                                                                    |
| 55  | Symbol            | Y   | Class root symbol for options or strategy symbol.                                                                                                    |
| 201 | PutOrCall         | С   | For Options only.                                                                                                    |
| 202 | StrikePrice       | С   | For Options only.                                                                                                    |
| 200 | MaturityMonthYear | C   | Provided for [SecurityType 167 = OPT: Option] and [SecurityType 167 = FUT: Future].                                                                                                    |

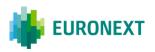

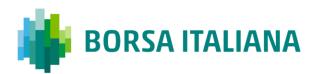

| Tag   | Field Name            | Req | Comments                                                                                                    |
|-------|-----------------------|-----|----------------------------------------------------------------------------------------------------|
| 205   | MaturityDay           | C   | Used in conjunction with MaturityMonthYear <200> to specify a particular maturity date.                                                                                                    |
|       |                       |     | Always present in messages coming from the Exchange.                                                                                                    |
| 206   | OptAttribute          | С   | Indicates a corporate action.                                                                                                    |
| 210   | MaxShow               | N   | Maximum number of shares within an order to be shown to other customers                                                                                                    |
| 54    | Side                  | Y   | Verb of order. Valid values:<br>1: Buy<br>2: Sell                                                                                                    |
| 40    | OrdType               | С   | Please refer to Field Definitions.                                                                                                    |
| 59    | TimeInForce           | N   | Absence of this field indicates Day order                                                                                                    |
| 432   | ExpireDate            | С   | Provided when [TimeInForce 59 = 6: GTD]                                                                                                    |
| 32    | LastShares            | N   | Quantity of shares bought/sold on this (last) fill.                                                                                                    |
| 31    | LastPx                | N   | Price of this (last) fill.                                                                                                    |
| 151   | LeavesQty             | N   | Amount of shares open for further execution. If the<br>[OrdStatus 39 = 4: Cancelled], then [LeavesQty 151] is zero (0).<br>For other values of OrdStatus in case of Participants are enabled<br>with Original Quantity Management [LeavesQty 151] = [OrderQty<br>38] – [CumQty 14], otherwise [LeavesQty 151] = [OrderQty 38]. |
| 14    | CumQty                | N   | Currently executed shares for chain of orders.                                                                                                    |
| 6     | AvgPx                 | N   | Calculated average price of all fills on this order.                                                                                                    |
| 60    | TransactTime          | N   | Time of execution/order creation, expressed in UTC.                                                                                                    |
| 77    | Open/Close            | N   | Please refer to Field Definitions.                                                                                                    |
| 442   | MultipleReportingType | N   | Indicates the type of instrument the Execution Report refers to.<br>Used with multi-leg securities such as, Options Strategies,<br>Spreads, etc.                                                                                                    |
| 10455 | SecurityAltID         | N   | Indicates the Strategy Instrument in Execution Report<br>Message sent for the Strategy.<br>Send only when [MultipleReportingType 442 = 2]<br>Example: If [MsgType 35 = 8] and [MultipleReportingType 442 =<br>2], then [SecurityAltID 10455] = Symbol of the Strategy.                                                         |
| 527   | SecondaryExecID       | С   | Use to refer to the Strategy ExecID. Send only when<br>[MultipleReportingType 442 = 2]<br>Example: If [MsgType 35 = 8] and [MultipleReportingType 442 =<br>2], then [SecondaryExecID 527] = ExecID of the Strategy.                                                                                                    |
| 198   | SecondaryOrderID      | С   | Used to provide the OrderID (37) used by an exchange or executing system. Provided only when [ExecTransType 20 = 1].                                                                                                    |

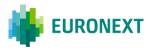

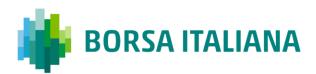

| Tag     | Field Name                           | Req        | Comments                                                                                                    |
|---------|--------------------------------------|------------|----------------------------------------------------------------------------------------------------|
| 58      | Text                                 | N          | If provided in the original order. When [ExecType 150 = 8:<br>Rejected], contains the text associated with the reason of the<br>rejection.                                            |
| 47      | Rule80A                              | N          | Identifies the type of account.                                                                                                    |
| 8001    | AccountProfile                       | Ν          | Indicate the type of trader                                                                                                    |
| 382     | NoContraBrokers                      | N          | Number of ContraBrokers repeating group instances. Always appear before tag [ContraBroker 375].                                                                                       |
| 375     | ContraBroker                         | N          | Exchange number of the firm on the opposite side of the trade.<br>Value will be equal to the receiver's Exchange number when<br>reporting cross/committed trades and self-executions. |
| 584     | MassStatusReqID (taken from FIX 4.3) | С          | Required if responding to an Order Mass Status Request. Echo back the value provided by the requester.                                                                                |
| 337     | Contra Trader                        | N          | Returned when tag is sent for a Committed, Basis Trade,<br>Exchange for Physical or CPI Order                                                                                         |
| 5255    | StopPxCondition                      | N          | Returned when tag is sent for a Stop Order                                                                                                    |
| 99      | StopPx                               | С          | For Stop orders. Required when:<br>[OrdType = 4]: Stop Order<br>[OrdType = 3]: Stop Market Order<br>[OrdType = W]: Stop U.S. Market Order                                             |
| 9459    | SpecialTradeInd                      | N          | Returned for a trade message.                                                                                                    |
| 84      | CxlQty                               | N          | Quantity removed by Self Execution Prevention (SEP).                                                                                                    |
| 16455   | BestPriceSetter                      | N          | Returned when tag is sent for a BPS notification.                                                                                                    |
| 110     | MinQty                               | N          | Minimum quantity of an order to be executed.                                                                                                    |
| 583     | ClOrdLinkID                          | С          | Present only in <b>FIX Drop Copy</b> protocol to indicate the SenderCompID of the originating User ID connection.                                                                     |
| 2593    | NoOrderAttribute                     | Y          | Number of Order Attributes.                                                                                                    |
| The nex | kt 2 tag are present as many time    | s as it is | specified in NoOrderAttribute [Tag 2593]                                                                                                    |
| 2594    | OrderAttributeType                   | С          | Must contain one of the following values:<br>- 2: Liquidity Provision<br>- 4: Algo Flag                                                                                               |
| 2595    | OrderAttributeValue                  | c          | - 4: Algo Flag<br>It's always required in case OrderAttributeType [Tag 2594] is<br>specified. It must contain one of the following values:                                            |

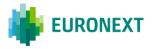

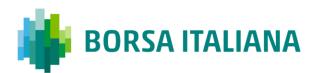

| Tag    | Field Name                        | Req        | Comments                                                                                                    |
|--------|-----------------------------------|------------|----------------------------------------------------------------------------------------------------|
| 453    | NoPartyID                         | Y          | It must be a value between 1 and 3                                                                                                    |
| The ne | xt 3 tag are present as many time | s as it is | specified in Tag 453 NoPartyID                                                                                                    |
|        |                                   |            | Role of the PartyID [Tag 448]. Must contain one of the following values:                                                                                                   |
| 452    | PartyRole                         | С          | 3: Client ID                                                                                                    |
|        |                                   |            | 122: Investor ID                                                                                                    |
|        |                                   |            | 12: Executing Trader                                                                                                    |
| 448    | PartyID                           | С          | Refer to field Definition Tag 448 PartyID                                                                                                    |
| 2376   | PartyRoleQualifier                | 0          | Refer to field Definition Tag 2376 PartyRoleQualifier                                                                                                    |
|        | -                                 |            | DEA Flag indicator. It must contain one of the following values:                                                                                                    |
| 1724   | OrderOrigination                  | 0          | 5: Yes                                                                                                    |
|        |                                   |            | 0: No                                                                                                    |
|        |                                   |            | Must contain one of the following values:                                                                                                    |
| 487    | CancellationAndAmendments         | Y          | 1: Cancel<br>2: Amend                                                                                                    |
| 2668   | NoTrdRegPubblications             | С          | Number of RegPublication.                                                                                                    |
| The ne | xt 2 tags are present as many tim | es as it i | is specified in Tag 2668 NoTrdRegPubblications                                                                                                    |
| 2669   | TrdRegPublicationType             | С          | Must contain one of the following values:<br>0: PreTradeWaiver<br>1: DeferralFlag<br>2: PTT Trade Type                                                                     |
| 2670   | TrdRegPublicationReason           | C          | Must contain one of the following values:<br>4: Illiquid (ILQD)<br>5: Above size (SIZE)<br>6: Large in scale (LRGS)<br>7: Exchange for Physical (EFP)<br>8: Package (TPAC) |

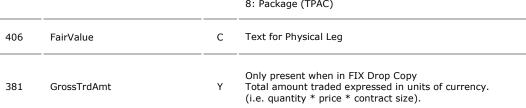

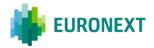

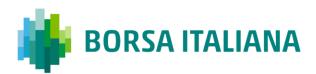

| Tag   | Field Name                 | Req | Comments                                                                                                    |
|-------|----------------------------|-----|----------------------------------------------------------------------------------------------------|
| 1057  | AggressorIndicator         | Y   | 'Y' for Taker and 'N' for Maker                                                                                                    |
| 57    | TargetSubID                | Y   | Assigned value used to identify specific trader intended to receive message.                                                                                                    |
| 1390  | TradePublishIndicator      | С   | Deferral Preference indication. Refer to field description<br>"TradePublishIndicator":<br>- 1: Immediate<br>- 2: Deferred                                                                                                    |
|       |                            |     | It must contain one of the following values:                                                                                                    |
| 914   | TradeAdditionalTradeReason | С   | <ul> <li>O1: Trade details will be published immediately - Trade details do not permit deferred publication</li> <li>O2: Trade details will be published immediately - All counterparties stated no preference</li> <li>O3: Trade details will be published at the end of the day - At least one counterparty required deferred publication</li> </ul> |
| 1031  | ExecutionSourceCode        | 0   | Refer to field definition Tag 1031 ExecutionSourceCode                                                                                                    |
| 1907  | NumberRegulatoryTradeIDs   | Y   | Number of the regulatory ID's in the repeating group. (Only one occurrence)                                                                                                    |
| 1903  | RegulatoryTradeID          | Y   | TVTIC as calculated by the Exchange                                                                                                    |
| 1906  | RegulatoryTradeIDType      | Y   | Specifies the type of trade identifier provided in the<br>RegulatoryTradeID (tag 1903)<br>Value = 5                                                                                                    |
| 571   | TradeReportID              | С   | CPI Request ID. For messages coming from Exchange.                                                                                                    |
| 16453 | ProposalType               | С   | C: CPI (in case of CPI related messages)                                                                                                    |
|       | Standard Trailer           | Y   |                                                                                                    |

The following table defines the use of fields, [ExecType 150], [OrdStatus 39], [ExecTransType 20] according to the action performed on an Order or a Trade (Fill).

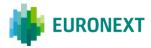

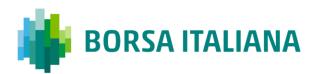

| Action                                                                                                    | [ExecType 150]             | [OrdStatus 39]                                                     | [ExecTransType 20]  |
|----------------------------------------------------------------------------------------------------|----------------------------|--------------------------------------------------------------------|---------------------|
| New Order accepted and put on book                                                                                                    | 0: New                     | 0: New                                                             | 0: New              |
| Stop Order is inserted with TAG [OrdType 40]:                                                                                                    |                            |                                                                    |                     |
| • 3: Stop Market<br>• 4: Stop Limit<br>• W: Stop U.S. Market                                                                                            |                            |                                                                    |                     |
| When the Stop is triggered and<br>transformed into a regular order, the<br>[OrdType 40] is changed to:                                                  | 0: New                     | 0: New                                                             | 0: New              |
| • 1: Market Order<br>• 2: Limit<br>• V: U.S. Market Order                                                                                               |                            |                                                                    |                     |
| Order Traded                                                                                                    | 1: Partial fill<br>2: Fill | 1: Partial filled<br>2: Filled                                     | 0: New              |
| Order Eliminated for one of the following reasons:                                                                                                    |                            |                                                                    |                     |
| because of an update on the instrument                                                                                                    |                            |                                                                    |                     |
| <ul> <li>an Immediate or Cancel order is not filled<br/>or partially filled</li> </ul>                                                                  | 4: Cancelled               | 4: Cancelled                                                       | 0: New              |
| <ul> <li>a MinQty order that cannot be filled<br/>immediately for the minimum specified<br/>quantity when it is received by the<br/>Exchange</li> </ul> |                            |                                                                    |                     |
| Order Eliminated by Market Control:                                                                                                    |                            |                                                                    |                     |
| <ul> <li>by the Exchange</li> </ul>                                                                                                    | 4: Cancelled               | M: Eliminated by Market                                            | 0: New              |
| <ul> <li>by the Risk Manager</li> </ul>                                                                                                    |                            | Control                                                            | 0.1101              |
| • by the General Clearing Member (GCM)                                                                                                    |                            |                                                                    |                     |
| Order Eliminated by Self Execution<br>Prevention and [Leaves Quantity 151] = 0                                                                          | 4: Cancelled               | Z: Eliminated by SEP                                               | 0: New<br>3: Status |
| While Connected orders cancelled on disconnection                                                                                                    | 4: Cancelled               | I: Eliminated on<br>Disconnect                                     | 0: New<br>3: Status |
| Order price is outside the instrument series' thresholds                                                                                                | 4: Cancelled               | F: Eliminated out of Limits<br>G: Eliminated by Circuit<br>Breaker | 0: New              |
| A Trade Report has been placed in a<br>Strategy, which legs are unpriced (no trade<br>nor book is present)                                              | 4: Cancelled               | U: Eliminated due to<br>Unpriced Leg                               | 0: New              |
| Order Eliminated due to Pre-Trade<br>Validations                                                                                                    | 4: Cancelled               | T: Eliminated Due To<br>Risk Limit Exceeded                        | 0: New              |
| Order Rejected due to Pre-Trade<br>Validations at Entry                                                                                                 | 8: Rejected                | 8: Rejected                                                        | 0: New              |

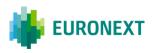

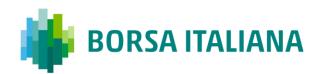

| Action                                                                   | [ExecType 150]                                                                                                    | [OrdStatus 39]                                      | [ExecTransType 20] |
|--------------------------------------------------------------------------|----------------------------------------------------------------------------------------------------|-----------------------------------------------------|--------------------|
| Order Cancelled/Replaced and put in the book                             | 5: Replaced                                                                                                    | 5: Replaced                                         | 0: New             |
| Order Cancelled/Replaced and put in the book on a partially filled order | 5: Replaced                                                                                                    | 1: Partial filled                                   | 0: New             |
| Order Expired                                                            | C: Expired                                                                                                    | C: Expired                                          | 0: New             |
|                                                                          |                                                                                                    | The current status of the order.                    |                    |
| Trade Killed (Busted)                                                    | 1: Partial fill<br>2: Fill                                                                                                    | 0: New<br>1: Partial fill<br>4: Cancelled           | 1: Cancel          |
| Notification of order's Best Price Setter                                | The current status of the order.                                                                                                    | The current status of the order.                    |                    |
| status<br>Not available in FIX Drop Copy)                                | and put in the ler       5: Replaced         C: Expired         1: Partial fill         2: Fill         Price Setter         The current status of the order.         0: New         1: Partial fill         5: Replaced         The current status of the order.         0: New         1: Partial fill         5: Replaced         The current status of the order.         0: New         1: Partial fill         5: Replaced         The current status of the order.         0: New         1: Partial fill | 0: New<br>1: Partial fill<br>5: Replaced            | 3: Status          |
| Response to an Order Mass Status                                         |                                                                                                    | The current status of the order.                    |                    |
| Request message [MsgType 35 = AF]<br>(Not available in FIX Drop Copy)    | 1: Partial fill<br>2: Fill                                                                                                    | 0: New<br>1: Partial fill<br>2: Fill<br>5: Replaced | 3: Status          |
| New Order already received with                                          |                                                                                                    |                                                     |                    |
| PossResend 97 = Y]<br>(Not available in FIX Drop Copy)                   | According to the status of the order at that time                                                                                                    | According to the status of the order at that time   | 3: Status          |

# 1.5.16 9: Order Cancel Reject

| Tag | Field Name      | Comments                                                                                                    |
|-----|-----------------|----------------------------------------------------------------------------------------------------|
|     | Standard Header | [MsgType 35 = 9]                                                                                                    |
| 37  | OrderID         | If the order is unknown the [OrderID 37] will equal 'NONE', otherwise the [OrderID 37] will be populated with the [OrderID 37] of the order referenced in the Cancel or Cancel Replace message. |
| 11  | ClOrdID         | Unique order ID assigned by institution to the cancel request or to the replacement order.                                                                                                    |

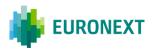

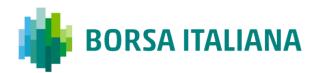

| Tag | Field Name       | Comments                                                                                                    |
|-----|------------------|----------------------------------------------------------------------------------------------------|
| 41  | OrigClOrdID      | [ClOrdID 11] which could not be cancelled/replaced.<br>[ClOrdID 11] of the previous order (NOT the initial order<br>of the day) when cancelling or replacing an order. |
| 39  | OrdStatus        | Value after this cancel reject is applied.                                                                                                    |
| 434 | CxIRejResponseTo | Identifies the type of request that a Cancel Reject is in response to.                                                                                                 |
| 58  | Text             | Contains the reason why the Cancel/Replace message has been rejected.                                                                                                  |
|     | Standard Trailer |                                                                                                    |

# **1.6 Field Definitions**

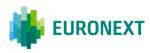

|    | Field Name    | Description                                                                                                    | TECHNICAL<br>PECTFICATIONS |
|----|---------------|----------------------------------------------------------------------------------------------------|----------------------------|
| 1  |               | Account mnemonic as agreed between broker and institution.<br>Valued with "NoAccNum" when subscribing SAIL Drop Copy<br>protocol in case the field was not provided by the Participant.                                                              | 1 to 12                    |
| 6  | AvgPx         | Calculated average price of all fills on this order.                                                                                                    | 1 to 9                     |
| 7  | BeginSeqNo    | Message sequence number of first message in range to be resent                                                                                                    | 1 to 9                     |
| 8  | BeginString   | Identifies beginning of new message and protocol version.<br>Always the first field in the message.<br>Valid values: FIX.4.2                                                                                                    | 7                          |
| 9  | BodyLength    | Message length, in bytes, forward to the [CheckSum 10] field.<br>Always the second field in the message.                                                                                                    | 2 to 4                     |
| 10 | CheckSum      | Three bytes, simple checksum (see FIX 4.2 document for description). ALWAYS LAST FIELD IN MESSAGE; i.e. serves, with the trailing <soh>, as the end-of-message delimiter. Always defined as three characters.</soh>                                  | 3                          |
| 11 | ClOrdID       | Unique identifier for Order as assigned by institution. Uniqueness<br>must be guaranteed within a single trading day. Firms which<br>submit multi-day orders should consider embedding a date<br>within this field to assure uniqueness across days. | 1 to 24                    |
| 14 | CumQty        | Total number of shares filled.                                                                                                    | 1 to 9                     |
| 16 | EndSeqNo      | Message sequence number of last message in range to be resent. If request is for a single message [BeginSeqNo 7 = EndSeqNo 16]. If request is for all messages subsequent to a particular message, [EndSeqNo 16 = 0].                                | 1 to 9                     |
| 17 | ExecID        | Unique identifier of execution message as assigned by the Exchange. It will be 0 (zero) for [ExecTransType 20 = 3: Status]                                                                                                    | 10 to 20                   |
| 19 | ExecRefID     | Reference identifier used with Cancel transaction types. Provided only when [ExecTransType $20 = 1$ ].                                                                                                    | 10 to 20                   |
| 20 | ExecTransType | Identifies transaction type. Valid values:<br>0: New<br>1: Cancel<br>3: Status                                                                                                    | 1                          |
| 31 | LastPx        | Price of this (last) fill.                                                                                                    | 1 to 9                     |
| 32 | LastShares    | Quantity of shares bought/sold on this (last) fill                                                                                                    | 1 to 9                     |
| 34 | MsgSeqNum     | Message sequence number.                                                                                                    | 1 to 9                     |

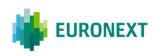

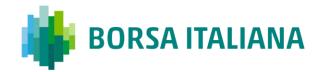

| 35 | МsgType   | Defines message type. Should always be the third field in the<br>message. Valid values:<br>0: Heartbeat<br>1: Test Request<br>2: Resend Request<br>3: Reject<br>4: Sequence Reset<br>5: Logout<br>7: Advertisement<br>8: Execution Report<br>9: Order Cancel Reject<br>A: Logon<br>AE: Trade Capture Report<br>AF: Order Mass Status Request<br>AR: Trade Capture Report Acknowledgment<br>D: New Order – Single<br>F: Order Cancel Request<br>G: Order Cancel Replace Request<br>R: Quote Request<br>b: Quote Acknowledgement<br>c: Security Definition Request<br>d: Security Definition<br>j:Business Reject | 2        |
|----|-----------|----------------------------------------------------------------------------------------------------|----------|
| 36 | NewSeqNo  | New sequence number                                                                                                    | 1 to 9   |
| 37 | OrderID   | Identifier for Order as assigned by the Exchange.                                                                                                    | 10 to 20 |
| 38 | OrderQty  | Number of shares ordered.                                                                                                    | 1 to 9   |
| 39 | OrdStatus | Identifies current Status of order. Valid values:<br>0: New<br>1: Partially filled<br>2: Filled<br>4: Cancelled<br>5: Replace<br>8: Rejected<br><b>A: Pending New (Parked) applicable to orders with</b><br><b>OrdType 'R' only</b><br>C: Expired<br>F: Eliminated out of Limits<br>G: Eliminated out of Limits<br>G: Eliminated by Circuit Breaker<br>I: Eliminated by Circuit Breaker<br>I: Eliminated by Market Control<br>T: Eliminated Due To Risk Limit Exceeded<br>U: Eliminated Due To Risk Master Switch                                                                                               | 1        |
| 40 | OrdType   | Indicates the Price Type of the order. Must contain one of the<br>following values for regular orders:<br>1: Market Order: Top of book order (only executes against best<br>opposite side offer)<br>2: Limit<br>3: Stop Market (top of book)<br>4: Stop Limit<br>C: Committed<br><b>R: CPI Order</b><br>V: U.S. Market Order (executes against different levels of the<br>book)<br>W: Stop U.S. Market<br>P: Exchange for Physical                                                                                                    | 1        |

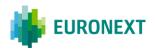

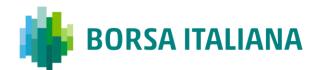

| 41 | OrigClOrdID  | [ClOrdID 11] of the previous order (NOT the initial order of the day) as assigned by the institution, used to identify the previous order in cancel and cancel/replace requests.                                                                              | 1 to 24               |
|----|--------------|----------------------------------------------------------------------------------------------------|-----------------------|
| 43 | PossDupFlag  | Indicates possible retransmission of message with this sequence number. Valid values:                                                                                                    | 1                     |
|    |              | Y: Possible duplicate<br>N: Original transmission                                                                                                    |                       |
| 44 | Price        | Price per contract. A maximum of 4 decimals are accepted.                                                                                                    | 1 to 9                |
| 45 | RefSeqNum    | Reference message sequence number                                                                                                    | 1 to 9                |
| 47 | Rule80A      | Identifies the type of account. Valid values:<br>C: Client<br>F: House<br>P: Market Maker<br>N: Non-Segregated Client<br>B: Matched Principal                                                                                                    | 1                     |
| 48 | SecurityID   | Security identifier value                                                                                                    | 12                    |
| 49 | SenderCompID | Assigned value used to identify the sender in a FIX session                                                                                                    | 4 to 8                |
| 50 | SenderSubID  | Assigned value used to identify specific message originator<br>(desk, trader, etc.).<br>Participant database to enable them to use a single FIX session<br>to send orders for different Traders/Users (deprecated).                                           | Up to 8<br>characters |
| 52 | SendingTime  | Time of message transmission (always expressed in UTC) YYYYMMDD-HH:MM:SS.mmmsss                                                                                                    | 17 to 24              |
| 54 | Side         | Verb of order. Valid values:<br>1: Buy<br>2: Sell<br>It must be the first tag of the legs                                                                                                    | 1                     |
| 55 | Symbol       | Class root symbol for options or strategy symbol                                                                                                    | 1 to 30               |
| 56 | TargetCompID | Assigned value used to identify the receiver in a FIX session.                                                                                                    | 4 to 8                |
| 57 | TargetSubID  | Assigned value used to identify specific trader intended to<br>receive message. Identifies the Trader ID in SAIL:<br>4 first characters: Firm Identifier<br>4 Last characters: Trader Identifier<br>Present in Application messages coming from the Exchange. | Up to 8<br>characters |

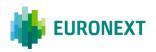

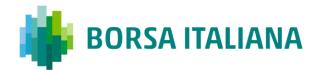

|    |                            | Free format text string.                                                                                                    |                      |
|----|----------------------------|----------------------------------------------------------------------------------------------------|----------------------|
|    |                            | If provided in the original order.<br>When [ExecType 150=8] (rejected), contains the text associated                                                                                                    | 1 to 26              |
|    |                            | with the reason of the rejection.                                                                                                    | 1 to 80              |
| 58 | Text                       | When [MsgType 35 = D or G] (new order, order modification):                                                                                                    | when<br>[ExecType    |
|    |                            | <ul> <li>Mandatory for <u>CurveGlobal Markets</u>; it must contain a<br/>Client Reference ID value for billing purposes. Only the<br/>first 16 characters reach the Clearing House.</li> </ul>                              | 150=8]<br>(rejected) |
|    |                            | Optional for IDEM. only the first 12 characters reach the Clearing House                                                                                                    |                      |
|    |                            | Specifies how long the order remains in effect. Absence of this field is interpreted a DAY. Valid values:                                                                                                    |                      |
| 59 | TimeInForce                | 0: Day<br>1: Good Till Cancel (GTC)<br>3: Immediate or Cancel (IOC)                                                                                                    | 1                    |
|    |                            | 5: Good Till Crossing (GTX)<br>6: Good Till Date<br>W: While Connected                                                                                                    |                      |
|    |                            | Time of execution/order creation, expressed in UTC                                                                                                    | - <u></u> -          |
| 60 | TransactTime               | YYYYMMDD-HH:MM:SS.mmmsss                                                                                                    | 17 to 24             |
|    |                            | This data field indicates how the participant's position will be handled by the clearing system. Must contain one of the following values:                                                                                  |                      |
|    | Any number of Legs or Sing | Any number of Legs or Single Security:                                                                                                    |                      |
|    |                            | O: All Legs are open or single security<br>C: All Legs are closed or single security                                                                                                    |                      |
|    |                            | 2 Legged Strategy:                                                                                                    |                      |
|    |                            | 1: 1 <sup>st</sup> Leg Open, 2 <sup>nd</sup> Leg Close<br>2: 1 <sup>st</sup> Leg Close, 2 <sup>nd</sup> Leg Open                                                                                                    |                      |
|    |                            | 3 Legged Strategy:                                                                                                    |                      |
|    |                            | 3: 1 <sup>st</sup> Leg Open, 2 <sup>nd</sup> Leg Open, 3 <sup>rd</sup> Leg Close<br>4: 1 <sup>st</sup> Leg Open, 2 <sup>nd</sup> Leg Close, 3 <sup>rd</sup> Leg Open                                                        |                      |
| 77 | Open/Close                 | 5: 1 <sup>st</sup> Leg Open, 2 <sup>nd</sup> Leg Close, 3 <sup>rd</sup> Leg Close                                                                                                    | 1                    |
|    |                            | 6: 1 <sup>st</sup> Leg Close, 2 <sup>nd</sup> Leg Open, 3 <sup>rd</sup> Leg Open<br>7: 1 <sup>st</sup> Leg Close, 2 <sup>nd</sup> Leg Open, 3 <sup>rd</sup> Leg Close                                                       |                      |
|    |                            | 8: 1 <sup>st</sup> Leg Close, 2 <sup>nd</sup> Leg Close, 3 <sup>rd</sup> Leg Open                                                                                                    |                      |
|    |                            | 4 Legged Strategy:                                                                                                    |                      |
|    |                            | A: 1 <sup>st</sup> Leg Open, 2 <sup>nd</sup> Leg Open, 3 <sup>rd</sup> Leg Open, 4 <sup>th</sup> Leg Close<br>B: 1 <sup>st</sup> Leg Open, 2 <sup>nd</sup> Leg Open, 3 <sup>rd</sup> Leg Close, 4 <sup>th</sup> Leg Open    |                      |
|    |                            | D: 1 <sup>st</sup> Leg Open, 2 <sup>nd</sup> Leg Open, 3 <sup>rd</sup> Leg Close, 4 <sup>th</sup> Leg Close<br>E: 1 <sup>st</sup> Leg Open, 2 <sup>nd</sup> Leg Close, 3 <sup>rd</sup> Leg Open, 4 <sup>th</sup> Leg Open   |                      |
|    |                            | F: 1 <sup>st</sup> Leg Open, 2 <sup>nd</sup> Leg Close, 3 <sup>rd</sup> Leg Open, 4 <sup>th</sup> Leg Close                                                                                                    |                      |
|    |                            | G: 1 <sup>st</sup> Leg Open, 2 <sup>nd</sup> Leg Close, 3 <sup>rd</sup> Leg Close, 4 <sup>th</sup> Leg Open<br>H: 1 <sup>st</sup> Leg Open, 2 <sup>nd</sup> Leg Close, 3 <sup>rd</sup> Leg Close, 4 <sup>th</sup> Leg Close |                      |
|    |                            | I: 1 <sup>st</sup> Leg Close, 2 <sup>nd</sup> Leg Open, 3 <sup>rd</sup> Leg Open, 4 <sup>th</sup> Leg Open                                                                                                    |                      |
|    |                            | J: 1 <sup>st</sup> Leg Close, 2 <sup>nd</sup> Leg Open, 3 <sup>rd</sup> Leg Open, 4 <sup>th</sup> Leg Close<br>K: 1 <sup>st</sup> Leg Close, 2 <sup>nd</sup> Leg Open, 3 <sup>rd</sup> Leg Close, 4 <sup>th</sup> Leg Open  |                      |
|    |                            | L: 1 <sup>st</sup> Leg Close, 2 <sup>nd</sup> Leg Open, 3 <sup>rd</sup> Leg Close, 4 <sup>th</sup> Leg Close                                                                                                    |                      |
|    |                            | M: 1 <sup>st</sup> Leg Close, 2 <sup>nd</sup> Leg Close, 3 <sup>rd</sup> Leg Open, 4 <sup>th</sup> Leg Open<br>N: 1 <sup>st</sup> Leg Close, 2 <sup>nd</sup> Leg Close, 3 <sup>rd</sup> Leg Open, 4 <sup>th</sup> Leg Close |                      |
|    |                            | P: 1 <sup>st</sup> Leg Close, 2 <sup>nd</sup> Leg Close, 3 <sup>rd</sup> Leg Close, 4 <sup>th</sup> Leg Open                                                                                                    |                      |

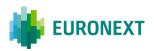

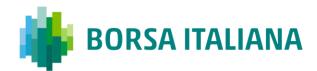

| 84  | CxlQty          | Indicates the quantity removed by Self Execution Prevention (SEP)                                                                                                    | 1 to 9   |
|-----|-----------------|----------------------------------------------------------------------------------------------------|----------|
| 97  | PossResend      | Indicates that message may contain information that has been<br>sent under another sequence number. Valid Values:<br>Y: Possible resend<br>N: Original transmission                                                                                                    | 1        |
| 98  | EncryptMethod   | Method of encryption. Valid values:<br>0: None                                                                                                    | 1        |
| 99  | StopPx          | For Stop orders. Required when:<br>[OrdType = 4]: Stop Order<br>[OrdType = 3]: Stop Market Order<br>[OrdType = W]: Stop U.S. Market Order                                                                                                    | 1 to 9   |
| 103 | OrdRejReason    | Code to identify reason for order rejection.<br>0: Broker option<br>1: Unknown symbol<br>2: Exchange closed<br>3: Order exceeds limit<br>4: Too late to enter<br>5: Unknown Order<br>6: Duplicate Order (e.g. duplicated ClOrdID)<br>7: Duplicate of a verbally communicated order<br>8: Stale Order<br>9: Group state doesn't allow this function | 1 to 6   |
| 108 | HeartBtInt      | Heartbeat interval (seconds). Must be equal or greater than 30 or equal to 0 (no heartbeat)                                                                                                    | 1 to 5   |
| 110 | MinQty          | Minimum quantity of an order to be executed.                                                                                                    | 1 to 9   |
| 112 | TestReqID       | Identifier included in Test Request message to be returned in resulting Heartbeat                                                                                                    | 1 to 20  |
| 122 | OrigSendingTime | Original time of message transmission (always expressed in UTC) when transmitting orders as the result of a resend request.<br>YYYYMMDD-HH:MM:SS.mmmsss                                                                                                    | 17 to 24 |
| 123 | GapFillFlag     | Indicates that the Sequence Reset message is replacing<br>administrative or application messages which will not be resent.<br>Valid values:<br>Y: Gap Fill message, MsgSeqNum field valid<br>N: Sequence Reset, ignore MsgSeqNum                                                                                                    | 1        |
| 131 | QuoteReqID      | Identifier for quote request                                                                                                    | 1 to 50  |
| 141 | ResetSeqNumFlag | Indicates that the both sides of the FIX session should reset<br>sequence numbers. Valid values:<br>Y: Yes, reset sequence numbers<br>N: No                                                                                                    | 1        |

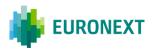

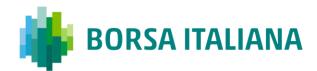

| 146 | NoRelatedSym      | Specifies the number of repeating symbols specified.                                                                                                    | 1        |
|-----|-------------------|----------------------------------------------------------------------------------------------------|----------|
| 150 | ЕхесТуре          | Describes the specific Execution Report. Valid values:<br>0: New<br>1: Partial fill<br>2: Fill<br>4: Cancelled<br>5: Replace<br>8: Rejected<br>C: Expired<br>F: Trade                                                                                                    | 1        |
| 151 | LeavesQty         | Amount of shares open for further execution.                                                                                                    | 1 to 9   |
| 167 | SecurityType      | Indicates the type of security. Valid values:<br>OPT: Option<br>FUT: Future<br>STR: Strategy<br>For Options: [Symbol 55], [PutOrCall 201],<br>[MaturityMonthYear200] and [StrikePrice 202] are required.<br>For Futures: [Symbol 55], and [MaturityMonthYear200] are<br>required.<br>For Strategy: only [Symbol 55] is required. | 3        |
| 198 | SecondaryOrderID  | Used to provide the OrderID (37) used by an exchange or executing system. Provided only when $[ExecTransType 20 = 1]$ .                                                                                                    | 10 to 20 |
| 200 | MaturityMonthYear | Month and Year of the maturity for [SecurityType 167 = OPT: Option] and [SecurityType 167 = FUT: Future].                                                                                                    | 6        |
| 201 | PutOrCall         | Indicates whether an Option is for a put or call. Valid values:<br>0: Put<br>1: Call                                                                                                    | 1        |
| 202 | StrikePrice       | Strike Price for an Option. A maximum of 4 decimals are accepted.                                                                                                    | 1 to 9   |
| 205 | MaturityDay       | Used in conjunction with MaturityMonthYear <200> to specify a particular maturity date.                                                                                                    | 1 to 2   |
| 206 | OptAttribute      | Indicates a corporate action (Possible values: "X", "Y", "Z", "Q",<br>"R", "S", "G", "U", "V")                                                                                                    | 1        |
| 210 | MaxShow           | Maximum number of shares within an order to be shown to other customers                                                                                                    | 1 to 9   |

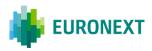

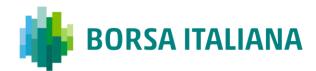

| 297 | QuoteAckStatus                  | Identifies the status of the quote acknowledgement. Valid<br>values:<br>0: Accepted<br>5: Rejected                                                                                                    | 1       |
|-----|---------------------------------|----------------------------------------------------------------------------------------------------|---------|
| 300 | QuoteRejectReason               | Reason Quote was rejected. See Error Code Section for the list of error codes                                                                                                    | 4 to 6  |
| 310 | UnderlyingSecurityTy<br>pe      | Strategy leg SecurityType. See [SecurityType 167] field for description                                                                                                    | 3       |
| 311 | UnderlyingSymbol                | Strategy leg Symbol. See [Symbol 55] field for description.                                                                                                    | 1 to 30 |
| 313 | UnderlyingMaturityMo<br>nthYear | Strategy leg maturity date. See [MaturityMonthYear 200] field for description.                                                                                                    | 6       |
| 314 | UnderlyingMaturityDa<br>y       | Strategy Leg maturity day. See [MaturityDay 205] field for description.                                                                                                    | 1 or 2  |
| 315 | UnderlyingPutOrCall             | Strategy leg PutOrCall. See [PutOrCall 201] field for description.                                                                                                    | 1       |
| 316 | UndelyingStrikePrice            | Strategy leg strike price. See [StrikePrice 202] field for description.                                                                                                    | 1 to 9  |
| 317 | UnderlyingOptAttribut<br>e      | Strategy Leg corporate action indicator. See [OptAttribute 206] field for description.                                                                                                    | 1       |
| 319 | RatioQty                        | Strategy leg ratio to determine a valid quantity. Should not contain decimals                                                                                                    | 1 to 9  |
| 320 | SecurityReqID                   | ID of a Security Definition Request.                                                                                                    | 1 to 50 |
| 321 | SecurityRequestType             | Type of Security Definition Request.                                                                                                    | 1       |
| 322 | SecurityResponseID              | ID of a Security Definition message.                                                                                                    | 1 to 15 |
| 323 | SecurityResponseTyp<br>e        | Only present if [SecurityRequestType 321 = 1] in the Security<br>Definition Request.<br>1: Accept security proposal as is<br>2: Accept security proposal with revisions as indicated in the<br>message<br>4: Already exists<br>5: Reject security proposal | 1       |

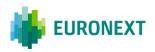

BORSA ITALIANA

| 337 | ContraTrader         | ID of the opposite firm when entering a Committed, Basis Trade,<br>Exchange for Physical or a CPI order                                                                                                    | 4       |
|-----|----------------------|----------------------------------------------------------------------------------------------------|---------|
| 371 | RefTagID             | The tag number of the FIX field being referenced.                                                                                                    | 1 to 5  |
| 372 | RefMsgType           | The message type of the FIX message being referenced.                                                                                                    | 1 to 2  |
|     |                      | Code to identify reason for a session-level Reject message:                                                                                                    |         |
|     |                      | 0: Invalid Tag Number                                                                                                    |         |
|     |                      | 1: Required Tag Missing                                                                                                    |         |
|     |                      | 2: Tag Not Defined For This Message Type                                                                                                    |         |
|     |                      | 3: Undefined Tag                                                                                                    |         |
|     |                      | 4: Tag Specified Without A Value                                                                                                    |         |
|     |                      | 5: Value Is Incorrect/ Out Of Range For This Tag                                                                                                    |         |
|     |                      | 6: Incorrect Data Format For Value                                                                                                    |         |
|     |                      | 7: Decryption Problem                                                                                                    |         |
| 373 | SessionRejectReason  | 8: Signature Problem                                                                                                    | 1 to 2  |
|     |                      | 9: CompId Problem                                                                                                    |         |
|     |                      | 11: Invalid Msg Type                                                                                                    |         |
|     |                      | 12: Session Not Established                                                                                                    |         |
|     |                      | 13: Invalid Tag Sequence                                                                                                    |         |
|     |                      | 14: Incompatible With Order Type                                                                                                    |         |
|     |                      | 15: Security Definition Request Not Allowed                                                                                                    |         |
|     |                      | 16: Security Definition Request Maximum Request Reach                                                                                                    |         |
|     |                      | 17: Order Mass Status Request Maximum Request Reach                                                                                                    |         |
|     |                      | 18: Insufficient Qty Available                                                                                                    |         |
| 375 | ContraBroker         | Exchange number of the firm on the opposite side of the trade.<br>Value will be equal to the receiver's Exchange number when<br>reporting cross/committed trades and self-executions.                             | 3       |
| 379 | BusinessRejectRefID  | [SecurityReqID 320] from the submitted Security Definition request.                                                                                                    | 1 to 50 |
| 380 | BusinessRejectReason | Code to identify reason for reject:<br>0: Other<br>1: Unknown ID<br>2: Unknown Security (default value)<br>3: Unsupported Message Type<br>4: Application not available<br>5: Conditionally Required Field Missing | 1       |

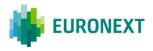

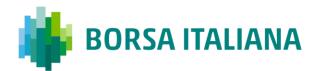

| 381 | GrossTrdAmt           | Only present when in FIX Drop Copy<br>Total amount traded expressed in units of currency.<br>(i.e. quantity * price * contract size).                                                                                                    | Up to 16 |
|-----|-----------------------|----------------------------------------------------------------------------------------------------|----------|
| 382 | NoContraBrokers       | Number of ContraBrokers repeating group instances. Always appear before tag [ContraBroker 375].                                                                                                    | 1        |
| 383 | MaxMessageSize        | Maximum number of bytes supported for a single message.                                                                                                    | 2 to 4   |
| 406 | FairValue             | Free Text used for PhysicalLeg.                                                                                                    | Up to 20 |
| 432 | ExpireDate            | Date of order expiration (last day the order can trade), always expressed in terms of the local market date                                                                                                    | 8        |
| 434 | CxIRejResponseTo      | Identifies the type of request that a Cancel Reject is in response<br>to. Valid values:<br>1: Order Cancel Request<br>2: Order Cancel/Replace Request                                                                                                    | 1        |
| 442 | MultipleReportingType | Indicates the type of instrument the Execution Report refers to.<br>Used with multi-leg securities such as, Options Strategies,<br>Spreads, etc. Valid Values are:<br>1: Single security or outright contract(default)<br>2: Individual leg of a multi-leg or Strategy Instrument<br>3: Multi-leg or Strategy Instrument                                                                                                    | 1        |
| 448 | PartyID               | In case PartyRole [Tag 452] is 3 (Client ID), PartyID<br>[Tag448] must contain one of the following values:<br>- 0: None<br>- 1: Aggregation of multiple Client Order (AGGR)<br>- 2: Pending Allocation (PNAL)<br>- From 4 to 4294967295: Short Code<br>In case PartyRole [Tag 452] is 122 (Investor ID), PartyID<br>[Tag448] must contain one of the following values:<br>- From 4 to 4294967295: Short Code<br>In case PartyRole [Tag 452] is 12 (Executing Trader),<br>PartyID [Tag448] must contain one of the following<br>values:<br>- 3: Client<br>- From 0 to 4294967295: Short Code | Up to 10 |

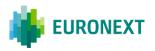

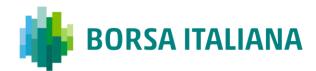

| 452 | PartyRole                     | Role of the PartyID [Tag 448]. Must contain one of the following values:<br>3: Client ID<br>122: Investor ID<br>12: Executing Trader                                                                                 | Up to 3  |
|-----|-------------------------------|----------------------------------------------------------------------------------------------------|----------|
| 453 | NoPartyID                     | Number of Party ID [Tag448] identifiers. It always must be set to 3.                                                                                                    | 1        |
| 487 | CancellationAndAmen<br>dments | Must contain one of the following values:<br>1: Cancel<br>2: Amend                                                                                                    | 1        |
| 527 | SecondaryExecID               | Used to refer to the Strategy ExecID. Send only when<br>[MultipleReportingType 442 = 2].<br>Example: If [MsgType 35 = 8] and [MultipleReportingType 442 =<br>2], then [SecondaryExecID 527] = ExecID of the Strategy | 10 to 20 |
| 555 | NoLegs                        | Number of legs                                                                                                    | 1        |
| 566 | LegPrice                      | Order price                                                                                                    | 1 to 9   |
| 571 | TradeReportID                 | Proposal ID (only for messages coming from Exchange) or CPI<br>Request ID                                                                                                    | 8        |
| 577 | ClearingInstruction           | Clearing instruction                                                                                                    | 12       |
| 581 | CaptRptAccountType            | Identify the Account Type. Valid values:<br>1: Client<br>2: House<br>4: Market Maker<br>5: Non-Segregated Client                                                                                                    | 1        |
| 583 | ClOrdLinkID                   | Present in <b>FIX Drop Copy</b> protocol only to indicate the SenderCompID of the originator FIX connection                                                                                                    | 1 to 8   |
| 584 | MassStatusReqID               | This field is taken from FIX 4.3. Value assigned by issuer of Mass Status Request to identify the request.                                                                                                    | 1 to 50  |
| 585 | MassStatusReqType             | This field is taken from FIX 4.3. Mass Status Request Type. Valid values:<br>7 = Status for all orders                                                                                                    | 1        |
| 600 | LegSymbol                     | See [Symbol 55] field for description.                                                                                                    | 1 to 30  |

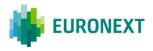

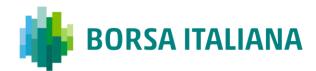

| 609  | LegSecurityType                         | See [SecurityType 167] field for description.                                                                                                    | 3       |
|------|-----------------------------------------|----------------------------------------------------------------------------------------------------|---------|
| 610  | LegMaturityMonthYea<br>r                | See [MaturityMonthYear 200] field for description.                                                                                                    | 6       |
| 612  | LegStrikePrice                          | See [StrikePrice 202] field for description.                                                                                                    | 1 to 9  |
| 613  | LegOptAttribute                         | See [OptAttribute 206] field for description.                                                                                                    | 1       |
| 624  | LegSide                                 | Side of the order.<br>1: Buy<br>2: Sell                                                                                                    | 1       |
| 687  | LegQty                                  | Order quantity                                                                                                    | 1 to 9  |
| 828  | TradeTypeFlag                           | Must contain one of the following values:<br>2: Exchange for Physical<br>65: Trade Type Pack Trans<br>0: None                                                                                                    | Up to 2 |
| 852  | PublishTrdIndicator                     | Transparency for the Flexible trade.<br>Y: Published<br>N: Unpublished                                                                                                    | 1       |
| 856  | TradeReportType 2: Accept<br>3: Decline |                                                                                                    | 1       |
| 914  | TradeAdditionalTrade<br>Reason          | <ul> <li>It must contain one of the following values: <ul> <li>01: Trade details will be published immediately - Trade details do not permit deferred publication</li> <li>02: Trade details will be published immediately - All counterparties stated no preference</li> </ul> </li> <li>03: Trade details will be published at the end of the day - At least one counterparty required deferred publication</li> </ul> | 2       |
| 1031 | ExecutionSourceCode                     | <ul> <li>The ID identifies the type of brokerage activity for each order/quote entered into the market.</li> <li>Possible values: <ul> <li>`W' "Desk"</li> <li>`Y' "Electronic"</li> <li>`C' "Vendor Provided Platform billed By ExecutingBroker"</li> <li>`G' "Sponsored Access By ExecutingBroker"</li> <li>`H' "Premium AlgoTrading Provider billed By ExecutingBroker"</li> <li>`D' "Other"</li> </ul> </li> </ul>   | 1       |

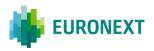

BORSA ITALIANA

| 1041 | FirmTradeID                  | The ID assigned to a trade by the Firm to track a trade within the Firm system.                                                                         | 1 to 24  |
|------|------------------------------|----------------------------------------------------------------------------------------------------|----------|
| 1057 | AggressorIndicator           | Used to identify whether the order initiator is an aggressor or not<br>in the trade<br>Y: Order initiator is aggressor<br>N: Order initiator is passive | 1        |
| 1117 | RootPartyID                  | Root Party ID                                                                                                    | 4        |
| 1194 | ExerciseStyle                | Valid for options only.<br>0: European<br>1: American.                                                                                                  | 1        |
| 1358 | LegPutOrCall                 | See [PutOrCall 201] field for description.                                                                                                    | 1        |
| 1390 | TradePublishIndicator        | Deferral Preference indication. Refer to field description<br>"TradePublishIndicator":<br>- 0: No preference<br>- 1: Immediate<br>- 2: Deferred         | 1        |
| 1462 | TargetPartyID                | Executing Firm ID (Ex Tag 448 PartyID)                                                                                                    | 4        |
| 1495 | ComplexEventStartTi<br>me    | CPI period start timestamp, represented as UTC time with the format <b>YYYYMMDD-HH:MM:SS.mmmsss</b>                                                     | 17 to 24 |
| 1496 | ComplexEventEndTim<br>e      | CPI period end timestamp, represented as UTC time with the format <b>YYYYMMDD-HH:MM:SS.mmmsss</b>                                                       | 17 to 24 |
| 1724 | OrderOrigination             | DEA Flag. It must contain one of the following values:<br>5: Yes<br>0: No                                                                               | 1        |
| 1907 | NumberRegulatoryTra<br>deIDs | Number of the regulatory ID's in the repeating group. (Only one occurrence)                                                                             | 1        |
| 1903 | RegulatoryTradeID            | TVTIC as calculated by the Exchange                                                                                                    | 16       |
| 1906 | RegulatoryTradeIDTy<br>pe    | Specifies the type of trade identifier provided in the<br>RegulatoryTradeID (tag 1903)<br>Value = 5                                                     | 1        |
| 2376 | PartyRoleQualifier           | Provides a further qualification for the value specified in the PartyRole [Tag 452].                                                                    | Up to 2  |

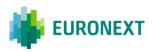

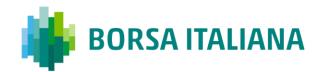

|                             | In case PartyRole [Tag 452] is set to 3 and PartyID [Tag 448] is<br>a short code (values 4,5, 6, 4294967295), PartyRoleQualifier<br>[Tag 2376] must contain one of the following values:      |                                                                                                    |
|-----------------------------|----------------------------------------------------------------------------------------------------|----------------------------------------------------------------------------------------------------|
|                             | - 23: Firm or Legal Entity                                                                                                    |                                                                                                    |
|                             | - 24: Natural Person                                                                                                    |                                                                                                    |
|                             | In case PartyRole [Tag 452] is set to 12 or 122 and PartyID [Tag 448] is a short code (values 4,5, 6, 4294967295),<br>PartyRoleQualifier [Tag 2376] must contain one of the following values: |                                                                                                    |
|                             | - 22: Algorithm                                                                                                    |                                                                                                    |
|                             | - 24: Natural Person                                                                                                    |                                                                                                    |
|                             | In any other case it must be set to 0: None                                                                                                    |                                                                                                    |
| NoOrderAttribute            | Number of Order Attributes. It always must be set to 2.                                                                                                    | 1                                                                                                    |
|                             | Must contain one of the following values:                                                                                                    |                                                                                                    |
| OrderAttributeType          | - 2: Liquidity Provision                                                                                                    | 1                                                                                                    |
|                             | - 4: Algo Flag                                                                                                    |                                                                                                    |
|                             | It's always required in case OrderAttributeType [Tag 2594] is specified. It must contain one of the following values:                                                                         |                                                                                                    |
| OrderAttributeValue         | Y: Yes                                                                                                    | 1                                                                                                    |
|                             | N: No                                                                                                    |                                                                                                    |
|                             |                                                                                                    | 1                                                                                                    |
|                             | Must contain one of the following values:                                                                                                    |                                                                                                    |
| TrdRegPublicationTyp<br>e   | 0: PreTradeWaiver<br>1: DeferralFlag<br>2: PTT Trade Type                                                                                                    | 1                                                                                                    |
|                             | Must contain one of the following values:                                                                                                    | <u> </u>                                                                                                    |
| TrdRegPublicationRea<br>son | 4: Illiquid (ILQD)<br>5: Above size (SIZE)<br>6: Large in scale (LRGS)<br>7: Exchange For Physical (XFPH)<br>8: Package (TPAC)                                                                | 1                                                                                                    |
| StopPxCondition             | Required if Tag 99 (StopPx) is filled. Indicates the type of stop<br>orders:<br>S: Regular Stop (optional: default value used if none provided)<br>T: If Touched<br>E: Stop On Bid            | 1                                                                                                    |
|                             | F: If Bid Touched<br>I: Stop On Ask<br>H: If Ask Touched                                                                                                    |                                                                                                    |
|                             | OrderAttributeType OrderAttributeValue NoTrdRegPublication TrdRegPublicationTyp e TrdRegPublicationRea son                                                                                    | a short code (values 4, 5, 6, 4294967295), PartyRoleQualifier         [Tag 2376] must contain one of the following values:         -       23: Firm or Legal Entity         -       24: Natural Person         In case PartyRole [Tag 452] is set to 12 or 122 and PartyID [Tag 448] is a short code (values 4,5, 6, 4294967295), PartyRoleQualifier [Tag 2376] must contain one of the following values:         -       22: Algorithm         -       22: Algorithm         -       24: Natural Person         In any other case it must be set to 0: None         NoOrderAttribute       Number of Order Attributes. It always must be set to 2.         OrderAttributeType       -         It's always required in case OrderAttributeType [Tag 2594] is specified. It must contain one of the following values:         Y: Yes       N: No         NoTrdRegPublication       Number of TrdRegPublication. Possible values are numbers from 0 to 3.         TrdRegPublicationType       Must contain one of the following values:         0: PreTradeWaiver       1: DeferralFlag         2: ProtradeWaiver       1: DeferralFlag         2: Linguid (LQD)       Stobey size (SIZE)         6: Large in scale (LRGS)       1: Exchange for Physical (XFPH)         8: Package (TPAC)       StopPxCondition         8: Required if Tag 99 (StopPx) is filled. Indicates the type of stop orderes: |

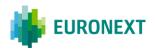

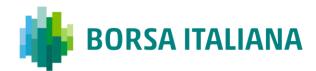

| 8001  | AccountProfile      | Indicate the type of trader. Valid Values:<br>H: Hedger<br>S: Speculator (default value if not provided in the order)                                                                                                    | 1       |
|-------|---------------------|----------------------------------------------------------------------------------------------------|---------|
| 9433  | TextExecutionReport | Free text                                                                                                    | 50      |
| 9459  | SpecialTradeInd     | Indicates the type of trade.<br>(blank): Normal Trade<br>1: Exchange Granted 1 (EG1)<br>2: Exchange Granted 2 (EG2)<br>3: Unpublished Crossed Block<br>4: Unpublished Committed Block<br>A: As of Trade<br>B: Block<br>c: CPI<br>D: Crossed<br>E: Exchange for Physical<br>K: Committed Block<br>L: Late Trade<br>s: Basis Trade and Exchange for Securities/ Future for Swap<br>T: Committed<br>x: X-CPI | 1       |
| 10455 | SecurityAltID       | Indicates the Strategy Instrument in Execution Report Message<br>sent for the Strategy. Send only when [MultipleReportingType<br>442 = 2]<br>Example: If [MsgType 35 = 8] and [MultipleReportingType 442 =<br>2], then [SecurityAltID 10455] = Symbol of the Strategy.                                                                                                    | 1 to 15 |
| 16453 | ProposalType        | B: Bundle Order<br>C: CPI<br>T: Inter Dealer Broker Order                                                                                                    | 1       |
| 16454 | LegMaturityDay      | Leg Maturity Day. See [MaturityDay 205] field for description.                                                                                                    | 1 or 2  |
| 16455 | BestPriceSetter     | Indicates the status of the Best Price Setter:<br>0: Order does not have the Best Price Setter status<br>1: Order has the Best Price Setter status                                                                                                    | 1       |

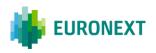

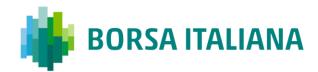

# **1.7 Error Codes**

The following table displays the error codes and text that will appear in error responses.

| Error Code | Error Description                                                   |
|------------|---------------------------------------------------------------------|
| 1          | User Identification is not correct                                  |
| 2          | Protocol Version is not supported                                   |
| 3          | Message Type is not supported                                       |
| 4          | Session ID is not active                                            |
| 6          | Message Type requested is not supported                             |
| 8          | Message is too short                                                |
| 9          | Message is too long                                                 |
| 10         | Message contains Binary Data                                        |
| 11         | No Heartbeat Activity: Disconnection                                |
| 12         | Message Type is Out Of Context                                      |
| 13         | User ID has been deactivated: Disconnection                         |
| 14         | Syntax Error + <detailed text=""></detailed>                        |
| 15         | Field value is too small                                            |
| 16         | Field value is too big                                              |
| 100        | Firm is Forbidden to trade on this Group                            |
| 101        | Duration Type is Forbidden for current Group state                  |
| 102        | Verb field (Side) cannot be modified                                |
| 103        | Order is not active                                                 |
| 104        | Price Type is forbidden for this instrument                         |
| 105        | Price Term is Forbidden for current Instrument state                |
| 108        | Duration Type is Forbidden for current Instrument state             |
| 109        | Order cannot be processed: No opposite limit                        |
| 110        | Price does not represent a valid tick increment for this Instrument |
| 111        | Duration Type is invalid for this Price Type                        |
| 112        | Cross Order price must be within the Instrument trading limits      |
| 113        | Cross Order price is outside bid/ask price spread                   |
| 114        | Opposite firm must be filled for committed order                    |
| 116        | Cross order is not allowed                                          |
| 117        | Cross order quantity is outside limits                              |
|            |                                                                     |

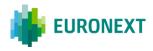

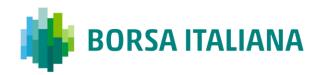

| 118Duration Type Is Invalid For This Price Term119Cross order notional value is butside limits120Disclosed Notional value is butside limits121Order Notional value is outside the instrument thresholds122Physical Leg must be filled for this type of order123Trade has already been approved124Order from Account type House cannot have Client Id Code125Investment decision code is missing126Client Identification is missing0132Deferral is not allowed for the specified Price Type0133Inconsistent Deferral Publication0134Invalid Execution Source Code0135Another CPI ongoing on this instrument0136CPI Request too close to the end of continuous trading0137Unauthorised combination for a CPI Request0138Duration Type is Invalid if no CPI is ongoing0139GTD date must be equal to or greater than current day020GTD date must be equal to or less than Instrument expiration date031Quantity Term is forbidden for current Instrument state032Quantity Term is not authorized for this Order Type034Additional Quantity must be less than Order Quantity035Additional Quantity must be less than Order Quantity036Quantity Term is forbidden for Duration Type037Quantity Term is not authorized for this Order Type038Quantity Term is forbidden for Duration Type039Quantity Term is forbidden for Duration Type030Quantity Term is forbidden for Dura                                                                                                    |            |                                                                     |
|----------------------------------------------------------------------------------------------------|------------|---------------------------------------------------------------------|
| Image: Provide and the second second secon | Error Code | Error Description                                                   |
| 120Disclosed Notional value is below the instrument threshold121Order Notional value is outside the instrument thresholds122Physical Leg must be filled for this type of order123Trade has already been approved124Order from Account type House cannot have Client Id Code125Investment decision code is missing126Client Identification is missing0131Deferral is not allowed for the specified Price Type0132Deferral is not allowed for the specified Price Type0133Inconsistent Deferral Publication0134Invelid Execution Source Code0135Another CPI ongoing on this instrument0136CPI Request too close to the end of continuous trading0137Unauthorised combination for a CPI Request0138Duration Type is Invalid if no CPI is ongoing0139GTD date must be equal to or greater than current day202GTD date must be equal to or greater than current day203Quantity Term is Forbidden for current Instrument expiration date203Quantity Term is not authorized for this Order Type304Additional Quantity is too small305Additional Quantity is too small306Minimum quantity cannot be modified307Quantities must be multiples of tot size402Trader ID field cannot be modified303Market Maker not authorized for Group304Additional Quantity is outside the instrument quantity threshold305Additional Quantity is outside for Size306                                                                                                    | 118        | Duration Type Is Invalid For This Price Term                        |
| 121Order Notional value is outside the instrument thresholds122Physical Leg must be filled for this type of order123Trade has already been approved124Order from Account type House cannot have Client Id Code125Investment decision code is missing126Client Identification is missing0132Deferral is not allowed for the specified Price Type0133Inconsistent Deferral Publication0134Invalid Execution Source Code0135Another CPI ongoing on this instrument0136CPI Request too close to the end of continuous trading0137Unauthorised combination for a CPI Request0138Duration Type is Invalid if no CPI is ongoing0139CPI Not Enable on Current CPU201GTD date must be equal to or greater than current day202GTD date must be filled only if Duration Type is equal to GTD303Quantity Term is Forbidden for current Instrument expiration date304Additional Quantity must be less than Order Type305Additional Quantity is too small306Minimum quantity cannot be modified307Quantity Term is forbidden for Duration Type308Order quantity is outside the instrument quantity threshold309Quantity Term is forbidden for Duration Type308Order quantity is outside the instrument quantity threshold309Quantity Term is forbidden for Duration Type308Order quantity is outside the instrument quantity threshold309Quantities must be multiples of lot size <td>119</td> <td>Cross order notional value is outside limits</td>                                                                                                    | 119        | Cross order notional value is outside limits                        |
| 122Physical Leg must be filled for this type of order123Trade has already been approved124Order from Account type House cannot have Client Id Code125Investment decision code is missing126Client Identification is missing0132Deferral is not allowed for the specified Price Type0133Inconsistent Deferral Publication0134Invalid Execution Source Code0135Another CPI ongoing on this instrument0136CPI Request too close to the end of continuous trading0137Unauthorised combination for a CPI Request0138Duration Type is Invalid if no CPI is ongoing0139CPI Not Enable on Current CPU201GTD date must be equal to or greater than current day202GTD date must be equal to or greater than current day203Quantity Term is Forbidden for current Instrument expiration date203Quantity Term is not authorized for this Order Type304Additional Quantity must be less than Order Quantity305Additional Quantity is too small306Minimum quantity cannot be modified307Quantity Term is forbidden for Duration Type308Order quantity is outside the instrument quantity threshold309Quantity Term is forbidden for Duration Type304Additional Quantity is too small305Minimum quantity cannot be modified307Quantity Term is forbidden for Duration Type308Order quantity is outside the instrument quantity threshold309Quantity is outs                                                                                                    | 120        | Disclosed Notional value is below the instrument threshold          |
| 123Trade has already been approved124Order from Account type House cannot have Client Id Code125Investment decision code is missing126Client Identification is missing0132Deferral is not allowed for the specified Price Type0133Inconsistent Deferral Publication0134Invalid Execution Source Code0135Another CPI ongoing on this instrument0136CPI Request too close to the end of continuous trading0137Unauthorised combination for a CPI Request0138Duration Type is Invalid if no CPI is ongoing0139CPI Not Enable on Current CPU201GTD date must be equal to or greater than current day202GTD date must be equal to or less than Instrument expiration date203Quantity Term is Forbidden for current Instrument expiration date203Quantity Term is forbidden for current Instrument expiration date203Quantity Term is not authorized for this Order Type304Additional Quantity must be less than Order Quantity305Additional Quantity is too small306Minimum quantity cannot be modified307Quantity Term is forbidden for burztion Type308Order quantity is outside the instrument quantity threshold309Quantity Is outside the instrument quantity threshold309Quantity Is outside the instrument quantity threshold309Quantity is outside the instrument price threshold                                                                                                    | 121        | Order Notional value is outside the instrument thresholds           |
| 124Order from Account type House cannot have Client Id Code125Investment decision code is missing126Client Identification is missing0132Deferral is not allowed for the specified Price Type0133Inconsistent Deferral Publication0134Invalid Execution Source Code0135Another CPI ongoing on this instrument0136CPI Request too close to the end of continuous trading0137Unauthorised combination for a CPI Request0138Duration Type is Invalid if no CPI is ongoing0139CPI Not Enable on Current CPU201GTD date must be equal to or greater than current day202GTD date must be equal to or less than Instrument expiration date203Quantity Term is Forbidden for current Instrument state304Additional Quantity must be less than Order Type305Additional Quantity is too small306Minimum quantity cannot be modified307Quantity Term is forbidden for Duration Type308Order quantity is outside the instrument quantity threshold309Quantity is outside the instrument quantity threshold309Quantity is outside the instrument quantity threshold309Quantities must be multiples of lot size402Trader ID field cannot be modified403Market Maker not authorized for Group500Order price is outside the instrument price threshold                                                                                                    | 122        | Physical Leg must be filled for this type of order                  |
| 125Investment decision code is missing126Client Identification is missing0132Deferral is not allowed for the specified Price Type0133Inconsistent Deferral Publication0134Invalid Execution Source Code0135Another CPI ongoing on this instrument0136CPI Request too close to the end of continuous trading0137Unauthorised combination for a CPI Request0138Duration Type is Invalid if no CPI is ongoing0139CPI Not Enable on Current CPU201GTD date must be equal to or greater than current day202GTD date must be equal to or less than Instrument expiration date203Quantity Term is Forbidden for current Instrument state304Quantity must be less than or equal to Maximum Improvement Quantity305Additional Quantity is too small306Minimum quantity cannot be modified307Quantity Term is forbidden for Duration Type308Order quantity is outside the instrument quantity threshold309Quantity nust be less than Order Quantity306Minimum quantity cannot be modified307Quantity is outside the instrument quantity threshold308Order quantity is outside the instrument quantity threshold309Quantities must be multiples of lot size402Trader ID field cannot be modified403Market Maker not authorized for Group509Order price is outside the instrument price threshold                                                                                                    | 123        | Trade has already been approved                                     |
| 126Client Identification is missing0132Deferral is not allowed for the specified Price Type0133Inconsistent Deferral Publication0134Invalid Execution Source Code0135Another CPI ongoing on this instrument0136CPI Request too close to the end of continuous trading0137Unauthorised combination for a CPI Request0138Duration Type is Invalid if no CPI is ongoing0139CPI Not Enable on Current CPU201GTD date must be equal to or greater than current day202GTD date must be equal to or less than Instrument expiration date203GTD date must be filled only if Duration Type is equal to GTD304Quantity Term is Forbidden for current Instrument state305Quantity must be less than or equal to Maximum Improvement Quantity306Minimum quantity cannot be modified307Quantity Term is forbidden for Duration Type308Order quantity is too small309Quantity Term is forbidden for Duration Type308Order quantity is too small309Quantity Term is forbidden for Duration Type308Order quantity is outside the instrument quantity threshold309Quantity Term is forbidden for Duration Type308Order quantity is outside the instrument quantity threshold309Quantity Term is forbidden for Duration Type308Order quantity is outside the instrument quantity threshold309Quantities must be multiples of lot size309Order ID field cannot be modified <t< td=""><td>124</td><td>Order from Account type House cannot have Client Id Code</td></t<>                                                                                                    | 124        | Order from Account type House cannot have Client Id Code            |
| 0132Deferral is not allowed for the specified Price Type0133Inconsistent Deferral Publication0134Invalid Execution Source Code0135Another CPI ongoing on this instrument0136CPI Request too close to the end of continuous trading0137Unauthorised combination for a CPI Request0138Duration Type is Invalid if no CPI is ongoing0139CPI Not Enable on Current CPU201GTD date must be equal to or greater than current day202GTD date must be equal to or less than Instrument expiration date203GTD date must be filled only if Duration Type is equal to GTD300Quantity Term is Forbidden for current Instrument state302Quantity must be less than or equal to Maximum Improvement Quantity303Quantity Term is not authorized for this Order Type304Additional Quantity is too small305Minimum quantity cannot be modified307Quantity Term is forbidden for Duration Type308Order quantity is outside the instrument quantity threshold309Quantity Term is forbidden for Duration Type304Additional Quantity is too small305Minimum quantity cannot be modified309Quantity Term is forbidden for buration Type308Order quantity is outside the instrument quantity threshold309Quantity Term is forbidden for Duration Type308Order quantity is outside the instrument quantity threshold309Quantities must be multiples of lot size402Trader ID field cannot be mod                                                                                                    | 125        | Investment decision code is missing                                 |
| 0133Inconsistent Deferral Publication0134Invalid Execution Source Code0135Another CPI ongoing on this instrument0136CPI Request too close to the end of continuous trading0137Unauthorised combination for a CPI Request0138Duration Type is Invalid if no CPI is ongoing0139CPI Not Enable on Current CPU201GTD date must be equal to or greater than current day202GTD date must be equal to or less than Instrument expiration date203GTD date must be filled only if Duration Type is equal to GTD304Quantity Term is Forbidden for current Instrument state305Additional Quantity must be less than Order Quantity306Minimum quantity cannot be modified307Quantity Term is forbidden for Duration Type308Order quantity is too small309Quantity Term is forbidden for Duration Type308Minimum quantity cannot be modified309Quantity Term is forbidden for Duration Type308Order quantity is outside the instrument quantity threshold309Quantity Term is forbidden for Duration Type308Minimum quantity cannot be modified309Quantity Term is forbidden for Group309Market Maker not authorized for Group309Order price is outside the instrument price threshold309Order price is outside the instrument price threshold                                                                                                    | 126        | Client Identification is missing                                    |
| 11.1Invalid Execution Source Code0134Invalid Execution Source Code0135Another CPI ongoing on this instrument0136CPI Request too close to the end of continuous trading0137Unauthorised combination for a CPI Request0138Duration Type is Invalid if no CPI is ongoing0139CPI Not Enable on Current CPU201GTD date must be equal to or greater than current day202GTD date must be equal to or less than Instrument expiration date203GTD date must be filled only if Duration Type is equal to GTD304Quantity Term is Forbidden for current Instrument state305Additional Quantity must be less than Order Quantity306Minimum quantity cannot be modified307Quantity Term is forbidden for Duration Type308Order quantity is outside the instrument quantity threshold309Quantity Term is forbidden for Duration Type308Minimum quantity cannot be modified309Quantity Term is forbidden for Duration Type308Order quantity is outside the instrument quantity threshold309Quantity Term is forbidden for Duration Type308Market Maker not authorized for Group309Market Maker not authorized for Group309Order price is outside the instrument price threshold                                                                                                    | 0132       | Deferral is not allowed for the specified Price Type                |
| 0135Another CPI ongoing on this instrument0136CPI Request too close to the end of continuous trading0137Unauthorised combination for a CPI Request0138Duration Type is Invalid if no CPI is ongoing0139CPI Not Enable on Current CPU201GTD date must be equal to or greater than current day202GTD date must be equal to or less than Instrument expiration date203GTD date must be filled only if Duration Type is equal to GTD300Quantity Term is Forbidden for current Instrument state301Quantity must be less than or equal to Maximum Improvement Quantity303Quantity Term is not authorized for this Order Type304Additional Quantity is too small305Additional Quantity is too small306Order quantity is outside the instrument quantity threshold309Quantity Term is forbidden for Duration Type308Order quantity is outside the instrument quantity threshold309Market Maker not authorized for Group301Trader ID field cannot be modified303Quantity Explored for Group304Order price is outside the instrument price threshold                                                                                                    | 0133       | Inconsistent Deferral Publication                                   |
| 0136CPI Request too close to the end of continuous trading0137Unauthorised combination for a CPI Request0138Duration Type is Invalid if no CPI is ongoing0139CPI Not Enable on Current CPU201GTD date must be equal to or greater than current day202GTD date must be equal to or less than Instrument expiration date203GTD date must be filled only if Duration Type is equal to GTD300Quantity Term is Forbidden for current Instrument state301Quantity Term is not authorized for this Order Type304Additional Quantity must be less than Order Quantity305Additional Quantity is too small306Minimum quantity cannot be modified309Quantity Term is forbidden for Duration Type308Order quantity is outside the instrument quantity threshold309Quantity Term of this for Duration Type308Order quantity is outside the instrument quantity threshold309Quantity Term is forbidden for Duration Type308Order quantity is outside the instrument quantity threshold309Quantity Term is forbidden for Duration Type308Order quantity is outside the instrument quantity threshold309Quantity for ID field cannot be modified403Market Maker not authorized for Group500Order price is outside the instrument price threshold                                                                                                    | 0134       | Invalid Execution Source Code                                       |
| 0137Unauthorised combination for a CPI Request0138Duration Type is Invalid if no CPI is ongoing0139CPI Not Enable on Current CPU201GTD date must be equal to or greater than current day202GTD date must be equal to or less than Instrument expiration date203GTD date must be equal to or less than Instrument expiration date204GTD date must be filled only if Duration Type is equal to GTD300Quantity Term is Forbidden for current Instrument state302Quantity must be less than or equal to Maximum Improvement Quantity303Quantity Term is not authorized for this Order Type304Additional Quantity must be less than Order Quantity305Additional Quantity is too small306Minimum quantity cannot be modified307Quantity Term is forbidden for Duration Type308Order quantity is outside the instrument quantity threshold309Quantities must be multiples of lot size402Trader ID field cannot be modified403Market Maker not authorized for Group500Order price is outside the instrument price threshold                                                                                                    | 0135       | Another CPI ongoing on this instrument                              |
| D138Duration Type is Invalid if no CPI is ongoing0139CPI Not Enable on Current CPU201GTD date must be equal to or greater than current day202GTD date must be equal to or less than Instrument expiration date203GTD date must be equal to or less than Instrument expiration date204GTD date must be filled only if Duration Type is equal to GTD300Quantity Term is Forbidden for current Instrument state302Quantity must be less than or equal to Maximum Improvement Quantity303Quantity Term is not authorized for this Order Type304Additional Quantity must be less than Order Quantity305Additional Quantity is too small306Minimum quantity cannot be modified307Quantity Term is forbidden for Duration Type308Order quantity is outside the instrument quantity threshold309Quantities must be multiples of lot size402Trader ID field cannot be modified403Market Maker not authorized for Group604Order price is outside the instrument price threshold                                                                                                    | 0136       | CPI Request too close to the end of continuous trading              |
| D139CPI Not Enable on Current CPU201GTD date must be equal to or greater than current day202GTD date must be equal to or less than Instrument expiration date203GTD date must be filled only if Duration Type is equal to GTD300Quantity Term is Forbidden for current Instrument state302Quantity must be less than or equal to Maximum Improvement Quantity303Quantity Term is not authorized for this Order Type304Additional Quantity is too small305Additional Quantity is too small306Minimum quantity cannot be modified307Quantity Term is forbidden for Luration Type308Order quantity is outside the instrument quantity threshold309Quantities must be multiples of lot size402Trader ID field cannot be modified403Market Maker not authorized for Group500Order price is outside the instrument price threshold                                                                                                    | 0137       | Unauthorised combination for a CPI Request                          |
| 201GTD date must be equal to or greater than current day202GTD date must be equal to or less than Instrument expiration date203GTD date must be filled only if Duration Type is equal to GTD300Quantity Term is Forbidden for current Instrument state302Quantity must be less than or equal to Maximum Improvement Quantity303Quantity Term is not authorized for this Order Type304Additional Quantity must be less than Order Quantity305Additional Quantity is too small306Minimum quantity cannot be modified307Quantity Term is forbidden for Duration Type308Order quantity is outside the instrument quantity threshold309Quantities must be multiples of lot size402Trader ID field cannot be modified403Market Maker not authorized for Group500Order price is outside the instrument price threshold                                                                                                    | 0138       | Duration Type is Invalid if no CPI is ongoing                       |
| 202GTD date must be equal to or less than Instrument expiration date203GTD date must be filled only if Duration Type is equal to GTD300Quantity Term is Forbidden for current Instrument state302Quantity must be less than or equal to Maximum Improvement Quantity303Quantity Term is not authorized for this Order Type304Additional Quantity must be less than Order Quantity305Additional Quantity is too small306Minimum quantity cannot be modified307Quantity Term is forbidden for Duration Type308Order quantity is outside the instrument quantity threshold309Quantities must be multiples of lot size402Trader ID field cannot be modified403Market Maker not authorized for Group500Order price is outside the instrument price threshold                                                                                                    | 0139       | CPI Not Enable on Current CPU                                       |
| 203GTD date must be filled only if Duration Type is equal to GTD300Quantity Term is Forbidden for current Instrument state302Quantity must be less than or equal to Maximum Improvement Quantity303Quantity Term is not authorized for this Order Type304Additional Quantity must be less than Order Quantity305Additional Quantity is too small306Minimum quantity cannot be modified307Quantity Term is forbidden for Duration Type308Order quantity is outside the instrument quantity threshold309Quantities must be multiples of lot size402Trader ID field cannot be modified403Market Maker not authorized for Group500Order price is outside the instrument price threshold                                                                                                    | 201        | GTD date must be equal to or greater than current day               |
| 300Quantity Term is Forbidden for current Instrument state302Quantity must be less than or equal to Maximum Improvement Quantity303Quantity Term is not authorized for this Order Type304Additional Quantity must be less than Order Quantity305Additional Quantity is too small306Minimum quantity cannot be modified307Quantity Term is forbidden for Duration Type308Order quantity is outside the instrument quantity threshold309Quantities must be multiples of lot size402Trader ID field cannot be modified403Market Maker not authorized for Group500Order price is outside the instrument price threshold                                                                                                    | 202        | GTD date must be equal to or less than Instrument expiration date   |
| 302Quantity must be less than or equal to Maximum Improvement Quantity303Quantity Term is not authorized for this Order Type304Additional Quantity must be less than Order Quantity305Additional Quantity is too small306Minimum quantity cannot be modified307Quantity Term is forbidden for Duration Type308Order quantity is outside the instrument quantity threshold309Quantities must be multiples of lot size402Trader ID field cannot be modified403Market Maker not authorized for Group500Order price is outside the instrument price threshold                                                                                                    | 203        | GTD date must be filled only if Duration Type is equal to GTD       |
| 303Quantity Term is not authorized for this Order Type304Additional Quantity must be less than Order Quantity305Additional Quantity is too small306Minimum quantity cannot be modified307Quantity Term is forbidden for Duration Type308Order quantity is outside the instrument quantity threshold309Quantities must be multiples of lot size402Trader ID field cannot be modified403Market Maker not authorized for Group500Order price is outside the instrument price threshold                                                                                                    | 300        | Quantity Term is Forbidden for current Instrument state             |
| 304Additional Quantity must be less than Order Quantity305Additional Quantity is too small306Minimum quantity cannot be modified307Quantity Term is forbidden for Duration Type308Order quantity is outside the instrument quantity threshold309Quantities must be multiples of lot size402Trader ID field cannot be modified403Market Maker not authorized for Group500Order price is outside the instrument price threshold                                                                                                    | 302        | Quantity must be less than or equal to Maximum Improvement Quantity |
| 305Additional Quantity is too small306Minimum quantity cannot be modified307Quantity Term is forbidden for Duration Type308Order quantity is outside the instrument quantity threshold309Quantities must be multiples of lot size402Trader ID field cannot be modified403Market Maker not authorized for Group500Order price is outside the instrument price threshold                                                                                                    | 303        | Quantity Term is not authorized for this Order Type                 |
| 306Minimum quantity cannot be modified307Quantity Term is forbidden for Duration Type308Order quantity is outside the instrument quantity threshold309Quantities must be multiples of lot size402Trader ID field cannot be modified403Market Maker not authorized for Group500Order price is outside the instrument price threshold                                                                                                    | 304        | Additional Quantity must be less than Order Quantity                |
| 307Quantity Term is forbidden for Duration Type308Order quantity is outside the instrument quantity threshold309Quantities must be multiples of lot size402Trader ID field cannot be modified403Market Maker not authorized for Group500Order price is outside the instrument price threshold                                                                                                    | 305        | Additional Quantity is too small                                    |
| 308       Order quantity is outside the instrument quantity threshold         309       Quantities must be multiples of lot size         402       Trader ID field cannot be modified         403       Market Maker not authorized for Group         500       Order price is outside the instrument price threshold                                                                                                    | 306        | Minimum quantity cannot be modified                                 |
| 309       Quantities must be multiples of lot size         402       Trader ID field cannot be modified         403       Market Maker not authorized for Group         500       Order price is outside the instrument price threshold                                                                                                    | 307        | Quantity Term is forbidden for Duration Type                        |
| 402     Trader ID field cannot be modified       403     Market Maker not authorized for Group       500     Order price is outside the instrument price threshold                                                                                                    | 308        | Order quantity is outside the instrument quantity threshold         |
| 403       Market Maker not authorized for Group         500       Order price is outside the instrument price threshold                                                                                                    | 309        | Quantities must be multiples of lot size                            |
| 500     Order price is outside the instrument price threshold                                                                                                    | 402        | Trader ID field cannot be modified                                  |
| 500     Order price is outside the instrument price threshold                                                                                                    | 403        | Market Maker not authorized for Group                               |
|                                                                                                    | 500        |                                                                     |
|                                                                                                    | 501        | Price field is mandatory for Limit Orders                           |

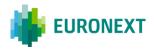

### TECHNICAL SPECIFICATIONS

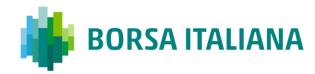

| Error Code | Error Description                                                  |  |  |
|------------|--------------------------------------------------------------------|--|--|
| 502        | Price field must not be filled for this Price Type                 |  |  |
| 503        | Order cannot be modified or cancelled                              |  |  |
| 504        | Additional Price is forbidden for Price Term                       |  |  |
| 505        | Order price must be greater than additional price                  |  |  |
| 506        | Order price must be lower than additional price                    |  |  |
| 507        | Additional price must be lower than last price or last day price   |  |  |
| 508        | Additional price must be greater than last price or last day price |  |  |
| 509        | Order rejected. Cannot trade outside instrument price thresholds.  |  |  |
| 510        | Order cannot be modified                                           |  |  |
| 511        | Order price is outside circuit breaker limits                      |  |  |
| 512        | Price Term Invalid for Price Type                                  |  |  |
| 666        | Message is rejected due to throttling                              |  |  |
| 700        | Only one quote per Instrument and per Side is accepted             |  |  |
| 701        | Quote is not present in the Instrument Book                        |  |  |
| 702        | Market Maker Protection in progress; Quote not processed.          |  |  |
| 703        | Advanced Market Maker Protection not enabled for this Group        |  |  |
| 704        | Buy and Sell must not cross for the same instrument                |  |  |
| 705        | Number of quotes is not in sync with the message length            |  |  |
| 707        | Market Maker Protection state must be re-activated                 |  |  |
| 708        | Trader ID has no quote for this Group                              |  |  |
| 709        | All the Instruments must belong to the same Group                  |  |  |
| 710        | Clearing Data has not been initialized                             |  |  |
| 1000       | Cross orders forbidden in Pre-opening phase.                       |  |  |
| 1001       | Instrument does not exist                                          |  |  |
| 1002       | Group ID does not exist                                            |  |  |
| 1003       | Trader ID is invalid                                               |  |  |
| 1004       | Message Type is forbidden for current Instrument state             |  |  |
| 1007       | Participant must use A4 protocol version                           |  |  |
| 1008       | RFQ currently underway for this instrument                         |  |  |
| 1009       | Action not allowed under current configuration                     |  |  |
| 1010       | Number of entries is invalid                                       |  |  |
| 1107       | Firm or trader had been disabled                                   |  |  |
| 1108       | Instrument mandatory when using MM Monitoring mode forced          |  |  |

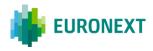

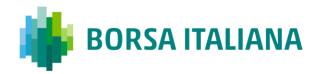

| Error Code | Error Description                                                                        |  |  |
|------------|------------------------------------------------------------------------------------------|--|--|
| 1109       | Market maker has no obligation for this group                                            |  |  |
| 1110       | Participant not authorized for this Group (for Execution Report [MsgType 35 = 8])        |  |  |
| 1111       | Participant not authorized for this Account Type (for Execution Report [MsgType 35 = 8]) |  |  |
| 2000       | Technical error; function not performed. Contact Technical Help Desk.                    |  |  |
| 2001       | Gateway State forbids this command. Contact Technical Help Desk.                         |  |  |
| 2002       | Function only partially performed. Contact Technical Help Desk.                          |  |  |
| 3017       | Open Close Missing Invalid                                                               |  |  |
| 3041       | Unknown Clearing Operation Mode                                                          |  |  |
| 3042       | Invalid Price Type                                                                       |  |  |
| 3100       | Order Quantity Limit exceeded at the trader/instrument level                             |  |  |
| 3101       | TradedLong limit exceeded at the trader/instrument level                                 |  |  |
| 3102       | TradedShort limit exceeded at the trader/instrument level                                |  |  |
| 3103       | ExposedLong limit exceeded at the trader/instrument level                                |  |  |
| 3104       | ExposedShort limit exceeded at the trader/instrument level                               |  |  |
| 3107       | Order Value limit exceeded at trader/instrument level                                    |  |  |
| 3108       | Order Price outside High/Low limits at trader/instrument level                           |  |  |
| 3110       | Order Quantity Limit exceeded at the trader/group level                                  |  |  |
| 3111       | TradedLong limit exceeded at the trader/group level                                      |  |  |
| 3112       | TradedShort limit exceeded at the trader/group level                                     |  |  |
| 3113       | ExposedLong limit exceeded at the trader/group level                                     |  |  |
| 3114       | ExposedShort limit exceeded at the trader/group level                                    |  |  |
| 3115       | TradedSpreads limit exceeded at the trader/group level                                   |  |  |
| 3116       | ExposedSpreads limit exceeded at the trader/group level                                  |  |  |
| 3117       | Order Value limit exceeded at the trader/group level                                     |  |  |
| 3120       | Order Quantity Limit exceeded at the Firm/instrument level                               |  |  |
| 3121       | TradedLong limit exceeded at the firm/instrument level                                   |  |  |
| 3122       | TradedShort limit exceeded at the firm/instrument level                                  |  |  |
| 3123       | ExposedLong limit exceeded at the firm/instrument level                                  |  |  |
| 3124       | ExposedShort limit exceeded at the firm/instrument level                                 |  |  |
| 3127       | Order value limit exceeded at the firm/instrument level                                  |  |  |
| 3128       | Order Price outside High/Low limits at the firm/instrument level                         |  |  |
| 3130       | Order Quantity Limit exceeded at the firm/group level                                    |  |  |
| 3131       | TradedLong limit exceeded at the firm/group level                                        |  |  |
|            |                                                                                          |  |  |

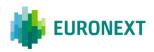

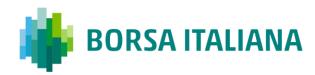

| Error Code | Error Description                                       |  |
|------------|---------------------------------------------------------|--|
| 3132       | TradedShort limit exceeded at the firm/group level      |  |
| 3133       | ExposedLong limit exceeded at the firm/group level      |  |
| 3134       | ExposedShort limit exceeded at the firm/group level     |  |
| 3135       | TradedSpreads limit exceeded at the firm/group level    |  |
| 3136       | ExposedSpreads limit exceeded at the trader/group level |  |
| 3137       | Order Value limit exceeded at the firm/group level      |  |
| 9017       | Invalid number of legs                                  |  |
| 9018       | Invalid leg information                                 |  |
| 9019       | Unknown strategy type                                   |  |
| 9020       | Firm creation quota has been reached                    |  |
| 9021       | Leg instrument is not active                            |  |
| 9022       | Strategy has unpriced legs                              |  |
| 9023       | Group state does not allow this function                |  |
| 9024       | Legs have different Multi-group Strategy Key            |  |
| 9025       | Legs have different Multi-group Strategy Group          |  |
| 9026       | Order rejected. Cannot assign a valid price to all legs |  |
| 9027       | Maximum pending flexible creation reached               |  |
| 9028       | Duration type is invalid for this Message Type          |  |
| 9029       | Legs must be on the same CPU                            |  |
| 9030       | Strike price is not multiple of tick size               |  |
| 9031       | Flex Series Delivery Date is not a valid trading day    |  |
| 9032       | Symbol Date is out of limits                            |  |
| 9033       | Invalid Proposal ID or Confirmation Order ID            |  |
| 9034       | Invalid order type on Flexible Instrument               |  |
| 9035       | Trading not allowed on Flexible Instrument              |  |
| 9036       | Bundle creation quotas has been reached for the Firm    |  |
| 9037       | Proposal creation quotas has been reached for the Firm  |  |
| 9040       | Proposal is no longer active                            |  |
|            |                                                         |  |

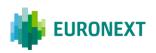

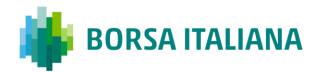

# **1.8 Message Flow**

## 1.8.1 Connection Management

### **1.8.1.1 ESTABLISHING A FIX SESSION**

In order to establish a FIX session, clients need to pay special attention to the following items:

- Clients are allowed to establish FIX sessions on each trading day
- The Exchange CompID is 'LSE1'
- No encryption technique is supported
- For a Resend Request, the Exchange will always request all messages subsequent to the last received ([BeginSeqNo 7=first message of range], [EndSeqNo 16=0]). Any new messages received before the reception of the last requested message will be discarded
- The Exchange does not support 24-hour connectivity and a new session must be re-established each morning
- The Exchange allows only one participant per FIX session (or per CompID). ISVs offering a service bureau are required to have a separate CompID, and therefore a separate FIX session, for each of their clients
- For message traffic efficiency, the Exchange does not allow clients to send a Heartbeat message at intervals of less than 30 seconds. Consequently, Logon messages with a value of less than 30 seconds, and not equal to 0 (meaning no Heartbeat will be sent) in the [HeartBtInt 108] field are rejected. If a participant does not send a message within 2 Heartbeat periods, the Exchange will send a Test Request message and wait for a response from the participant. If the participant does not respond to the Test Request within the Heartbeat period, the session will be disconnected with a Logout message [MsgType 35 = 5]. To summarize, if a participant does not send any messages within 3 Heartbeat periods, the connection is dropped and the participant will need to reconnect.

### **1.8.1.2 INITIALIZING A FIX CONNECTION**

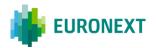

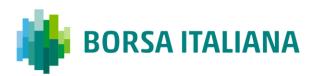

| PARTICIPANT               |          | EXCHANGE         |  |
|---------------------------|----------|------------------|--|
| Logon<br>[MsgType 35 = A] | <i>→</i> |                  |  |
|                           |          | Logon            |  |
|                           | ÷        | [MsgType 35 = A] |  |

### **1.8.1.3 TERMINATING A FIX CONNECTION**

| PARTICIPANT                |          | EXCHANGE         |
|----------------------------|----------|------------------|
| Logout<br>[MsgType 35 = 5] | →        |                  |
|                            | <u> </u> | Logout           |
|                            | 4        | [MsgType 35 = 5] |

#### **1.8.1.4 SENDING A HEARTBEAT**

| PARTICIPANT                   |              | EXCHANGE         |  |
|-------------------------------|--------------|------------------|--|
| Heartbeat<br>[MsgType 35 = 0] | →            |                  |  |
|                               | ←            | Heartbeat        |  |
|                               | $\mathbf{r}$ | [MsgType 35 = 0] |  |

#### **1.8.1.5 HEARTBEAT MANAGEMENT**

| PARTICIPANT             |               | EXCHANGE                |
|-------------------------|---------------|-------------------------|
| Test Request            |               |                         |
| [MsgType 35 = 1]        | $\rightarrow$ |                         |
| [TestReqID 112 = value] |               |                         |
|                         |               | Heartbeat               |
|                         | ÷             | [MsgType 35 = 0]        |
|                         |               | [TestReqID 112 = value] |

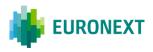

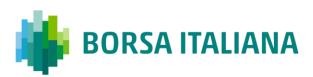

# 1.8.1.6 SENDING A RESEND REQUEST

| PARTICIPANT                                          |   | EXCHANGE                                                |
|------------------------------------------------------|---|---------------------------------------------------------|
| Resend Request<br>[MsgType 35 = 2]                   | ÷ |                                                         |
| [BeginSeqNo 7 = SeqNo] [EndSeqNo 16<br>= SeqNo or 0] |   |                                                         |
|                                                      | ÷ | Resend Original Messages [PossDupFlag 43 = Y]<br>and/or |
|                                                      |   | [MsgType 35 = 4] [GapFillFlag 123 = Y]                  |

# **1.8.1.7 SENDING A SEQUENCE RESET**

| PARTICIPANT                                              |          | EXCHANGE                                                   |
|----------------------------------------------------------|----------|------------------------------------------------------------|
| Sequence Reset<br>[MsgType 35 = 4] [GapFillFlag 123 = Y] | <i>→</i> |                                                            |
|                                                          |          | Resend Original Messages<br>[PossDupFlag 43 = Y]           |
|                                                          | ÷        | or<br>Resend Request<br>[MsgType 35 = 2] [EndSegNo 16 = 0] |

## 1.8.1.8 RECEIVING A SESSION LEVEL REJECT

| PARTICIPANT            |               | EXCHANGE                        |
|------------------------|---------------|---------------------------------|
| New Order              |               |                                 |
| [MsgType 35 = D]       | $\rightarrow$ |                                 |
| required field missing |               |                                 |
|                        |               | Reject                          |
|                        |               | [MsgType 35 = 3]                |
|                        | ÷             |                                 |
|                        |               | [RefSeqNum 45 = offending msg#] |
|                        |               | [Text 58 = description]         |

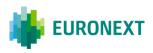

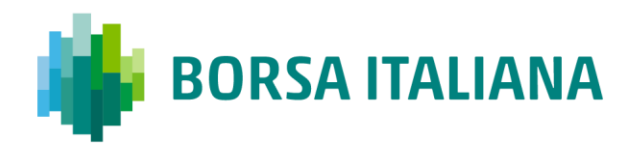

# 1.8.2 Order Processing

To enter an order, a participant sends a NEW ORDER SINGLE message.

The Exchange carries out validation on the parameters of the message received. If one of these parameters is invalid, the Exchange sends back an EXECUTION REPORT - REJECT rejecting the message received and specifying the first error detected.

If validation is successful, the Exchange accepts the message received and attributes an [OrderId 37] to the order entered.

An EXECUTION REPORT message received immediately after an order entry can indicate that it has been:

- Entered on the order book (a part of the order having possibly been executed)
- Eliminated
- Executed partially or in full
- Rejected

If an order is either partially or fully executed, the client receives, immediately after the EXECUTION REPORT ([OrdStatus 39=0]) message, one or more EXECUTION REPORT ([OrdStatus 39=1 or 2]) messages providing more information about the trade that took place.

If the order was on a strategy instrument, the client receives an EXECUTION REPORT for the strategy instrument ([OrdStatus 39=1 or 2, MultiLegReportingType = 3]) and additional EXECUTION REPORT messages for each leg ([OrdStatus 39=1 or 2, MultiLegReportingType = 2]) providing additional information related to the price and quantity at which each of the individual legs of the strategy instrument traded.

If the order has been booked (an EXECUTION REPORT message is sent with [OrdStatus 39=0]) the participant will automatically receive at a later time one of the following messages:

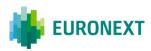

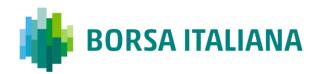

- One or more EXECUTION REPORT ([OrdStatus 39=1 or 2]) messages
- In the case of a Strategy Order, several EXECUTION REPORT messages ([OrdStatus 39=1 or 2, MultiLegReportingType 442=2]) in addition to the EXECUTION REPORT on the strategy instrument ([OrdStatus 39=1 or 2, MultiLegReportingType 442=3]) are sent. Each of the leg EXECUTION REPORT can be linked to its parent strategy trade (EXECUTION REPORT on the strategy instrument) message by the Strategy Instrument Id ([SecurityAltId 10455]) and Strategy Execution Id ([SecondaryExecId 527]).
- An EXECUTION REPORT ([OrdStatus 39=4]) message if the order is eliminated

| PARTICIPANT                   |          | EXCHANGE               |  |
|-------------------------------|----------|------------------------|--|
| New Order<br>[MsgType 35 = D] | <i>→</i> |                        |  |
|                               |          | Execution Report       |  |
|                               |          | [MsgType 35 = 8]       |  |
|                               | ,        | [ExecType 150 = 8]     |  |
|                               | ÷        | [OrdStatus 39 = 8]     |  |
|                               |          | [ExecTransType 20 = 0] |  |
|                               |          | [OrderID 37 = OrdID]   |  |

## **1.8.2.1 ORDER IS REJECTED**

# **1.8.2.2 ORDER IS ACCEPTED AND FULLY EXECUTED**

| PARTICIPANT                     |   | EXCHANGE                                                                                                    | PARTICIPANT (Resting) |
|---------------------------------|---|----------------------------------------------------------------------------------------------------|-----------------------|
| New Order<br>[MsgType 35 = D] → |   |                                                                                                    |                       |
|                                 | ÷ | Execution Report<br>[MsgType 35 = 8]<br>[ExecType 150 = 0]<br>[OrdStatus 39 = 0]<br>[ExecTransType 20 = 0]<br>[OrderID 37 = OrdID] |                       |

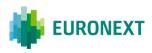

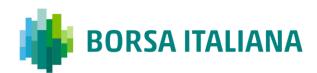

| PARTICIPANT |   | EXCHANGE               |               | PARTICIPANT (Resting)  |
|-------------|---|------------------------|---------------|------------------------|
|             |   |                        |               | Execution Report       |
|             |   |                        |               | [MsgType 35 = 8]       |
|             |   |                        | $\rightarrow$ | [ExecType 150 = 1]     |
|             |   |                        |               | [OrdStatus 39 = 1]     |
|             |   |                        |               | [ExecTransType 20 = 0] |
|             |   | Execution Report       |               |                        |
|             |   | [MsgType 35 = 8]       |               |                        |
|             | ← | [ExecType 150 = 2]     |               |                        |
|             |   | [OrdStatus 39 = 2]     |               |                        |
|             |   | [ExecTransType 20 = 0] |               |                        |

# **1.8.2.3 ORDER IS ACCEPTED BUT NOT EXECUTED WITH A PRICE THAT IMPROVES THE MARKET**

| Participant                          |              | Exchange                    | Notes                            |  |  |  |
|--------------------------------------|--------------|-----------------------------|----------------------------------|--|--|--|
| <b>New Order</b><br>[MsgType 35 = D] | →            |                             |                                  |  |  |  |
|                                      |              | Execution Report            |                                  |  |  |  |
|                                      |              | [MsgType 35 = 8]            |                                  |  |  |  |
|                                      | ÷            | [ExecType 150 = 0]          |                                  |  |  |  |
|                                      | $\mathbf{r}$ | [OrdStatus 39 = 0]          |                                  |  |  |  |
|                                      |              | [ExecTransType 20 = 0]      |                                  |  |  |  |
|                                      |              | [OrderID 37 = OrdID]        |                                  |  |  |  |
|                                      |              | Execution Report            |                                  |  |  |  |
|                                      |              | [MsgType 35 = 8]            |                                  |  |  |  |
|                                      |              | [ExecType 150 = 0]          | If the BPS phase is configured   |  |  |  |
|                                      | ÷            | [OrdStatus 39 = 0]          | and the order price improves the |  |  |  |
|                                      |              | [ExecTransType 20 = 3]      | market                           |  |  |  |
|                                      |              | [BestPriceSetter 16455 = 1] |                                  |  |  |  |
|                                      |              | [OrderID 37 = OrdID]        |                                  |  |  |  |

# **1.8.2.4 ORDER IS ACCEPTED BUT NOT EXECUTED WITH A PRICE THAT DOES NOT IMPROVE THE MARKET**

| Participant                   |          | Exchange | Notes |
|-------------------------------|----------|----------|-------|
| New Order<br>[MsgType 35 = D] | <i>→</i> |          |       |
|                               |          |          |       |

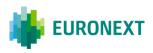

| Participant |    | Exchange               | Notes |
|-------------|----|------------------------|-------|
|             |    | Execution Report       |       |
|             |    | [MsgType 35 = 8]       |       |
|             | ÷  | [ExecType 150 = 0]     |       |
|             | Ċ. | [OrdStatus 39 = 0]     |       |
|             |    | [ExecTransType 20 = 0] |       |
|             |    | [OrderID 37 = OrdID]   |       |

# **1.8.2.5 ORDER IS ACCEPTED AND PARTIALLY EXECUTED**

| Participant                   |              | Exchange                    | Notes                                                                                 |
|-------------------------------|--------------|-----------------------------|---------------------------------------------------------------------------------------|
| New Order<br>[MsgType 35 = D] | <i>→</i>     |                             |                                                                                       |
|                               |              | Execution Report            |                                                                                       |
|                               |              | [MsgType 35 = 8]            |                                                                                       |
|                               | ÷            | [ExecType 150 = 0]          |                                                                                       |
|                               | $\mathbf{r}$ | [OrdStatus 39 = 0]          |                                                                                       |
|                               |              | [ExecTransType 20 = 0]      |                                                                                       |
|                               |              | [OrderID 37 = OrdID]        |                                                                                       |
|                               |              | Execution Report            |                                                                                       |
|                               |              | [MsgType 35 = 8]            |                                                                                       |
|                               |              | [ExecType 150 = 0]          | If the BPS phase is configured                                                        |
|                               | ÷            | [OrdStatus 39 = 1]          | and the order price improves                                                          |
|                               |              | [ExecTransType 20 = 3]      | the market                                                                            |
|                               |              | [BestPriceSetter 16455 = 1] |                                                                                       |
|                               |              | [OrderID 37 = OrdID]        |                                                                                       |
|                               |              | Execution Report            |                                                                                       |
|                               |              | [MsgType 35 = 8]            | <i>If the BPS phase is configured<br/>and the order price improves<br/>the market</i> |
|                               | ÷            | [ExecType 150 = 1]          |                                                                                       |
|                               |              | [OrdStatus 39 = 1]          |                                                                                       |
|                               |              | [ExecTransType 20 = 0]      |                                                                                       |

# **1.8.2.6 MINIMUM QUANTITY ORDER IS NOT EXECUTED WHEN ENTERED**

| PARTICIPANT       |               | EXCHANGE |
|-------------------|---------------|----------|
| New Order         |               |          |
| [MsgType 35 = D]  | $\rightarrow$ |          |
| [MinQty 110 = 20] |               |          |

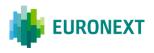

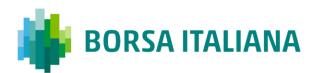

| PARTICIPANT |   | EXCHANGE               |  |
|-------------|---|------------------------|--|
|             |   | Execution Report       |  |
|             |   | [MsgType 35 = 8]       |  |
|             | ÷ | [ExecType 150 =4]      |  |
|             |   | [OrdStatus 39 = 4]     |  |
|             |   | [ExecTransType 20 = 0] |  |

#### **1.8.2.7 MINIMUM QUANTITY WITH PARTIAL EXECUTION**

| Participant                   |     | Exchange                    | Notes                     |
|-------------------------------|-----|-----------------------------|---------------------------|
| New Order<br>[MsgType 35 = D] | →   |                             |                           |
| [MinQty 110 = 20]             |     |                             |                           |
|                               |     | Execution Report            |                           |
|                               |     | [MsgType 35 = 8]            |                           |
|                               | ÷   | [ExecType 150 = 0]          |                           |
|                               | C C | [OrdStatus 39 = 0]          |                           |
|                               |     | [ExecTransType 20 = 0]      |                           |
|                               |     | [OrderID 37 = OrdID]        |                           |
|                               |     | Execution Report            |                           |
|                               |     | [MsgType 35 = 8]            |                           |
|                               |     | [ExecType 150 = 0]          | If the BPS phase is       |
|                               | ÷   | [OrdStatus 39 = 0]          | configured and the order  |
|                               |     | [ExecTransType 20 = 3]      | price improves the market |
|                               |     | [BestPriceSetter 16455 = 1] |                           |
|                               |     | [OrderID 37 = OrdID]        |                           |
|                               |     | Execution Report            |                           |
|                               |     | [MsgType 35 = 8]            |                           |
|                               | ÷   | [ExecType 150 = 1]          |                           |
|                               |     | [OrdStatus 39 = 1]          |                           |
|                               |     | [ExecTransType 20 = 0]      |                           |

#### **1.8.2.8 NEW ORDER IS SENT WITH POSSIBLE RESEND**

| PARTICIPANT         |               | EXCHANGE |
|---------------------|---------------|----------|
| New Order           |               |          |
| [MsgType 35 = D]    | $\rightarrow$ |          |
| [PossResend 97 = Y] |               |          |

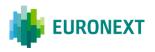

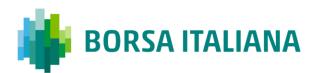

| PARTICIPANT |   | EXCHANGE               |  |
|-------------|---|------------------------|--|
|             |   | Execution Report       |  |
|             |   | [MsgType 35 = 8]       |  |
|             | , | [ExecType 150 = 4]     |  |
|             | ÷ | [OrdStatus 39 = 4]     |  |
|             |   | [ExecTransType 20 = 0] |  |
|             |   | [OrderID 37 = OrdID]   |  |

## **1.8.2.9 ORDER IS RESENT WITH POSSIBLE RESEND**

| PARTICIPANT         |               | EXCHANGE               |
|---------------------|---------------|------------------------|
| New Order           |               |                        |
| [MsgType 35 = D]    | $\rightarrow$ |                        |
| [PossResend 97 = Y] |               |                        |
|                     |               | Execution Report       |
|                     |               | [MsgType 35 = 8]       |
|                     | ÷             | [ExecType 150 = 0]     |
|                     |               | [ExecTransType 20 = 3] |
|                     |               | [OrderID 37 = OrdID]   |

#### **1.8.2.10 STOP AND IF TOUCHED ORDER**

If the order entered is a STOP or IF TOUCHED order, the participant will later receive another EXECUTION REPORT message with [OrdStatus 39 = 0] and [OrdType 40 = 2] when the order is triggered and becomes a regular limit order (trigger price reached).

The following table illustrates all possible triggering surfaces:

| Triggering Surface        | Verb | StopPxCondition          |
|---------------------------|------|--------------------------|
|                           | Buy  | 5255 = T: If Touched     |
| Trigger Price $\geq$ LAST | Sell | 5255 = S: Stop           |
| Trigger Price ≤ LAST      | Buy  | 5255 = S: Stop           |
|                           | Sell | 5255 = T: If Touched     |
| Trigger Price ≥ BID       | Buy  | 5255 = F: If BID Touched |
|                           | Sell | 5255 = E: Stop on BID    |
| Trigger Price $\leq$ BID  | Buy  | 5255 = E: Stop on BID    |

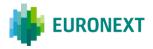

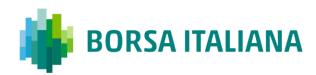

| Triggering Surface  | Verb | StopPxCondition          |
|---------------------|------|--------------------------|
|                     | Sell | 5255 = F: If BID Touched |
| Trigger Price ≥ ASK | Buy  | 5255 = H: If ASK Touched |
|                     | Sell | 5255 = I: Stop on ASK    |
| Trigger Price ≤ ASK | Buy  | 5255 = I: Stop on ASK    |
|                     | Sell | 5255 = H: If ASK Touched |

## **1.8.2.11 STOP ORDER IS TRIGGERED**

| PARTICIPANT                            |   | EXCHANGE                    |                                                       |
|----------------------------------------|---|-----------------------------|-------------------------------------------------------|
| New Order                              |   |                             |                                                       |
| [MsgType 35 = D]<br>[StopPx 99 = 1.00] |   |                             |                                                       |
|                                        |   | Execution Report            |                                                       |
|                                        |   | [MsgType 35 = 8]            |                                                       |
|                                        |   | [ExecType 150 =0]           |                                                       |
|                                        |   | [OrdStatus 39 = 0]          |                                                       |
|                                        |   | [ExecTransType 20 = 0]      |                                                       |
|                                        |   | [OrdType 40 = 4]            |                                                       |
|                                        |   | [OrderID 37 = OrdID]        |                                                       |
|                                        |   | Execution Report            |                                                       |
|                                        |   | [MsgType 35 = 8]            |                                                       |
|                                        | _ | [ExecType 150 = 0]          | When the Stop order is triggered and becomes a        |
|                                        |   | [OrdStatus 39 = 0]          | regular limit order.                                  |
|                                        |   | [ExecTransType 20 = 0]      |                                                       |
|                                        |   | [OrdType 40 = 2]            |                                                       |
|                                        |   | Execution Report            | If the BPS phase is                                   |
|                                        |   | [MsgType 35 = 8]            | configured and the order<br>price improves the market |
|                                        |   | [ExecType 150 = 0]          |                                                       |
|                                        |   | [OrdStatus 39 = 0]          |                                                       |
|                                        |   | [ExecTransType 20 = 3]      |                                                       |
|                                        |   | [BestPriceSetter 16455 = 1] |                                                       |
|                                        |   | [OrderID 37 = OrdID]        |                                                       |

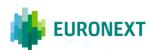

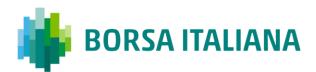

#### **1.8.2.12 MARKET ORDER AT ANY PRICE PARTIALLY TRADES**

| Participant                                              |          | Exchange                                                                                                    | Notes                                                                         |
|----------------------------------------------------------|----------|----------------------------------------------------------------------------------------------------|-------------------------------------------------------------------------------|
| <b>New Order</b><br>[MsgType 35 = D]<br>[OrdType 40 = V] | <i>→</i> |                                                                                                    |                                                                               |
|                                                          | ÷        | Execution Report<br>[MsgType 35 = 8]<br>[ExecType 150 = 0]<br>[OrdStatus 39 = 0]<br>[ExecTransType 20 = 0]<br>[OrderID 37 = OrdID]                                |                                                                               |
|                                                          | ÷        | Execution Report<br>[MsgType 35 = 8]<br>[ExecType 150 = 0]<br>[OrdStatus 39 = 1]<br>[ExecTransType 20 = 3]<br>[BestPriceSetter 16455 = 1]<br>[OrderID 37 = OrdID] | <i>If the BPS phase is configured and the order price improves the market</i> |
|                                                          | ÷        | Execution Report<br>[MsgType 35 = 8]<br>[ExecType 150 = 1]<br>[OrdStatus 39 = 1]<br>[ExecTransType 20 = 0]                                                        |                                                                               |

#### **1.8.2.13 MARKET ORDER AT TOP PRICE PARTIALLY TRADES**

| Participant      |               | Exchange               | Notes |  |
|------------------|---------------|------------------------|-------|--|
| New Order        |               |                        |       |  |
| [MsgType 35 = D] | $\rightarrow$ |                        |       |  |
| [OrdType 40 = 1] |               |                        |       |  |
|                  |               | Execution Report       |       |  |
|                  |               | [MsgType 35 = 8]       |       |  |
|                  |               | [ExecType 150 = 0]     |       |  |
|                  | ÷             | [OrdStatus 39 = 0]     |       |  |
|                  |               | [ExecTransType 20 = 0] |       |  |
|                  |               | [OrderID 37 = OrdID]   |       |  |

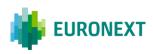

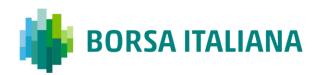

| Participant |   | Exchange                    | Notes                     |
|-------------|---|-----------------------------|---------------------------|
|             |   | Execution Report            | X                         |
|             |   | [MsgType 35 = 8]            |                           |
|             |   | [ExecType 150 = 0]          | If the BPS phase is       |
|             | ÷ | [OrdStatus 39 = 1]          | configured and the order  |
|             |   | [ExecTransType 20 = 3]      | price improves the market |
|             |   | [BestPriceSetter 16455 = 1] |                           |
|             |   | [OrderID 37 = OrdID]        |                           |
|             |   | Execution Report            |                           |
|             |   | [MsgType 35 = 8]            |                           |
|             | ÷ | [ExecType 150 = 1]          |                           |
|             |   | [OrdStatus 39 = 1]          |                           |
|             |   | [ExecTransType 20 = 0]      |                           |

#### **1.8.2.14 ORDER ON A STRATEGY IS REJECTED DUE TO UNPRICED LEGS**

| PARTICIPANT                   |   | EXCHANGE                                                                                                    |  |
|-------------------------------|---|----------------------------------------------------------------------------------------------------|--|
| New Order<br>[MsgType 35 = D] |   |                                                                                                    |  |
|                               | ÷ | Execution Report<br>[MsgType 35 = 8]<br>[ExecType 150 = 4]<br>[OrdStatus 39 = U]<br>[ExecTransType 20 = 0]<br>[OrderID 37 = OrdID] |  |

# 1.8.3 Time Validity

Order designated as "While Connected" [TimeInForce 59 = W] is automatically cancelled following a participant disconnection.

## **1.8.3.1 IMMEDIATE ORDER COMPLETELY FILLED UPON ENTRY**

Immediate or Cancel order (IOC) is also referred to as a Fill and Kill order. The participant will receive an EXECUTION REPORT ([OrdStatus 39=0]) message indicating that the order has been accepted. Then one or more EXECUTION REPORT ([OrdStatus 39=1 or 2]) messages will be sent. In each of the reports, the [LeavesQty 151] field specifies whether

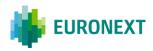

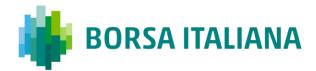

a part of the order remains to be traded. In the last EXECUTION REPORT, the [LeavesQty 151] is set to 0.

In the case of a strategy order fill, several EXECUTION REPORT messages ([OrdStatus 39=1 or 2, MultiLegReportingType 442=2]) in addition to the EXECUTION REPORT on the strategy instrument are sent.

# **1.8.3.2 IMMEDIATE ORDER PARTIALLY EXECUTED IN CONTINUOUS TRADING**

| PARTICIPANT          |               | EXCHANGE               |
|----------------------|---------------|------------------------|
| New Order            |               |                        |
| [MsgType 35 = D]     | $\rightarrow$ |                        |
| [TimeInForce 59 = 3] |               |                        |
|                      |               | Execution Report       |
|                      |               | [MsgType 35 = 8]       |
|                      | <del>(</del>  | [ExecType 150 = 0]     |
|                      | <b>C</b>      | [OrdStatus 39 = 0]     |
|                      |               | [ExecTransType 20 = 0] |
|                      |               | [OrderID 37 = OrdID]   |
|                      |               | Execution Report       |
|                      |               | [MsgType 35 = 8]       |
|                      | ÷             | [ExecType 150 = 1]     |
|                      |               | [OrdStatus 39 = 1]     |
|                      |               | [ExecTransType 20 = 0] |
|                      |               | Execution Report       |
|                      |               | [MsgType 35 = 8]       |
|                      | ÷             | [ExecType 150 = 4]     |
|                      |               | [OrdStatus 39 = 4]     |
|                      |               | [ExecTransType 20 = 0] |

## **1.8.3.3 IMMEDIATE IS NOT EXECUTED IN CONTINUOUS TRADING**

| PARTICIPANT          |               | EXCHANGE |
|----------------------|---------------|----------|
| New Order            |               |          |
| [MsgType 35 = D]     | $\rightarrow$ |          |
| [TimeInForce 59 = 3] |               |          |

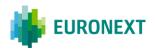

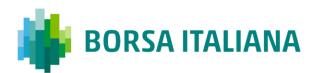

| PARTICIPANT |   | EXCHANGE               |  |
|-------------|---|------------------------|--|
|             |   | Execution Report       |  |
|             |   | [MsgType 35 = 8]       |  |
|             | ÷ | [ExecType 150 = 4]     |  |
|             |   | [OrdStatus 39 = 4]     |  |
|             |   | [ExecTransType 20 = 0] |  |

Fill or Kill functionality can be simulated using a combination of TimeInForce (59 = 3) and MinQty (110 = <total quantity>).

# **1.8.3.4 WHILE CONNECTED ORDERS CANCELLED ON DISCONNECTION OF A PARTICIPANT**

| PARTICIPANT          |               | EXCHANGE                    |                                                  |
|----------------------|---------------|-----------------------------|--------------------------------------------------|
| NewOrderSingle       |               |                             |                                                  |
| [MsgType 35 = D]     | $\rightarrow$ |                             |                                                  |
| [TimeInForce 59 = W] |               |                             |                                                  |
|                      |               | ExecutionReport             |                                                  |
|                      |               | [MsgType 35 = 8]            |                                                  |
|                      | ÷             | [OrdStatus 39 = 0]          | While Connected Orde<br>FIX <d> entered with</d> |
|                      |               | [ExecType 150 = 0]          | TimeInForce 59=W                                 |
|                      |               | [TimeInForce $59 = W$ ]     |                                                  |
|                      |               | [OrderID 37 = OrdID]        |                                                  |
|                      |               | Execution Report            |                                                  |
|                      |               | [MsgType 35 = 8]            |                                                  |
|                      |               | [ExecType 150 = 0]          | If the BPS phase is                              |
|                      | ÷             | [OrdStatus 39 = 0]          | configured and the order<br>price improves the   |
|                      |               | [ExecTransType 20 = 3]      | market                                           |
|                      |               | [BestPriceSetter 16455 = 1] |                                                  |
|                      |               | [OrderID 37 = OrdID]        |                                                  |

Service interruption or MOC disables a participant

| [MsgType 35 = 8] While<br>[OrdStatus 39 = I] 39 = | IX<8> is emitted per<br>ile Connected order<br>ered with [OrdStatus<br>= I: Eliminated On<br>connect] |
|---------------------------------------------------|----------------------------------------------------------------------------------------------------|
|---------------------------------------------------|----------------------------------------------------------------------------------------------------|

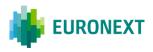

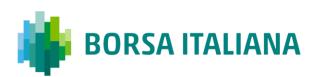

#### **1.8.3.5 WHILE CONNECTED ORDERS CANCELLED ON EOD MINI BATCH**

| PARTICIPANT          |               | EXCHANGE                    |                                                 |
|----------------------|---------------|-----------------------------|-------------------------------------------------|
| NewOrderSingle       |               |                             |                                                 |
| [MsgType 35 = D]     | $\rightarrow$ |                             |                                                 |
| [TimeInForce 59 = W] |               |                             |                                                 |
|                      |               | ExecutionReport             |                                                 |
|                      |               | [MsgType 35 = 8]            |                                                 |
|                      | ,             | [OrdStatus 39 = 0]          | While Connected Order                           |
|                      | ÷             | [ExecType 150 = 0]          | FIX <d> entered with<br/>[TimeInForce 59=W]</d> |
|                      |               | [TimeInForce 59 = W]        |                                                 |
|                      |               | [OrderID 37 = OrdID]        |                                                 |
|                      |               | Execution Report            |                                                 |
|                      |               | [MsgType 35 = 8]            |                                                 |
|                      |               | [ExecType 150 = 0]          | If the BPS phase is                             |
|                      | ÷             | [OrdStatus 39 = 0]          | configured and the orde                         |
|                      |               | [ExecTransType 20 = 3]      | price improves the market                       |
|                      |               | [BestPriceSetter 16455 = 1] |                                                 |
|                      |               | [OrderID 37 = OrdID]        |                                                 |
| EOD Minibatch        |               |                             |                                                 |
|                      |               | ExecutionReport             |                                                 |
|                      | ,             | [MsgType 35 = 8]            |                                                 |
|                      | <del>(</del>  | [OrdStatus 39 = C]          |                                                 |
|                      |               | [ExecType 150 = C]          |                                                 |

#### **1.8.3.6 GOOD TILL DATE ORDERS CANCELLED ON DATE REACHED**

| Participant                    |               | Exchange               | Notes                                                  |
|--------------------------------|---------------|------------------------|--------------------------------------------------------|
| NewOrderSingle                 |               |                        |                                                        |
| [MsgType 35 = D]               |               |                        |                                                        |
| [TimeInForce $59 = 6$ ]        | $\rightarrow$ |                        |                                                        |
| [ExpireDate 432 =<br>YYYYMMDD] |               |                        |                                                        |
|                                |               | ExecutionReport        | Good Till Date Order                                   |
|                                |               | [MsgType 35 = 8]       | FIX <d> entered with</d>                               |
|                                | ÷             | [ExecType 150 = 0]     | <i>TimeInForce 59=6 and</i><br><i>ExpireDate 432 =</i> |
|                                |               | [ExecTransType 20 = 0] | YYYYMMDD                                               |

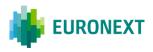

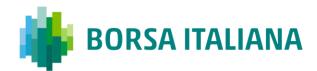

| Participant      |   | Exchange                    | Notes                                                 |
|------------------|---|-----------------------------|-------------------------------------------------------|
|                  |   | [TimeInForce 59 = 6]        |                                                       |
|                  |   | [ExpireDate 432 = YYYYMMDD] |                                                       |
|                  |   | [OrderID 37 = OrdID]        |                                                       |
|                  |   | Execution Report            |                                                       |
|                  |   | [MsgType 35 = 8]            |                                                       |
|                  | , | [ExecType 150 = 0]          | If the BPS phase is                                   |
|                  | ÷ | [ExecTransType 20 = 3]      | configured and the order<br>price improves the market |
|                  |   | [BestPriceSetter 16455 = 1] |                                                       |
|                  |   | [OrderID 37 = OrdID]        |                                                       |
| EOD Minibatch    |   |                             |                                                       |
|                  | ÷ | Execution Report            |                                                       |
|                  |   | [MsgType 35 = 8]            |                                                       |
|                  |   | [ExecType 150 = 0]          | <i>If the BPS phase is configured and the order</i>   |
|                  | Ň | [ExecTransType 20 = 3]      | holds the BPS status                                  |
|                  |   | [BestPriceSetter 16455 = 0] |                                                       |
|                  |   | [OrderID 37 = OrdID]        |                                                       |
| CurrentDay = GTD |   |                             |                                                       |
|                  |   | ExecutionReport             |                                                       |
|                  | , | [MsgType 35 = 8]            |                                                       |
|                  | ÷ | [OrdStatus 39 = C]          |                                                       |
|                  |   | [ExecType 150 = C]          |                                                       |

#### **1.8.3.7 DAY ORDERS CANCELLED DURING THE END OF DAY PROCESS**

| Participant             |               | Exchange | Notes |
|-------------------------|---------------|----------|-------|
| NewOrderSingle          |               |          |       |
| [MsgType 35 = D]        | $\rightarrow$ |          |       |
| [TimeInForce $59 = 0$ ] |               |          |       |

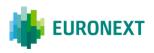

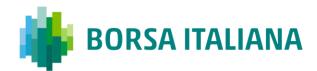

| Participant   |   | Exchange                    | Notes                                              |
|---------------|---|-----------------------------|----------------------------------------------------|
|               |   | ExecutionReport             | Day Order FIX <d><br/>entered with TimeInForce</d> |
|               |   | [MsgType 35 = 8]            | 59=0                                               |
|               | ÷ | [ExecType 150 = 0]          |                                                    |
|               |   | [OrdStatus 39 = 0]          |                                                    |
|               |   | [TimeInForce 59 = 0]        |                                                    |
|               |   | [OrderID 37 = OrdID]        |                                                    |
|               |   | Execution Report            |                                                    |
|               |   | [MsgType 35 = 8]            |                                                    |
|               |   | [ExecType 150 = 0]          | If the BPS phase is                                |
|               | ÷ | [OrdStatus 39 = 0]          | configured and the order                           |
|               |   | [ExecTransType 20 = 3]      | price improves the market                          |
|               |   | [BestPriceSetter 16455 = 1] |                                                    |
|               |   | [OrderID 37 = OrdID]        |                                                    |
| EOD Minibatch |   |                             |                                                    |
|               |   | ExecutionReport             |                                                    |
|               | ÷ | [MsgType 35 = 8]            |                                                    |
|               | F | [OrdStatus 39 = C]          |                                                    |
|               |   | [ExecType 150 = C]          |                                                    |

# 1.8.3.8 GOOD TILL CROSSING ORDERS CANCELLED AT THE END OF THE CPI PERIOD IF NOT MATCHED OR PARTIALLY MATCHED

| Participant          |               | Exchange             | Notes                            |
|----------------------|---------------|----------------------|----------------------------------|
| NewOrderSingle       |               |                      |                                  |
| [MsgType 35 = D]     | $\rightarrow$ |                      |                                  |
| [TimeInForce 59 = 5] |               |                      |                                  |
|                      |               | ExecutionReport      | Good Till Date Order FIX <d></d> |
|                      | ÷             | [MsgType 35 = 8]     | entered with TimeInForce         |
|                      |               | [TimeInForce 59 = 5] | 59=5                             |

CPI period ends, and the order is not completely filled

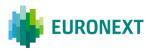

| Participant |              | Exchange                | Notes                                                                                    |
|-------------|--------------|-------------------------|------------------------------------------------------------------------------------------|
|             |              | ExecutionReport         | For DC manage the Tage 20                                                                |
|             |              | [MsgType 35 = 8]        | For DC message, the Tags 39<br>and 150 are filled with value<br>C (Expired) instead of 4 |
|             | <del>~</del> | [TimeInForce $59 = 5$ ] |                                                                                          |
|             |              | [ExecType 150 = 4]      | (Cancelled)                                                                              |
|             |              | [OrdStatus = 4]         |                                                                                          |

# 1.8.4 Trading Controls

# **1.8.4.1 ORDER IS NOT ACCEPTED SINCE IT IS OUTSIDE THE INSTRUMENT SERIES' THRESHOLDS (X VALIDATION)**

| Participant                   |          | Exchange              | Notes                                            |
|-------------------------------|----------|-----------------------|--------------------------------------------------|
| New Order<br>[MsgType 35 = D] | <i>→</i> |                       |                                                  |
|                               |          | Execution Report      |                                                  |
|                               |          | [MsgType 35 = 8]      |                                                  |
|                               | ÷        | [OrdStatus 39 = F]    | Order eliminated since price<br>is out of Limits |
|                               |          | [ExecType 150 = 4]    |                                                  |
|                               |          | ExecTransType 20 = 0] |                                                  |

# **1.8.4.2 ORDER ELIMINATED BY A CB INSTRUMENT LIMIT UPDATE (X, Y OR Z VALIDATION)**

| Participant                   |          | Exchange | Notes |
|-------------------------------|----------|----------|-------|
| New Order<br>[MsgType 35 = D] | <i>→</i> |          |       |

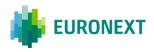

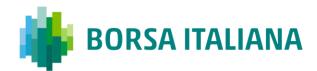

| Participant |   | Exchange                    | Notes                                   |
|-------------|---|-----------------------------|-----------------------------------------|
|             |   | Execution Report            |                                         |
|             |   | [MsgType 35 = 8]            |                                         |
|             | ÷ | [ExecType 150 = 0]          |                                         |
|             | ¢ | [OrdStatus 39 = 0]          |                                         |
|             |   | [ExecTransType 20 = 0]      |                                         |
|             |   | [OrderID 37 = OrdID]        |                                         |
|             |   | Execution Report            | If the BPS phase is configured          |
|             |   | [MsgType 35 = 8]            | and the order price improves the market |
|             |   | [ExecType 150 = 0]          |                                         |
|             | ÷ | [OrdStatus 39 = 0]          |                                         |
|             |   | [ExecTransType 20 = 3]      |                                         |
|             |   | [BestPriceSetter 16455 = 1] |                                         |
|             |   | [OrderID 37 = OrdID]        |                                         |

Instrument Limit Update (X, Y or Z Validation)

| ←                  | A FIX<8> is emitted per       |
|--------------------|-------------------------------|
| ExecutionReport    | Cancelled by Circuit Breaker  |
| [MsgType 35 = 8]   | order entered with [OrdStatus |
| [OrdStatus 39 = G] | 39 = G: Eliminated by Circuit |
| [ExecType 150 = 4] | Breaker]                      |

# 1.8.4.3 SEP CANCEL RESTING ORDER (CRO) RULE (ORDER VS ORDER) WITH NO EXECUTION (FIRST BOOK LEVEL)

| Participant1<br>(Resting) | Exchange |   | Participant2<br>(Incoming) | Notes |
|---------------------------|----------|---|----------------------------|-------|
|                           |          | 4 | New Order                  |       |
|                           |          | ÷ | [MsgType 35 = D]           |       |

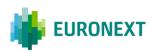

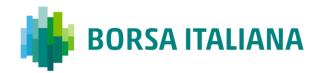

| Participant1<br>(Resting) |   | Exchange                                                                                                    |          | Participant2<br>(Incoming) | Notes                                                                                                    |
|---------------------------|---|----------------------------------------------------------------------------------------------------|----------|----------------------------|----------------------------------------------------------------------------------------------------|
|                           |   | Execution Report<br>[MsgType 35 = 8]<br>[ExecType 150 = 0]<br>[OrdStatus 39 = 0]<br>[ExecTransType 20 = 0]<br>[OrderID 37 = OrdID]                                   | <b>→</b> |                            |                                                                                                    |
|                           | ÷ | ExecutionReport<br>[MsgType 35 = 8]<br>[ExecType 150 = 4]<br>[OrdStatus 39 = Z]                                                                                      |          |                            | A FIX<8> is emitted per<br>Cancelled by SEP order entered<br>with [OrdStatus 39 = Z:<br>Eliminated by SEP] |
|                           |   | Execution Report<br>[MsgType 35 = 8]<br>[ExecType 150 = 0]<br>[OrdStatus 39 = 0]<br>[ExecTransType 20 = 3]<br>[BestPriceSetter 16455<br>= 1]<br>[OrderID 37 = OrdID] | →        |                            | <i>If the BPS phase is configured and the order holds the BPS status</i>                                   |

# 1.8.4.4 SEP CANCEL RESTING ORDER (CRO) RULE (ORDER VS ORDER) WITH PARTIAL EXECUTION

| Participant1<br>(Resting) | Exchange               |   | Participant2<br>(Incoming)    | Notes |
|---------------------------|------------------------|---|-------------------------------|-------|
|                           |                        | ÷ | New Order<br>[MsgType 35 = D] |       |
|                           | Execution Report       |   |                               |       |
|                           | [MsgType 35 = 8]       |   |                               |       |
|                           | [ExecType 150 = 0]     | ÷ |                               |       |
|                           | [OrdStatus 39 = 0]     | 7 |                               |       |
|                           | [ExecTransType 20 = 0] |   |                               |       |
|                           | [OrderID 37 = OrdID]   |   |                               |       |

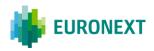

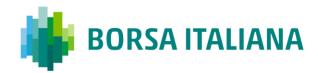

| Participant1<br>(Resting) |   | Exchange                                                                                                    |          | Participant2<br>(Incoming) | Notes                                                                                                    |
|---------------------------|---|----------------------------------------------------------------------------------------------------|----------|----------------------------|----------------------------------------------------------------------------------------------------|
|                           |   | Execution Report<br>[MsgType 35 = 8]<br>[ExecType 150 = 1]<br>[OrdStatus 39 = 1]<br>[ExecTransType 20 = 0]<br>[OrderID 37 = OrdID]                                   | <b>→</b> |                            |                                                                                                    |
|                           | ÷ | ExecutionReport<br>[MsgType 35 = 8]<br>[ExecType 150 = 4]<br>[OrdStatus 39 = Z]                                                                                      |          |                            | A FIX<8> is emitted per<br>Cancelled by SEP order entered<br>with [OrdStatus 39 = Z:<br>Eliminated by SEP] |
|                           |   | Execution Report<br>[MsgType 35 = 8]<br>[ExecType 150 = 0]<br>[OrdStatus 39 = 0]<br>[ExecTransType 20 = 3]<br>[BestPriceSetter 16455<br>= 1]<br>[OrderID 37 = OrdID] | →        |                            | <i>If the BPS phase is configured and the order holds the BPS status</i>                                   |

# 1.8.5 Modification Processing

## **1.8.5.1 MODIFICATION IS ACCEPTED**

A participant may amend any open orders. Orders that have been fully executed, deleted or cancelled cannot be modified.

A participant cannot modify the instrument ID or the side (buy or sell) of the order. If the quantity is reduced or the Clearing Data (Account, Rule80A, Open/Close, AccountProfile, Text) is modified the order retains price/time priority. Any other attributes that are modified will result in the order being eliminated and replaced by a new one.

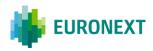

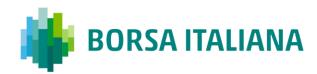

To modify an order, the participant sends an ORDER CANCEL/REPLACE REQUEST message. In this message, the participant specifies the following elements enabling the Exchange to locate the order:

- The instrument affected by the modification [Symbol 55], [SecurityType 167], [PutOrCall 201], [StrikePrice 202], [MaturityMonthYear 200], [MaturityDay 205] and [OptAttribute 206]
- The [OrigClOrdID 41]
- The side of the order [Side 54]

If the message is valid, the Exchange eliminates the old order from the order book and replaces it with a new one, to which it attributes a new [OrderId 37]. It sends the acknowledgement of the modification in the form of an EXECUTION REPORT message. This message contains the new [OrderId 37] attributed to the modified order by the Exchange and the revised characteristics of the modified order.

The modified order can be:

- Entered in the book (the order has been modified and at least a part of the order has been entered in the Order Book)
- Eliminated (the order has been modified and immediately eliminated)
- Executed partially or in full (the order has been modified and immediately executed in full or partially)

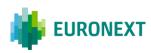

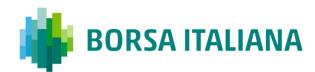

# **1.8.5.2 MODIFICATION OF PRICE OR QUANTITY INCREASE IS ACCEPTED**

| Participant        |               | Exchange                    | Notes                                                |
|--------------------|---------------|-----------------------------|------------------------------------------------------|
| Order Modification |               |                             | <i>E.g Price is modified / Quantity is increased</i> |
| [MsgType 35 = G]   | $\rightarrow$ |                             | Qty > Original Quantity                              |
| [OrdQty 38 = Qty]  |               |                             | or                                                   |
| [Price 44 = Prc]   |               |                             | Prc != Original Price                                |
|                    |               | Execution Report            | _                                                    |
|                    |               | [MsgType 35 = 8]            |                                                      |
|                    | ÷             | [ExecType 150 = 5]          |                                                      |
|                    |               | [OrdStatus 39 = 5]          |                                                      |
|                    |               | [ExecTransType 20 = 0]      |                                                      |
|                    |               | [LeavesQty 151 = Qty]       |                                                      |
|                    |               | [Price 44 = Prc]            |                                                      |
|                    |               | Execution Report            | If the BPS phase is configure                        |
|                    |               | [MsgType 35 = 8]            | and the order price improves<br>the market           |
|                    |               | [ExecType 150 = 5]          |                                                      |
|                    | ,             | [OrdStatus 39 = 5]          |                                                      |
|                    | ÷             | [ExecTransType 20 = 3]      |                                                      |
|                    |               | [OrdQty 38 = Qty]           |                                                      |
|                    |               | [Price $44 = Prc$ ]         |                                                      |
|                    |               | [BestPriceSetter 16455 = 1] |                                                      |

# **1.8.5.3 MODIFICATION OF PRICE OR QUANTITY INCREASE IS ACCEPTED** FOR AN ORDER THAT LOOSES ITS BPS STATUS

| Participant        |               | Exchange | Notes                                                          |
|--------------------|---------------|----------|----------------------------------------------------------------|
| Order Modification |               |          | <i>E.g Price is modified /</i><br><i>Quantity is increased</i> |
| [MsgType 35 = G]   | $\rightarrow$ |          | Qty > Original Quantity                                        |
| [OrdQty 38 = Qty]  |               |          | or                                                             |
| [Price 44 = Prc]   |               |          | Prc != Original Price                                          |

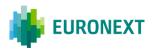

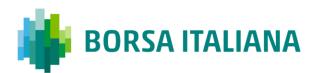

| Participant |   | Exchange                    | Notes                                  |
|-------------|---|-----------------------------|----------------------------------------|
|             |   | Execution Report            |                                        |
|             |   | [MsgType 35 = 8]            |                                        |
|             |   | [ExecType 150 = 5]          |                                        |
|             | ÷ | [OrdStatus 39 = 5]          |                                        |
|             |   | [ExecTransType 20 = 0]      |                                        |
|             |   | [LeavesQty 151 = Qty]       |                                        |
|             |   | [Price $44 = Prc$ ]         |                                        |
|             |   | Execution Report            | If the BPS phase is configure          |
|             |   | [MsgType 35 = 8]            | and the order looses the BPS<br>status |
|             |   | [ExecType 150 = 5]          | Status                                 |
|             |   | [OrdStatus 39 = 5]          |                                        |
|             | ÷ | [ExecTransType $20 = 3$ ]   |                                        |
|             |   | [OrdQty 38 = Qty]           |                                        |
|             |   | [Price $44 = Prc$ ]         |                                        |
|             |   | [BestPriceSetter 16455 = 0] |                                        |

# **1.8.5.4 MODIFICATION IS ACCEPTED WITH NO PRICE CHANGE NOR QUANTITY INCREASE FOR AN ORDER THAT MAINTAINS ITS BPS STATUS**

| Participant                                                 |   | Exchange                                                                                                    | Notes                                                                                   |
|-------------------------------------------------------------|---|----------------------------------------------------------------------------------------------------|-----------------------------------------------------------------------------------------|
| Order Modification<br>[MsgType 35 = G]<br>[OrdQty 38 = Qty] | → |                                                                                                    | E.g. Quantity is decreased<br>(Qty < Remaining Quantity) /<br>Clearing Data is modified |
|                                                             | ÷ | Execution Report<br>[MsgType 35 = 8]<br>[ExecType 150 = 5]<br>[OrdStatus 39 = 5]<br>[ExecTransType 20 = 0]<br>[OrdQty 38 = Qty]                                                    |                                                                                         |
|                                                             | ÷ | Execution Report<br>[MsgType 35 = 8]<br>[ExecType 150 = 5]<br>[OrdStatus 39 = 5]<br>[ExecTransType 20 = 3]<br>[OrdQty 38 = Qty]<br>[Price 44 = Prc]<br>[BestPriceSetter 16455 = 1] | If the BPS phase is configured<br>and the order holds the BPS<br>status                 |

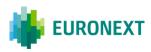

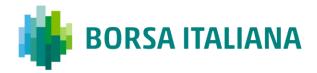

#### **1.8.5.5 MODIFICATION IS REJECTED**

The Exchange performs validation on the message received. When an error is detected in the incoming message, the Exchange sends a CANCEL REJECT message specifying the error code for the first error detected. If no parameters have been modified, the Exchange sends a CANCEL REJECT specifying 'No modification of the order'.

| PARTICIPANT          |   | EXCHANGE            |
|----------------------|---|---------------------|
| Order Cancel/Replace | → |                     |
| [MsgType 35 = G]     | ~ |                     |
|                      | , | Order Cancel Reject |
|                      | ÷ | [MsqType 35 = 9]    |

## **1.8.5.6 CANCELLATION IS ACCEPTED**

Clients may cancel all orders entered by themselves. Cancellations will only be valid for orders, or part of an order, which are currently booked.

To cancel an order, the client sends a CANCEL REQUEST message. This message specifies all the parameters allowing the Exchange to locate the order:

- The instrument affected by the modification [Symbol 55], [SecurityType 167], [PutOrCall 201], [StrikePrice 202], [MaturityMonthYear 200], [MaturityDay 205] and [OptAttribute 206]
- The [OrigClOrdID 41]
- The side of the order [Side 54]

| PARTICIPANT                        |             | EXCHANGE |  |
|------------------------------------|-------------|----------|--|
| Cancel Request<br>[MsgType 35 = F] | <i>&gt;</i> |          |  |

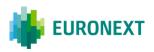

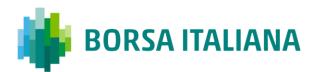

| PARTICIPANT |   | EXCHANGE                             |                                                                                                    |  |
|-------------|---|--------------------------------------|----------------------------------------------------------------------------------------------------|--|
|             | ÷ | Execution Report<br>[MsgType 35 = 8] | If the CANCEL REQUEST is<br>valid, the Exchange will send the<br>acknowledgement of the<br>cancellation in the form of an<br>EXECUTION REPORT |  |
|             |   | [OrdStatus 39 = 4]                   | ([OrdStatus 39=4]) message<br>specifying the outcome reserved<br>for the order.                                                               |  |

## **1.8.5.7 CANCELLATION IS REJECTED**

| PARTICIPANT                        |          | EXCHANGE                                |                               |
|------------------------------------|----------|-----------------------------------------|-------------------------------|
| Cancel Request<br>[MsgType 35 = F] | <i>→</i> |                                         |                               |
|                                    |          |                                         | Exchange performs validation  |
|                                    | ÷        | Order Cancel Reject<br>[MsgType 35 = 9] | on the message received. If   |
|                                    |          |                                         | the CANCEL REQUEST is not     |
|                                    |          |                                         | valid, the Exchange sends a   |
|                                    |          | [1031,162,22 2]                         | CANCEL REJECT message         |
|                                    |          |                                         | indicating the error code for |
|                                    |          |                                         | the first error detected.     |

# 1.8.6 Quote Processing

## **1.8.6.1 INDICATION OF INTEREST TO TRADE**

Indication of Interest to Trade entry allows participants to broadcast a INDICATION OF INTEREST TO TRADE to other participants.

The client enters a QUOTE REQUEST message with the symbol and an optional quantity. If the message is valid, the participant receives a QUOTE ACKNOWLEDGEMENT message with [QuoteAckStatus 297=0]. If the QUOTE REQUEST message is not valid, the Exchange sends a QUOTE ACKNOWLEDGEMENT message with [QuoteAckStatus 297=5].

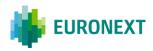

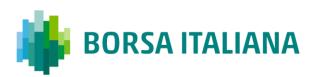

| PARTICIPANT                              |   | EXCHANGE                               |
|------------------------------------------|---|----------------------------------------|
| <b>Quote Request</b><br>[MsgType 35 = R] | → |                                        |
|                                          | ÷ | Quote Acknowledgement [MsgType 35 = b] |

# 1.8.7 Unsolicited Services

Entry or Cancellation of an Order by the Exchange.

The Exchange may enter or cancel orders on behalf of a participant.

The cancellation can be done for orders entered by the Exchange in the participant's account. This action can take place during:

- Order Cancellation
- Trading Session

If the Exchange enters an order on behalf of a participant, the client does not receive any acknowledgements or receive any messages related to this order.

The participant that entered the initial order will receive the EXECUTION REPORT [OrdStatus 39=4 or 5] message for any orders cancelled by the Exchange.

#### **1.8.7.1 ELIMINATION OF AN ORDER**

The table below describes all the scenarios where order elimination may occur <u>without</u> the participant sending a cancellation message.

| Reason for Elimination                                                              |                                                                                                    |
|-------------------------------------------------------------------------------------|----------------------------------------------------------------------------------------------------|
| The order price is outside the instrument<br>limit price                            | EXECUTION REPORT [OrdStatus 39 = F or G] message sent to the Participant who initially entered the order |
| During the instrument opening Market<br>Order without opposite order are eliminated | EXECUTION REPORT [OrdStatus 39 = 4] message sent to the Participant who initially entered the order      |

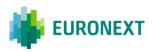

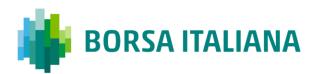

| Reason for Elimination                                        |                                                                                                    |
|---------------------------------------------------------------|----------------------------------------------------------------------------------------------------|
| Participant disconnection eliminates While<br>Connected Order | EXECUTION REPORT [OrdStatus 39 = I] message sent to the Participant who initially entered the order                                                                          |
| Instrument state does not allow order with disclosed quantity | EXECUTION REPORT [OrdStatus 39 = 4] message sent to the Participant who initially entered the order                                                                          |
|                                                               | Possible during: Order Cancellation, Trading Session, Exchange<br>Intervention, End of Consultation and Group Interruption.                                                  |
| Cancellation of an order by the Exchange                      |                                                                                                    |
|                                                               | EXECUTION REPORT [OrdStatus $39 = 4$ ] message sent to the Participant who initially entered the order                                                                       |
|                                                               | Carried out during Mini Batch or Post-session.                                                                                                    |
| Instrument has expired, updated or is deleted                 | If the TICK INCREMENT for prices is modified, all prices that do not respect the new TICK INCREMENT are purged. The others remain on the order book.                         |
|                                                               | Carried out at the end of each trading day just before or during Maintenance.                                                                                                |
| Validity of the order is reached                              | Also carried out at the end of the week (last trading day of the weekly session) just before Post-session                                                                    |
| Colf Francisco Decembion in twice and                         | EXECUTION REPORT [OrdStatus 39 = Z] message is sent to the<br>Participant whose order has been eliminated due to Self<br>Execution Prevention (SEP).                         |
| Self Execution Prevention is triggered                        | Order Updates are notified with TAG 84 (CxlQty) in the<br>EXECUTION REPORT message [OrdStatus 39 = 5] indicating<br>the quantity removed by Self Execution Prevention (SEP). |

# **1.8.7.2 GLOBAL CANCELLATION OF ALL ORDERS FOR A MEMBER INITIATED** BY THE EXCHANGE

| PARTICIPANT |   | EXCHANGE                             |                                                          |
|-------------|---|--------------------------------------|----------------------------------------------------------|
|             | ÷ | Execution Report<br>[MsgType 35 = 8] | Will be sent for every booked order posted by the member |
|             |   | [OrdStatus 39 = 4]                   | No [OrigClOrdID 41] is sent                              |

## **1.8.7.3 CANCELLATION OF A TRADE BY THE EXCHANGE**

If required, the Exchange can cancel a trade that took place during the day. This cancellation can be initiated in accordance with the Exchange rules.

- This can take place during:
- Order Cancellation

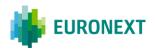

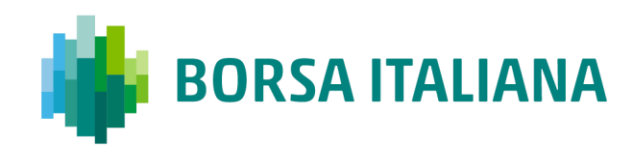

- Pre-Opening
- Trading Session
- Suspended
- Exchange Intervention
- End of Consultation
- On an Interrupted group

The Exchange sends the two clients concerned an EXECUTION REPORT ([ExecTransType 20 = 1]) message. This message specifies all the parameters relating to the cancelled trade.

If the trade involved a strategy instrument, the Exchange will cancel a trade on a leg-byleg basis. For each leg trade cancellation, the Exchange sends an EXECUTION REPORT ([ExecTransType 20 = 1, MultiLegReportingType = 2) to each of the two Participants. When all the legs-trades have been cancelled, the Exchange also sends an EXECUTION REPORT ([ExecTransType 20 = 1, MultiLegReportingType = 3]) to the participant(s) who entered the strategy order.

# **1.8.7.4 CANCELLATION OF A TRADE WITH IMPACT ON THE LAST PRICE** MADE BY THE EXCHANGE

| RTICIPANT |   | EXCHANGE               |
|-----------|---|------------------------|
|           |   | Execution Report       |
|           | , | [MsgType 35 = 8]       |
|           | ÷ | [OrdStatus 39 = 4]     |
|           |   | [ExecTransType 20 = 1] |

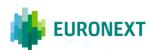

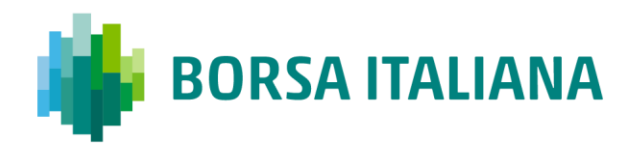

# 1.8.8 Strategy Messages

# **1.8.8.1 USER DEFINED STRATEGY (FLEXCO) CREATION ACCEPTED**

A trader can request the creation of a user defined strategy (UDS) by submitting a SECURITY DEFINITION REQUEST. The SECURITY DEFINITION REQUEST must include the strategy leg information.

Strategy Creation requests can be accepted ([MsgType 35 = d] [SecurityResponseType 323=1]), accepted but modified ([MsgType 35 = d] [SecurityResponseType 323=2]) or rejected ([MsgType 35 = d] [SecurityResponseType 323=3] or [MsgType 35 = j]).

If the creation is modified the SECURITY DEFINITION message includes the new instrument structure. The leg ordering sequence may differ from the original request but will not be marked as modified if the ratio and the verb for all legs remain the same.

| PARTICIPANT                                     |             | EXCHANGE            |
|-------------------------------------------------|-------------|---------------------|
| Security Definition Request<br>[MsgType 35 = c] | <b>&gt;</b> |                     |
|                                                 |             | Security Definition |
|                                                 | ÷           | [MsgType $35 = d$ ] |

# **1.8.8.2 USER DEFINED STRATEGY (FLEXCO) CREATION ERROR**

| PARTICIPANT                                     |          | EXCHANGE                  |
|-------------------------------------------------|----------|---------------------------|
| Security Definition Request<br>[MsgType 35 = c] | <i>→</i> |                           |
|                                                 | ÷        | Error<br>[MsgType 35 = 3] |

# 1.8.9 Cross/Committed Functionality

Cross/Committed Orders do not interact with the instrument order book. A Cross/Committed Order is submitted:

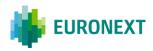

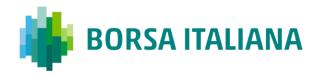

- NEW ORDER CROSS [MsgType 35 = s] whenever the same member is present on both sides of the order.
- NEW ORDER SINGLE [MsgType 35 = D] and [OrdType 40 = C], specifying the opposite firm [ContraTrader 337].

| PARTICIPANT      |               | EXCHANGE              |
|------------------|---------------|-----------------------|
| NewOrderSingle   |               |                       |
| [MsgType 35 = D] | $\rightarrow$ |                       |
| [OrdType 40 = C] |               |                       |
|                  |               | ExecutionReport       |
|                  |               | [MsgType 35 = 8]      |
|                  | ÷             | [OrdStatus 39 = 0]    |
|                  |               | [ExecType 150 = 0]    |
|                  |               | [OrderID 37 = OrdID]  |
| NewOrderSingle   |               |                       |
| [MsgType 35 = D] | $\rightarrow$ |                       |
| [OrdType 40 = C] |               |                       |
|                  |               | ExecutionReport       |
|                  |               | [MsgType $35 = 8$ ]   |
|                  | ÷             | [OrdStatus 39 = 0]    |
|                  |               | [ExecType 150 = 0]    |
|                  |               | [OrderID 37 = OrdID2] |
|                  |               |                       |
|                  |               | ExecutionReport       |
|                  | ÷             | [MsgType 35 = 8]      |
|                  |               | [OrdStatus 39 = 2]    |
|                  |               | [ExecType 150 = 2]    |
|                  |               | ExecutionReport       |
|                  | ÷             | [MsgType 35 = 8]      |
|                  |               | [OrdStatus 39 = 2]    |
|                  |               | [ExecType 150 = 2]    |

# **1.8.9.2 COMMITTED ORDER CANCELLED BY PARTICIPANT BEFORE IT TRADES**

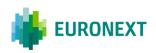

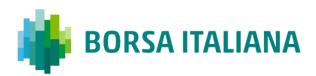

| PARTICIPANT        |               | EXCHANGE             |
|--------------------|---------------|----------------------|
| NewOrderSingle     |               |                      |
| [MsgType 35 = D]   | $\rightarrow$ |                      |
| [OrdType 40 = C]   |               |                      |
|                    |               | ExecutionReport      |
|                    | ,             | [MsgType 35 = 8]     |
|                    | ÷             | [OrdStatus 39 = 0]   |
|                    |               | [ExecType 150 = 0]   |
|                    |               | [OrderID 37 = OrdID] |
| OrderCancelRequest |               |                      |
| [MsgType 35 = F]   | →             |                      |
|                    |               | ExecutionReport      |
|                    | ÷             | [MsgType 35 = 8]     |
|                    |               | [OrdStatus 39 = 4]   |
|                    |               | [ExecType 150 = 4]   |

#### **1.8.9.3 PENDING COMMITTED ORDER CANCELLED DURING EOD**

| PARTICIPANT                  |                     | EXCHANGE             |
|------------------------------|---------------------|----------------------|
| NewOrderSingle               |                     |                      |
| [MsgType 35 = D]             | $\rightarrow$       |                      |
| [OrdType 40 = C]             |                     |                      |
|                              |                     | ExecutionReport      |
|                              | ←                   | [MsgType 35 = 8]     |
|                              | T                   | [OrdStatus 39 = 0]   |
|                              |                     | [ExecType 150 = 0]   |
|                              |                     | [OrderID 37 = OrdID] |
| EOD Minibatch, pending one s | ided orders are flu | shed                 |
|                              |                     | ExecutionReport      |
|                              | ←                   | [MsgType 35 = 8]     |
|                              | τ.                  | [OrdStatus 39 = C]   |
|                              |                     | [ExecType 150 = C]   |

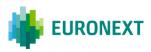

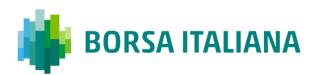

#### **1.8.9.4 COMMITTED ORDER NOT ACCEPTED BY THE TRADING ENGINE**

| PARTICIPANT      |               | EXCHANGE           |
|------------------|---------------|--------------------|
| NewOrderSingle   |               |                    |
| [MsgType 35 = D] | $\rightarrow$ |                    |
| [OrdType 40 = C] |               |                    |
|                  |               | ExecutionReport    |
|                  | ÷             | [MsgType 35 = 8]   |
|                  | F             | [OrdStatus 39 = 8] |
|                  |               | [ExecType 150 = 8] |

#### **1.8.9.5 ENTERING AN ACCEPTED CROSS ORDER**

| PARTICIPANT                       |               | EXCHANGE                                                                        |
|-----------------------------------|---------------|---------------------------------------------------------------------------------|
| NewOrderCross<br>[MsgType 35 = s] | $\rightarrow$ |                                                                                 |
|                                   | ÷             | ExecutionReport<br>[MsgType 35 = 8]<br>[OrdStatus 39 = 2]<br>[ExecType 150 = 2] |
|                                   | ÷             | ExecutionReport<br>[MsgType 35 = 8]<br>[OrdStatus 39 = 2]<br>[ExecType 150 = 2] |

#### **1.8.9.6 CROSS ORDER REJECTED**

| PARTICIPANT                              |          | EXCHANGE           |                                     |
|------------------------------------------|----------|--------------------|-------------------------------------|
| <b>NewOrderCross</b><br>[MsgType 35 = s] | <i>→</i> |                    |                                     |
|                                          |          | ExecutionReport    | A NEW ORDER CROSS can be            |
|                                          | ,        | [MsgType 35 = 8]   | rejected or traded at<br>reception. |
|                                          | ÷        | [OrdStatus 39 = 8] |                                     |
|                                          |          | [ExecType 150 = 8] |                                     |

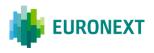

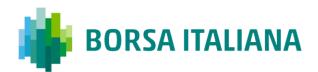

| PARTICIPANT | EXCHANGE           |  |
|-------------|--------------------|--|
|             | ExecutionReport    |  |
|             | [MsgType 35 = 8]   |  |
|             | [OrdStatus 39 = 8] |  |
|             | [ExecType 150 = 8] |  |

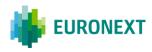

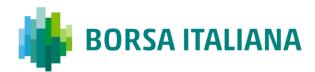

# 1.8.10 CPI Request

## **1.8.10.1 ENTERING A VALID CPI REQUEST USING CROSS ORDER MESSAGE**

| Participant                                        |                       | Exchange                                                                                                    | Notes                                                                                                    |
|----------------------------------------------------|-----------------------|----------------------------------------------------------------------------------------------------|----------------------------------------------------------------------------------------------------|
| NewOrderCross                                      |                       |                                                                                                    |                                                                                                    |
| [MsgType 35 = s]                                   | $\rightarrow$         |                                                                                                    | A valid Cross order is entere<br>with OrdType= R.                                                                                                    |
| [OrdType 40 = R]                                   |                       |                                                                                                    |                                                                                                    |
|                                                    |                       | ExecutionReport                                                                                                    |                                                                                                    |
|                                                    | ÷                     | [MsgType 35 = 8]                                                                                                    | Order Status = A                                                                                                    |
|                                                    | × ×                   | [OrdType $40 = R$ ]                                                                                                    | order Status – A                                                                                                    |
|                                                    |                       | [OrdStatus 39 = A]                                                                                                    |                                                                                                    |
|                                                    |                       | ExecutionReport                                                                                                    |                                                                                                    |
|                                                    | ,                     | [MsgType 35 = 8]                                                                                                    | Orden Status A                                                                                                    |
|                                                    | ÷                     | [OrdType $40 = R$ ]                                                                                                    | Order Status = A                                                                                                    |
|                                                    |                       | [OrdStatus 39 = A]                                                                                                    |                                                                                                    |
|                                                    |                       | ated, one per side, both having their Advertisement                                                                                                    | An unsolicited message is                                                                                                    |
| Two ExecutionReport me<br>Request ID. CPI Period s |                       | ated, one per side, both having their                                                                                                    | An unsolicited message is broadcasted as to announce                                                                                                    |
|                                                    | starts                | ated, one per side, both having their<br>Advertisement                                                                                                    | An unsolicited message is broadcasted as to announce                                                                                                    |
| Request ID. CPI Period s                           | ←                     | Advertisement [MsgType 35 = 7]                                                                                                    | <i>An unsolicited message is broadcasted as to announce the start and end time of the start and end time of time of the start and end time of the start and end time of the star</i> |
| Request ID. CPI Period s                           | ←                     | Advertisement<br>[MsgType 35 = 7]<br>[OrdStatus 39 = 0]                                                                                                    | <i>An unsolicited message is broadcasted as to announce the start and end time of the</i>                                                                                                    |
| Request ID. CPI Period s                           | ←                     | Advertisement<br>[MsgType 35 = 7]<br>[OrdStatus 39 = 0]                                                                                                    | An unsolicited message is<br>broadcasted as to announce<br>the start and end time of the                                                                                                    |
| Request ID. CPI Period s                           | torders are released  | Advertisement [MsgType 35 = 7] [OrdStatus 39 = 0] into the Central Order Book ExecutionReport                                                                                            | An unsolicited message is<br>broadcasted as to announce<br>the start and end time of the<br>CPI Period                                                                                                    |
| Request ID. CPI Period s                           | torders are released  | Advertisement<br>[MsgType 35 = 7]<br>[OrdStatus 39 = 0]<br>into the Central Order Book<br>ExecutionReport<br>[MsgType 35 = 8]                                                            | An unsolicited message is<br>broadcasted as to announce<br>the start and end time of the<br>CPI Period                                                                                                    |
| Request ID. CPI Period s                           | torders are released  | Advertisement [MsgType 35 = 7] [OrdStatus 39 = 0] into the Central Order Book ExecutionReport [MsgType 35 = 8] [OrdType 40 = R]                                                          | An unsolicited message is<br>broadcasted as to announce<br>the start and end time of the<br>CPI Period                                                                                                    |
| Request ID. CPI Period s                           | t orders are released | Advertisement<br>[MsgType 35 = 7]<br>[OrdStatus 39 = 0]<br>into the Central Order Book<br>ExecutionReport<br>[MsgType 35 = 8]<br>[OrdType 40 = R]<br>ExecutionReport                     | An unsolicited message is<br>broadcasted as to announce<br>the start and end time of the<br>CPI Period<br>House order release                                                                                                    |
| Request ID. CPI Period s                           | t orders are released | Advertisement<br>[MsgType 35 = 7]<br>[OrdStatus 39 = 0]<br>into the Central Order Book<br>ExecutionReport<br>[MsgType 35 = 8]<br>[OrdType 40 = R]<br>ExecutionReport<br>[MsgType 35 = 8] | An unsolicited message is<br>broadcasted as to announce<br>the start and end time of the<br>CPI Period<br>House order release                                                                                                    |

#### **1.8.10.2 ENTERING A VALID CPI REQUEST USING SINGLE ORDER MESSAGES**

| Participant                                               |   | Exchange | Notes                                               |
|-----------------------------------------------------------|---|----------|-----------------------------------------------------|
| NewOrder - Single<br>[MsgType 35 = D]<br>[OrdType 40 = R] | → |          | A valid Single order is entered<br>with OrdType= R. |

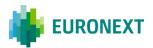

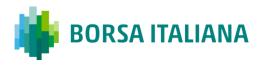

| Participant       |               | Exchange                         | Notes                                                       |
|-------------------|---------------|----------------------------------|-------------------------------------------------------------|
|                   |               | ExecutionReport [MsgType 35 = 8] | Order Status = A                                            |
|                   | ÷             | [OrdType 40 = R]                 | This message will be assigned                               |
|                   |               | [OrdStatus 39 = A]               | also a CPI Request ID                                       |
| NewOrder - Single |               |                                  |                                                             |
| [MsgType 35 = D]  | $\rightarrow$ |                                  | A valid Single order is entered<br>with OrdType= R.         |
| [OrdType 40 = R]  |               |                                  |                                                             |
|                   |               | ExecutionReport                  | Order Status = A                                            |
|                   | ÷             | [MsgType 35 = 8]                 | This message will be assigned                               |
|                   | <del>,</del>  | [OrdType $40 = R$ ]              | the same CPI Request ID of<br>the other side (previously    |
|                   |               | [OrdStatus 39 = A]               | entered)                                                    |
|                   |               | Advertisement                    | An unsolicited message is                                   |
|                   | ÷             | [MsgType 35 = 7]                 | broadcasted as to announce<br>the start and end time of the |
|                   |               | [OrdStatus 39 = 0]               | CPI Period                                                  |

The CPI Period ends and orders are released into the Central Order Book

|   | ExecutionReport  |                                                                                                    |
|---|------------------|----------------------------------------------------------------------------------------------------|
| ÷ | [MsgType 35 = 8] | House order release                                                                                                    |
|   | [OrdType 40 = R] |                                                                                                    |
|   | ExecutionReport  |                                                                                                    |
| ÷ | [MsgType 35 = 8] | Client Order Release                                                                                                    |
|   | [OrdType 40 = R] |                                                                                                    |
|   | ExecutionReport  | As many 35=8 are                                                                                                    |
| ÷ | [MsqType 35 = 8] | disseminated as trades are<br>generated                                                                                                 |
| - |                  | <ul> <li>← [MsgType 35 = 8]<br/>[OrdType 40 = R]</li> <li>← [MsgType 35 = 8]<br/>[OrdType 40 = R]</li> <li>← ExecutionReport</li> </ul> |

# **1.8.10.3 CPI PERIOD INTERRUPTED DUE TO MOC INTERVENTION**

| Participant                 |   | Exchange           | Notes                                                           |
|-----------------------------|---|--------------------|-----------------------------------------------------------------|
| CPI Period ongoing          |   |                    |                                                                 |
| MOC Order cancellation (WX) | - |                    |                                                                 |
|                             |   | Advertisement      | This message is broadcasted                                     |
|                             | ÷ | [MsgType 35 = 7]   | to all participants to notify<br>the interruption of the CPI by |
|                             |   | [OrdStatus 39 = M] | market control (Status 'M')                                     |
|                             |   | ExecutionReport    |                                                                 |
|                             |   | [MsgType 35 = 8]   | Both sides of the CPI will be                                   |
|                             | ÷ | [OrdStatus 39 = M] | cancelled (The Client side<br>only for the remaining            |
|                             |   | [OrdType 40 = R]   | quantity)                                                       |
|                             |   | [ExecType 150 = 4] |                                                                 |

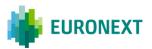

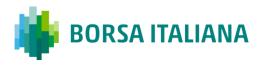

| Participant |   | Exchange           | Notes                          |
|-------------|---|--------------------|--------------------------------|
|             |   | ExecutionReport    |                                |
|             |   | [MsgType 35 = 8]   | Limit orders with TIF="CPI     |
|             | ÷ | [OrdStatus 39 = M] | only" will be cancelled by the |
|             |   | [OrdType 40 = 1]   | system                         |
|             |   | [ExecType 150 = 4] |                                |

## **1.8.10.4 CPI REQUEST MODIFICATION**

| Participant                                                |              | Exchange            | Notes                                                                                                    |
|------------------------------------------------------------|--------------|---------------------|----------------------------------------------------------------------------------------------------|
| Order Modification<br>[MsgType 35 = G]<br>[OrdType 40 = R] | →            |                     | An Order Modification<br>message is entered with<br>OrdType= R.                                                           |
|                                                            | <del>~</del> | Order Cancel Reject | It is forbidden to modify CPI<br>orders. You have instead to<br>delete it and create a new<br>one with the desired value. |
|                                                            |              | [                   | Therefore, an error message is returned from the system.                                                                  |

#### **1.8.10.5 CPI REQUEST CANCELLATION BY PARTICIPANT**

| Participant                                                  |          | Exchange                                                                                                   | Notes                                                                             |
|--------------------------------------------------------------|----------|----------------------------------------------------------------------------------------------------|-----------------------------------------------------------------------------------|
| NewOrder - Single<br>[MsgType 35 = D]<br>[OrdType 40 = R]    | <i>→</i> |                                                                                                    | A valid Single order is entered<br>with OrdType= R.                               |
|                                                              | ÷        | ExecutionReport<br>[MsgType 35 = 8]<br>[OrdType 40 = R]<br>[OrdStatus 39 = A]                              | Order Status = A<br>This message will be assigned<br>also a CPI Request ID        |
| Order Cancel Request<br>[MsgType 35 = F]<br>[OrdType 40 = R] | →        |                                                                                                    |                                                                                   |
|                                                              | ÷        | <b>ExecutionReport</b><br>[MsgType 35 = 8]<br>[OrdType 40 = R]<br>[OrdStatus 39 = 4]<br>[ExecType 150 = 4] | <i>If the CPI period has not started yet, the order cancellation is accepted.</i> |

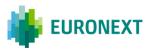

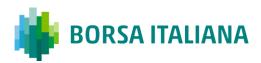

# **1.8.10.6 CPI REQUEST CANCELLATION BY PARTICIPANT WHILE CPI PERIOD ONGOING**

| Participant                |                     | Exchange                                                    | Notes                                                                             |
|----------------------------|---------------------|-------------------------------------------------------------|-----------------------------------------------------------------------------------|
| CPI period has started and | d a 35=7 has alread | y been disseminated by the system t                         | o notify this event                                                               |
| Order Cancel Request       |                     | <u>.</u>                                                    |                                                                                   |
| [MsgType 35 = F]           | $\rightarrow$       |                                                             |                                                                                   |
| [OrdType 40 = R]           |                     |                                                             |                                                                                   |
|                            | ÷                   | Order Cancel Reject                                         | Once the CPI period has<br>started, it is forbidden to<br>cancel the CPI Request, |
| [MsgType 35 -              | [MsgType 35 = 9]    | Therefore, an error message<br>is returned from the system. |                                                                                   |

# **1.8.10.7 CPI REQUEST TRIGGERING A CIRCUIT BREAKER DUE TO VIOLATION OF THE Y OR Z PARAMETER**

|                         |                       | Advertisement               | An unsolicited message is                                   |
|-------------------------|-----------------------|-----------------------------|-------------------------------------------------------------|
|                         | ÷                     | [MsgType 35 = 7]            | broadcasted as to announce<br>the start and end time of the |
|                         |                       | [OrdStatus 39 = 0]          | CPI Period                                                  |
| The CPI Period ends and | l orders are released | into the Central Order Book |                                                             |
|                         |                       | ExecutionReport             |                                                             |
|                         | ÷                     | [MsgType 35 = 8]            | House order release                                         |
|                         |                       | [OrdType 40 = R]            |                                                             |
|                         |                       | ExecutionReport             |                                                             |
|                         | ÷                     | [MsgType 35 = 8]            | Client Order Release                                        |
|                         |                       | [OrdType $40 = R$ ]         |                                                             |
|                         | ÷                     | ExecutionReport             | As many 35=8 are<br>disseminated as trades are<br>generated |
|                         |                       | [MsgType 35 = 8]            |                                                             |

| ÷ | ExecutionReport    | Both sides of the CPI will be |
|---|--------------------|-------------------------------|
|   | [MsgType 35 = 8]   | cancelled (The Client side    |
|   | [OrdStatus 39 = G] | only for the remaining        |
|   | [OrdType 40 = R]   | quantity)                     |
|   | [ExecType 150 = 4] | OrdStatus = G                 |
|   |                    |                               |

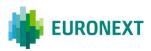

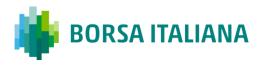

| Participant |   | Exchange                  | Notes                                                     |
|-------------|---|---------------------------|-----------------------------------------------------------|
|             | ÷ | ExecutionReport           |                                                           |
|             |   | [MsgType 35 = 8]          |                                                           |
|             |   | [OrdStatus 39 = G]        | Also limit orders with TIF=<br>GTX will be cancelled with |
|             |   | [OrdType 40 = 1]          | OrdStatus = G                                             |
|             |   | [Time in Force $59 = 5$ ] |                                                           |
|             |   | [ExecType 150 = 4]        |                                                           |

# 1.8.11 Queries

In order to assist clients manage and synchronize their trading database, the Exchange offers two types of queries: Order Mass Status and Security Definition.

#### **1.8.11.1 ORDER MASS STATUS**

This query returns all active orders that were entered by the participant. One EXECUTION REPORT [ExecTransType 20=3] is returned for each active order of the Participant. The maximum number of requests is limited to 5 per Participant connection per day.

#### **1.8.11.2 SECURITY DEFINITION**

This query returns all listed instruments on the Exchange. This request generates one message per instrument. For strategies, SECURITY DEFINITION responses include the definition of each leg.

The maximum number of requests is limited to 3 per Participant connection per day and they are only permitted before the Market Opening.

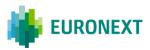